# **kadi-apy** *Release 0.39.0*

**Karlsruhe Institute of Technology**

**Mar 21, 2024**

## **SETUP**

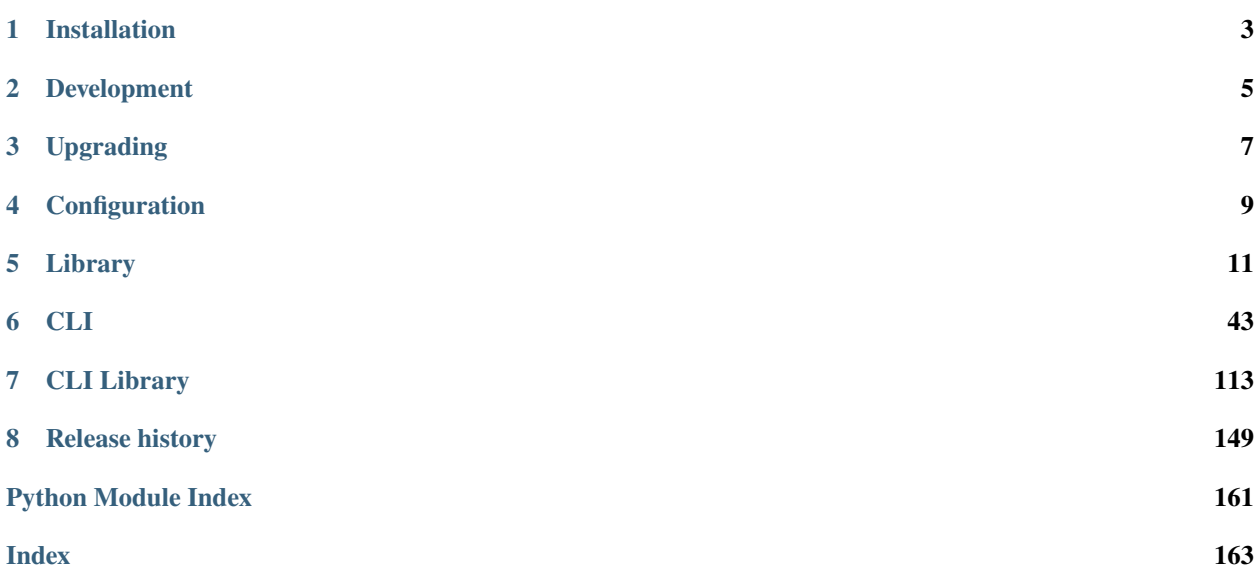

**Kadi-APY** is a library for use in tandem with [Kadi4Mat.](https://gitlab.com/iam-cms/kadi) The REST-like API of Kadi4Mat makes it possible to programmatically interact with most of the resources that can be used through the web interface by sending suitable HTTP requests to the different endpoints the API provides.

**Tip:** Detailed information about the HTTP API of Kadi4Mat itself, including all endpoints and their parameters, can be found in the developer [documentation](https://kadi4mat.readthedocs.io/en/stable/#httpapi) of Kadi4Mat.

The goal of this library is to make the use of this API as easy as possible. It offers both an object oriented approach to work with the API in Python as well as a command line interface. The library is written in Python 3 and works under Linux, Windows and macOS. The source code of the project can be found [here.](https://gitlab.com/iam-cms/kadi-apy)

## **INSTALLATION**

<span id="page-6-0"></span>The library can be installed using pip3 (or simply pip, if there is no dedicated version of pip for Python 3 installed), which generally comes bundled with regular Python installations. Note that a Python version  $\geq$ =3.8 is required to install the latest version of this library:

pip3 install kadi-apy

If you want to use the CLI, make sure the kadi-apy command is runnable from anywhere. Depending on the type of installation and if a virtual environment is used or not, the PATH system variable **may** need to be adapted accordingly to include the path the executable resides in. For example, the following command can be used on Linux, assuming the executable resides in ~/.local/bin:

export PATH=\${HOME}/.local/bin:\${PATH}

This line can also be added to .bashrc so it will be executed each time a new terminal is opened:

echo 'export PATH=\${HOME}/.local/bin:\${PATH}' >> \${HOME}/.bashrc

On Windows, the PATH variable can be modified permanently by editing the respective environment variable in the advanced system settings of the control panel. The Python installer usually can do this automatically, but the corresponding option has to be selected explicitely.

Tab completion is also available for some shells in some capacity, namely bash, zsh and fish, and can be activated using:

kadi-apy config activate-autocompletion

## **DEVELOPMENT**

<span id="page-8-0"></span>When installing the library from source for development instead, it is recommended to install it in editable mode, which simply creates a link to the sources so all changes are reflected in the installed package immediately. The following command will also install some additional development dependencies as defined in pyproject.toml:

pip3 install -e .[dev]

Especially for development, running the installation inside a virtual environment is recommended, see [Virtualenv](https://virtualenv.pypa.io/en/latest/) for more information.

At this point, it is also recommended to already install the [pre-commit](https://pre-commit.com) hooks by running:

pre-commit install

Besides pre-commit, [Pylint](https://www.pylint.org) is used as a static code analysis tool. It can be used to check the whole project by running:

## pylint kadi\_apy

For contributions, it is recommended to first create a fork of this project and clone it. The main repository can be added as an additional remote to the cloned project, often called upstream. Also checkout the development branch, which is currently used as the main development branch.

Before creating a merge request on the main repository, make sure the GitLab CI runs through successfully in your fork. If applicable, make sure to add an entry about any new functionality to HISTORY.md. You may also add yourself as a contributor to AUTHORS.md.

## **THREE**

## **UPGRADING**

<span id="page-10-0"></span>To upgrade the library, the -U flag can be used:

pip3 install kadi-apy -U

When installing from source for development, fetch the latest code first and install it in editable mode again:

pip3 install -e .[dev]

## **CONFIGURATION**

<span id="page-12-0"></span>To connect an instance of Kadi4Mat to this library, the host of the Kadi4Mat instance as well as a personal access token (PAT) are required. The host is the fully qualified domain name of a Kadi4Mat instance, e.g. https://kadi4mat. example.edu. PATs on the other hand have to be created via the web interface of the same Kadi4Mat instance in the menu found in *Settings > Access tokens*. Please also refer to the corresponding [documentation](https://kadi4mat.readthedocs.io/en/stable/httpapi/general.html#personal-access-tokens) of Kadi4Mat itself.

You can either directly pass the token and host to the [KadiManager](#page-15-0) class (see also the *[library](#page-13-0)* section) or use a config file to store this information, **which is usually recommended**. Note that when using both ways in parallel, the former takes precedence.

The kadi-apy CLI provides various convenience commands to create and update the config file:

```
kadi-apy config create # Create a basic config file.
kadi-apy config set-host # Change a host in the config file.
kadi-apy config set-pat # Change a PAT in the config file.
```
The first command will create a sample config file similar to the following (without the comments), residing in a suitable location in your home directory, depending on the operating system:

```
; Global settings.
[global]
; The name of the default Kadi4Mat instance to use.
default = my_instance; Timeout in seconds for all requests.
timeout = 60; Whether to verify the SSL/TLS certificate of the host.
verify = True; Optional custom CA bundle to use for SSL/TLS verification.
ca_bundle = /path/to/certfile
; A comma-separated whitelist of hosts that kadi-apy is allowed to redirect to. Note
; that the "Authorization" header will always be stripped on redirect.
whitelist = https://example.com,https://example2.com
; Specific settings for the current default instance.
[my_instance]
; Host of the instance.
host = https://kadi.example.edu
; PAT corresponding to the instance.
pat = <b>PAT</b>; Specific settings for another instance.
[my_second_instance]
                                                                             (continues on next page)
```
(continued from previous page)

host = https://kadi.example2.edu  $pat = **PAT**$ 

This chapter describes how to install, upgrade and configure kadi-apy.

<span id="page-13-0"></span>**Tip:** Detailed information about the HTTP API of Kadi4Mat itself, including all endpoints and their parameters, can be found in the developer [documentation](https://kadi4mat.readthedocs.io/en/stable/#httpapi) of Kadi4Mat.

## **LIBRARY**

<span id="page-14-0"></span>The Python library is the most important and most flexible way to use the functionality that kadi-apy provides. The central entry point for most functionality is the [KadiManager](#page-15-0) class. The following shows a basic example on how to use it:

```
from kadi_apy import KadiManager
manager = KadiManager()
# Retrieve an existing record by its ID.
record = manager.read(id=1)# Upload a file to the record.
response = record.upload_file("/path/to/file.txt")
```
It is also possible to use the [KadiManager](#page-15-0) class as a context manager. This ensures that the underlying [session](https://requests.readthedocs.io/en/latest/user/advanced/#session-objects) is always closed after exiting the with block:

from kadi\_apy import KadiManager with KadiManager() as manager: # Do something with the manager.

**Note:** Most methods used to interact with resources return a response object as defined in the [requests](https://requests.readthedocs.io/en/latest) Python library, which can be used to detect whether a request has been successful.

Next to records ([Record](#page-18-0)), it is also possible to interact with other types of resources, namely collections ([Collection](#page-28-0)), templates ([Template](#page-33-0)), groups ([Group](#page-37-0)) and users ([User](#page-40-0)), for example:

```
# Retrieve an existing collection by its identifier.
collection = manager.collection(identifier="my_collection")
# Create a new template with the given metadata. If the template already exists, it
# will be retrieved by its identifier.
template = manager.template(
   identifier="my_template",
   title="My template",
   create=True,
)
```
Common methods, namely for searching ([Search](#page-43-0)) as well as miscellaneous functionality ([Miscellaneous](#page-41-0)), are offered directly by corresponding helper classes:

```
# Perform a search for records.
response = manager.search.search_resources("record")
# Get all deleted resources.
response = manager.misc.get_deleted_resources()
```
**Tip:** It is also possible to send individual requests directly using [KadiManager.make\\_request\(\)](#page-16-0), while still ensuring a common handling of things like authorization and errors. This method is especially useful for endpoints for which no dedicated functionality exists yet, depending on the versions of kadi-apy and Kadi4Mat itself that are used.

Common conversion functionality is offered via the [conversion](#page-45-0) module. The following shows an example on how to use it:

```
from kadi_apy import conversion
with open("/path/to/file.json", mode="rb") as f:
    json\_data = json.load(f)# Convert plain JSON to a Kadi4Mat-compatible extra metadata structure.
extras = conversion.json_to_kadi(json_data)
```
## **5.1 KadiManager**

<span id="page-15-0"></span>class kadi\_apy.lib.core.KadiManager(*instance=None*, *host=None*, *token=None*, *verify=True*, *timeout=60*, *whitelist=None*, *verbose=None*)

Bases: [object](https://docs.python.org/3/library/functions.html#object)

Base manager class for the API.

Manages the host and the personal access token (PAT) to use for all API requests. The KadiManager can instantiate new resources (e.g. records) via factory methods.

## **Parameters**

- instance  $(str, optimal)$  $(str, optimal)$  $(str, optimal)$  The name of the instance to use in combination with a config file.
- host  $(str, optional)$  $(str, optional)$  $(str, optional)$  Name of the host.
- token  $(str, optional)$  $(str, optional)$  $(str, optional)$  Personal access token.
- verify ([bool,](https://docs.python.org/3/library/functions.html#bool) optional) Whether to verify the SSL/TLS certificate of the host.
- $\cdot$  timeout ([float,](https://docs.python.org/3/library/functions.html#float) optional) Timeout in seconds for the requests.
- whitelist  $(list, optional) A$  $(list, optional) A$  $(list, optional) A$  list of hosts that kadi-apy is allowed to redirect to.
- **verbose** (*optional*) Global verbose level to define the amount of prints.

## property pat\_user

Get the user related to the PAT.

The user.

## **Return type**

*[User](#page-40-0)*

## property misc

Central entry point for miscellaneous functionality.

## property search

Central entry point for search functionality.

#### <span id="page-16-0"></span>make\_request(*endpoint*, *method='get'*, *\*\*kwargs*)

Low level functionality to perform a request.

This function can be used to use endpoints for which no own functions exist yet.

#### **Parameters**

- endpoint  $(str)$  $(str)$  $(str)$  Endpoint to use for the request.
- method ([str,](https://docs.python.org/3/library/stdtypes.html#str) optional) Method to use for the request. One of "get", "post", "patch", "put" or "delete".
- \*\* kwargs Additional parameters.

#### **Raises**

- [KadiAPYInputError](#page-45-1) If the specified method is invalid.
- [KadiAPYRequestError](#page-45-2) If the server answered with an invalid redirection.

#### record(*\*\*kwargs*)

#### Init a record.

## **Parameters**

\*\*kwargs – Parameter for the initialization.

#### **Returns**

The record.

## **Return type**

*[Record](#page-18-0)*

#### **Raises**

[KadiAPYRequestError](#page-45-2) – If initializing the record was not successful.

## collection(*\*\*kwargs*)

Init a collection.

## **Parameters**

\*\*kwargs – Parameter for the initialization.

## **Returns**

The collection.

## **Return type**

*[Collection](#page-28-0)*

#### **Raises**

[KadiAPYRequestError](#page-45-2) – If initializing the collection was not successful.

## template(*\*\*kwargs*)

Init a template.

#### **Parameters**

\*\*kwargs – Parameter for the initialization.

#### **Returns**

The template.

#### **Return type**

*[Template](#page-33-0)*

## **Raises**

[KadiAPYRequestError](#page-45-2) – If initializing the template was not successful.

### group(*\*\*kwargs*)

Init a group.

## **Parameters**

\*\*kwargs – Parameter for the initialization.

#### **Returns**

The group.

#### **Return type**

*[Group](#page-37-0)*

#### **Raises**

[KadiAPYRequestError](#page-45-2) – If initializing the group was not successful.

## user(*\*\*kwargs*)

Init a user.

#### **Parameters**

\*\*kwargs – Parameter for the initialization.

## **Returns**

The user.

#### **Return type** *[User](#page-40-0)*

#### **Raises**

[KadiAPYRequestError](#page-45-2) – If initializing the user was not successful.

## <span id="page-17-0"></span>is\_verbose(*verbose\_level=Verbose.INFO*)

Check the verbose level.

## **Parameters**

**verbose** level – Local verbose level of the function.

## **Returns**

True if verbose level is reached, False otherwise.

## **Return type**

[bool](https://docs.python.org/3/library/functions.html#bool)

### error(*text*, *\*\*kwargs*)

Print text for error level.

#### **Parameters**

• text – Text to be printed via [click.echo\(\)](https://click.palletsprojects.com/en/8.0.x/api/#click.echo).

• \*\*kwargs – Additional parameters for [click.echo\(\)](https://click.palletsprojects.com/en/8.0.x/api/#click.echo).

## **Return type**

[echo\(\)](#page-18-1)

warning(*text*, *\*\*kwargs*)

Print text for warning level.

## **Parameters**

- $text Text to be printed via click.echo().$  $text Text to be printed via click.echo().$  $text Text to be printed via click.echo().$
- \*\* kwargs Additional parameters for [click.echo\(\)](https://click.palletsprojects.com/en/8.0.x/api/#click.echo).

**Return type** [echo\(\)](#page-18-1)

info(*text*, *\*\*kwargs*)

Print text for info level.

## **Parameters**

- $text Text to be printed via click.echo().$  $text Text to be printed via click.echo().$  $text Text to be printed via click.echo().$
- \*\*kwargs Additional parameters for [click.echo\(\)](https://click.palletsprojects.com/en/8.0.x/api/#click.echo).

**Return type**

[echo\(\)](#page-18-1)

debug(*text*, *\*\*kwargs*)

Print text for debug level.

#### **Parameters**

- text Text to be printed via [click.echo\(\)](https://click.palletsprojects.com/en/8.0.x/api/#click.echo).
- \*\* kwargs Additional parameters for [click.echo\(\)](https://click.palletsprojects.com/en/8.0.x/api/#click.echo).

**Return type** [echo\(\)](#page-18-1)

## <span id="page-18-1"></span>echo(*text*, *verbose\_level*, *\*\*kwargs*)

Print text via [click.echo\(\)](https://click.palletsprojects.com/en/8.0.x/api/#click.echo) if global verbose level is reached.

#### **Parameters**

- text  $(str)$  $(str)$  $(str)$  Text to be printed via [click.echo\(\)](https://click.palletsprojects.com/en/8.0.x/api/#click.echo).
- verbose\_level Verbose level.
- \*\*kwargs Additional parameters for [click.echo\(\)](https://click.palletsprojects.com/en/8.0.x/api/#click.echo).

## **5.2 Record**

<span id="page-18-0"></span>class kadi\_apy.lib.resources.records.Record(*manager*, *id=None*, *identifier=None*, *skip\_request=False*, *create=False*, *\*\*kwargs*)

Bases: Resource, ExportMixin, PermissionMixin, TagMixin

Model to represent records.

**Parameters**

• manager ([KadiManager](#page-15-0)) – Manager to use for all API requests.

- $id(int, optional) The ID of an existing resource.$  $id(int, optional) The ID of an existing resource.$  $id(int, optional) The ID of an existing resource.$
- identifier  $(str, optional)$  $(str, optional)$  $(str, optional)$  The unique identifier of a new or existing resource, which is only relevant if no ID was given. If present, the identifier will be used to check for an existing resource instead. If no existing resource could be found or the resource to check does not use a unique identifier, it will be used to create a new resource instead, together with the additional metadata. The identifier is adjusted if it contains spaces, invalid characters or exceeds the length of 50 valid characters.
- skip\_request  $(bool, optional) Flag$  $(bool, optional) Flag$  $(bool, optional) Flag$  to skip the initial request.
- create ([bool,](https://docs.python.org/3/library/functions.html#bool) optional) Flag to determine if a resource should be created in case a identifier is given and the resource does not exist.
- \*\* kwargs  $(dict)$  $(dict)$  $(dict)$  Additional metadata of the new resource to create.

#### add\_collection\_link(*collection\_id*)

Add a record to a collection.

#### **Parameters**

**collection\_id** ( $int$ ) – The ID of the collection to which the record should be added.

#### **Returns**

The response object.

## remove\_collection\_link(*collection\_id*)

Remove a record from a collection.

## **Parameters**

**collection\_id** ( $int$ ) – The ID of the collection from which the record should be removed.

#### **Returns**

The response object.

## check\_metadatum(*metadatum*)

Check if a record has a certain metadatum.

Does currently not support metadata in nested types.

#### **Parameters**

 $metadatum (str)$  $metadatum (str)$  $metadatum (str)$  – The metadatum to check.

#### **Returns**

True if the metadatum exists, otherwise False.

## **Return type**

[bool](https://docs.python.org/3/library/functions.html#bool)

## add\_metadatum(*metadatum*, *force=False*)

Add metadatum to a record.

Validation supports currently no nested metadata.

## **Parameters**

- metadatum  $(dict)$  $(dict)$  $(dict)$  The metadatum to add.
- **force** ([bool](https://docs.python.org/3/library/functions.html#bool)) Whether to overwrite the metadatum with the new value in case the metadatum already exists.

## **Returns**

add\_metadata(*metadata\_new*, *force=False*, *callback=None*)

Add metadata to a record.

Validation supports currently no nested metadata.

#### **Parameters**

- metadata\_new  $(dict, list) One$  $(dict, list) One$  $(dict, list) One$  $(dict, list) One$  $(dict, list) One$  or more metadata entries to add, either as dictionary or a list of dictionaries.
- force  $(bool)$  $(bool)$  $(bool)$  Whether to overwrite the metadatum with the new value in case the metadatum already exists.
- callback (optional) Callback function.

#### **Returns**

The response object.

#### remove\_metadatum(*metadatum*)

Remove a metadatum from a record.

Only first level metadata are supported (no nested types).

#### **Parameters**

 $\text{metadatum} (str) - \text{The metadata}$  $\text{metadatum} (str) - \text{The metadata}$  $\text{metadatum} (str) - \text{The metadata}$  to remove.

### **Returns**

The response object.

## remove\_all\_metadata()

Remove all metadata from a record.

#### **Returns**

The response object.

upload\_file(*file\_path*, *file\_name=None*, *file\_description=None*, *force=False*)

Upload a file to a record.

#### **Parameters**

- file\_path  $(str)$  $(str)$  $(str)$  The path to the file (incl. name of the file).
- file\_name  $(str, optional)$  $(str, optional)$  $(str, optional)$  The name under which the file should be stored. If no name is given, the name is taken from the file path.
- file\_description  $(str, optional)$  $(str, optional)$  $(str, optional)$  The description of the file.
- force ([bool,](https://docs.python.org/3/library/functions.html#bool) optional) Whether to replace an existing file with identical name.

#### **Returns**

The final response object of the upload process.

#### upload\_string\_to\_file(*string*, *file\_name*, *file\_description=None*, *force=False*)

Upload a string to save as a file in a record.

## **Parameters**

- [str](https://docs.python.org/3/library/stdtypes.html#str)ing  $(str)$  The string to save as a file.
- file\_name  $(str)$  $(str)$  $(str)$  The name under which the file should be stored.
- file\_description  $(str, optional)$  $(str, optional)$  $(str, optional)$  The description of the file.
- force ([bool,](https://docs.python.org/3/library/functions.html#bool) optional) Whether to replace an existing file with identical name.

The final response object of the upload process.

#### download\_file(*file\_id*, *file\_path*)

Download a file of a record.

## **Parameters**

- file\_id  $(str)$  $(str)$  $(str)$  The file ID of the file to download.
- file\_path  $(str)$  $(str)$  $(str)$  The full path to store the file.

#### **Returns**

The response object.

## download\_all\_files(*file\_path*)

Download all files of a record as ZIP archive.

## **Parameters**

file\_path  $(str)$  $(str)$  $(str)$  – The full path to store the archive.

#### **Returns**

The response object.

#### get\_file\_revisions(*\*\*params*)

Get the file revisions of a file in this record.

#### **Parameters**

\*\*params – Additional parameters.

#### **Returns**

The response object.

## get\_file\_revision(*revision\_id*, *\*\*params*)

Get a specific file revision of a file in this record.

## **Parameters**

- revision\_id  $(int)$  $(int)$  $(int)$  The revision ID of the file.
- \*\*params Additional parameters.

#### **Returns**

The response object.

## get\_record\_revisions(*\*\*params*)

Get the revisions of this record.

#### **Parameters**

\*\*params – Additional parameters.

#### **Returns**

The response object.

#### get\_record\_revision(*revision\_id*, *\*\*params*)

Get a specific revision of this record.

## **Parameters**

- revision\_id  $(int)$  $(int)$  $(int)$  The revision ID of the record.
- \*\*params Additional parameters.

#### **Returns**

#### get\_users(*\*\*params*)

Get users from a record. Supports pagination.

#### **Parameters**

\*\*params – Additional parameters.

#### **Returns**

The response object.

## get\_groups(*\*\*params*)

Get group roles from a record. Supports pagination.

## **Parameters**

\*\*params – Additional parameters.

#### **Returns**

The response object.

## get\_filelist(*\*\*params*)

Get the filelist. Supports pagination.

## **Parameters**

\*\*params – Additional parameters.

#### **Returns**

The response object.

## get\_number\_files()

Get number of all files of a record.

## **Returns**

The number of files.

#### **Return type**

[int](https://docs.python.org/3/library/functions.html#int)

#### **Raises**

[KadiAPYRequestError](#page-45-2) – If request was not successful.

## get\_file\_name(*file\_id*)

Get file name from a given file ID.

## **Parameters**

file\_id – The ID of the file.

## **Returns**

The name of the file.

## **Return type**

[str](https://docs.python.org/3/library/stdtypes.html#str)

## **Raises**

[KadiAPYInputError](#page-45-1) – If no file with the given file ID exists.

## get\_metadatum(*name*)

Return a specific metadatum.

#### **Parameters**

name ([str](https://docs.python.org/3/library/stdtypes.html#str) or [list](https://docs.python.org/3/library/stdtypes.html#list)) – Either a single key as a string or a list of strings for nested metadata. Note that for list values, the keys are replaced by corresponding indices, also as string, starting at 1.

The metadatum or None if it could not be found.

#### link\_record(*record\_to*, *name*, *term\_iri=None*)

Link record.

#### **Parameters**

- record\_to  $(int)$  $(int)$  $(int)$  The ID of the record to link.
- name  $(str)$  $(str)$  $(str)$  The name of the link.
- term\_iri  $(str)$  $(str)$  $(str)$  An IRI specifying an existing term that the link should represent.

#### **Returns**

The response object.

## delete\_record\_link(*record\_link\_id*)

Delete a record link.

## **Parameters**

record\_link\_id ([int](https://docs.python.org/3/library/functions.html#int)) – The ID of the record link to delete. Attention: The record link ID is not the record ID.

#### **Returns**

The response object.

### update\_record\_link(*record\_link\_id*, *\*\*kwargs*)

Update the name of record link.

## **Parameters**

- **record\_link\_id** ( $int$ ) The ID of the record link to update. Attention: The record link ID is not the record ID.
- \*\*kwargs The metadata to update the record link with.

## **Returns**

The response object.

## get\_record\_links(*\*\*params*)

Get record links. Supports pagination.

## **Parameters**

\*\*params – Additional parameters.

## **Returns**

The response object.

## get\_collection\_links(*\*\*params*)

Get collection links. Supports pagination.

## **Parameters**

\*\*params – Additional parameters.

## **Returns**

The response object.

## get\_file\_id(*file\_name*)

Get the file ID based on the file name.

## **Parameters**

file\_name  $(str)$  $(str)$  $(str)$  – Additional parameters.

The file ID (UUID).

## **Return type**

[str](https://docs.python.org/3/library/stdtypes.html#str)

## **Raises**

[KadiAPYInputError](#page-45-1) – If no file with the given name exists.

## get\_file\_info(*file\_id*)

Get information of a file based on the file\_id.

**Parameters** file\_id  $(str)$  $(str)$  $(str)$  – The ID of the file.

**Returns**

The response object.

## has\_file(*file\_name*)

Check if file with the given name already exists.

**Parameters** file\_name  $(str)$  $(str)$  $(str)$  – The name of the file.

**Returns**

True if file already exists, otherwise False.

## edit\_file(*file\_id*, *\*\*kwargs*)

Edit the metadata of a file of the record.

## **Parameters**

• file\_id  $(str)$  $(str)$  $(str)$  – The ID (UUID) of the file to edit.

• \*\* kwargs – The metadata to update the file with.

## **Returns**

The response object.

## delete\_file(*file\_id*)

Delete a file of the record.

## **Parameters**

file\_id  $(str)$  $(str)$  $(str)$  – The ID (UUID) of the file to delete.

#### **Returns**

The response object.

## flatten\_extras(*separator='.'*)

Create a list of flatted metadata.

## **Parameters**

**separator** ([str,](https://docs.python.org/3/library/stdtypes.html#str) optional) – A string for separating the metadata.

#### **Returns**

A list of flatted metadata.

## **Return type**

[list](https://docs.python.org/3/library/stdtypes.html#list)

add\_group\_role(*group\_id*, *role\_name*)

Add a group role.

**Parameters**

- group\_id  $(int)$  $(int)$  $(int)$  The ID of the group to add.
- role\_name  $(str)$  $(str)$  $(str)$  Role of the group.

The response object.

#### add\_tag(*tag*)

Add a tag.

#### **Parameters**

**tag**  $(str)$  $(str)$  $(str)$  – The tag to add.

## **Returns**

The response object.

add\_user(*user\_id*, *role\_name*)

Add a user role.

## **Parameters**

- user\_id  $(int)$  $(int)$  $(int)$  The ID of the user to add.
- role\_name  $(str)$  $(str)$  $(str)$  Role of the User.

## **Returns**

The Response object.

## change\_group\_role(*group\_id*, *role\_name*)

Change group role.

## **Parameters**

- group\_id  $(int)$  $(int)$  $(int)$  The ID of the group whose role should be changed.
- role\_name  $(str)$  $(str)$  $(str)$  Name of the new role.

## **Returns**

The response object.

#### change\_user\_role(*user\_id*, *role\_name*)

Change user role.

#### **Parameters**

• user\_id  $(int)$  $(int)$  $(int)$  – The ID of the user whose role should be changed.

• role\_name  $(str)$  $(str)$  $(str)$  – Name of the new role.

#### **Returns**

The response object.

## check\_tag(*tag*)

Check if a certain tag is already present.

### **Parameters**

**tag**  $(str)$  $(str)$  $(str)$  – The tag to check.

#### **Returns**

True if tag already exists, otherwise False.

## **Return type**

[bool](https://docs.python.org/3/library/functions.html#bool)

debug(*text*, *\*\*kwargs*)

Print text for debug level.

#### **Parameters**

- text  $(str)$  $(str)$  $(str)$  Text to be printed via [click.echo\(\)](https://click.palletsprojects.com/en/8.0.x/api/#click.echo).
- \*\*kwargs Additional parameters for [click.echo\(\)](https://click.palletsprojects.com/en/8.0.x/api/#click.echo).

## delete()

Delete the resource.

## **Returns**

The response object.

## edit(*\*\*kwargs*)

Edit the metadata of the resource.

#### **Parameters**

\*\*kwargs – The updated metadata of the resource.

## **Returns**

The response object.

## error(*text*, *\*\*kwargs*)

Print text for error level.

#### **Parameters**

- text  $(str)$  $(str)$  $(str)$  Text to be printed via [click.echo\(\)](https://click.palletsprojects.com/en/8.0.x/api/#click.echo).
- \*\* kwargs Additional parameters for [click.echo\(\)](https://click.palletsprojects.com/en/8.0.x/api/#click.echo).

## export(*path*, *export\_type='json'*, *pipe=False*, *\*\*params*)

Export a resource using a specific export type.

## **Parameters**

- path  $(str)$  $(str)$  $(str)$  The path (including name of the file) to store the exported data.
- export\_type  $(str)$  $(str)$  $(str)$  The export format.
- pipe  $(bool)$  $(bool)$  $(bool)$  If True, nothing is written here.
- \*\*params Additional parameters.

#### **Returns**

The response object.

## get\_tags()

Get tags.

**Returns**

A list of all tags.

## **Type**

[list](https://docs.python.org/3/library/stdtypes.html#list)

info(*text*, *\*\*kwargs*)

Print text for info level.

## **Parameters**

• text  $(str)$  $(str)$  $(str)$  – Text to be printed via [click.echo\(\)](https://click.palletsprojects.com/en/8.0.x/api/#click.echo).

• \*\* kwargs – Additional parameters for [click.echo\(\)](https://click.palletsprojects.com/en/8.0.x/api/#click.echo).

### is\_verbose(*\*\*kwargs*)

**Returns**

Check the verbose level.

## See [KadiManager.is\\_verbose\(\)](#page-17-0).

## property meta

Get all metadata of the resource.

In case the previous metadata was invalidated, either manually, after a timeout or due to another request, a request will be sent to retrieve the possibly updated metadata again.

#### **Returns**

The metadata of the resource.

#### **Raises**

[KadiAPYRequestError](#page-45-2) – If requesting the metadata was not successful.

## remove\_group\_role(*group\_id*)

Remove a group role.

## **Parameters**

**group\_id** ( $int$ ) – The ID of the group to remove.

## **Returns**

The response object.

## remove\_tag(*tag*)

Remove a tag.

## **Parameters**

**tag**  $(str)$  $(str)$  $(str)$  – The tag to remove.

## **Returns**

The response object.

## remove\_user(*user\_id*)

Remove a user role.

## **Parameters**

**user\_id** ( $int$ ) – The ID of the user to remove.

## **Returns**

The response object.

## set\_attribute(*attribute*, *value*)

Set attribute.

## **Parameters**

- attribute  $(str)$  $(str)$  $(str)$  The attribute to set.
- value The value of the attribute.

## **Returns**

The response object.

## warning(*text*, *\*\*kwargs*)

Print text for warning level.

## **Parameters**

- text  $(str)$  $(str)$  $(str)$  Text to be printed via [click.echo\(\)](https://click.palletsprojects.com/en/8.0.x/api/#click.echo).
- \*\*kwargs Additional parameters for [click.echo\(\)](https://click.palletsprojects.com/en/8.0.x/api/#click.echo).

## **5.3 Collection**

<span id="page-28-0"></span>class kadi\_apy.lib.resources.collections.Collection(*manager*, *id=None*, *identifier=None*,

*skip\_request=False*, *create=False*, *\*\*kwargs*)

Bases: Resource, ExportMixin, PermissionMixin, TagMixin

Model to represent collections.

## **Parameters**

- manager ([KadiManager](#page-15-0)) Manager to use for all API requests.
- id ([int,](https://docs.python.org/3/library/functions.html#int) optional) The ID of an existing resource.
- identifier  $(str, optional)$  $(str, optional)$  $(str, optional)$  The unique identifier of a new or existing resource, which is only relevant if no ID was given. If present, the identifier will be used to check for an existing resource instead. If no existing resource could be found or the resource to check does not use a unique identifier, it will be used to create a new resource instead, together with the additional metadata. The identifier is adjusted if it contains spaces, invalid characters or exceeds the length of 50 valid characters.
- skip\_request ([bool,](https://docs.python.org/3/library/functions.html#bool) optional) Flag to skip the initial request.
- create ([bool,](https://docs.python.org/3/library/functions.html#bool) optional) Flag to determine if a resource should be created in case a identifier is given and the resource does not exist.
- \*\***kwargs**  $(dict)$  $(dict)$  $(dict)$  Additional metadata of the new resource to create.

#### get\_users(*\*\*params*)

Get user of a collection. Supports pagination.

## **Parameters**

\*\*params – Additional parameters.

#### **Returns**

The response object.

## get\_groups(*\*\*params*)

Get group roles from a collection. Supports pagination.

## **Parameters**

\*\*params – Additional parameters.

## **Returns**

The response object.

#### add\_record\_link(*record\_id*)

Add a record to a collection.

### **Parameters**

**record\_id**  $(int)$  $(int)$  $(int)$  – The ID of the record to add.

#### **Returns**

## remove\_record\_link(*record\_id*)

Remove a record from a collection.

## **Parameters**

**record\_id** ( $int$ ) – The ID of the record to remove.

## **Returns**

The response object.

## get\_records(*\*\*params*)

Get records from a collection. Supports pagination.

## **Parameters**

\*\*params – Additional parameters.

#### **Returns**

The response object.

## get\_collections(*\*\*params*)

Get collections linked with a collection id.

## **Parameters**

\*\*params – Additional parameters.

## **Returns**

The response object.

## add\_collection\_link(*collection\_id*)

Add a child collection to a parent collection.

## **Parameters**

collection\_id  $(int)$  $(int)$  $(int)$  – The ID of a child collection to which the parent collection should be added.

## **Returns**

The response object.

## remove\_collection\_link(*collection\_id*)

Remove a child collection from a parent collection.

## **Parameters**

collection\_id  $(int)$  $(int)$  $(int)$  – The ID of the child collection to be removed from the parent collection.

## **Returns**

The response object.

## get\_collection\_revisions(*\*\*params*)

Get the revisions of this collection.

## **Parameters**

\*\*params – Additional parameters.

#### **Returns**

The response object.

## get\_collection\_revision(*revision\_id*, *\*\*params*)

Get a specific revision of this collection.

#### **Parameters**

• revision\_id  $(int)$  $(int)$  $(int)$  – The revision ID of the collection.

• \*\***params** – Additional parameters.

#### **Returns**

The response object.

## add\_group\_role(*group\_id*, *role\_name*)

Add a group role.

## **Parameters**

- group\_id  $(int)$  $(int)$  $(int)$  The ID of the group to add.
- role\_name  $(str)$  $(str)$  $(str)$  Role of the group.

#### **Returns**

The response object.

#### add\_tag(*tag*)

Add a tag.

## **Parameters**

**tag**  $(str)$  $(str)$  $(str)$  – The tag to add.

#### **Returns**

The response object.

add\_user(*user\_id*, *role\_name*)

Add a user role.

## **Parameters**

- user\_id  $(int)$  $(int)$  $(int)$  The ID of the user to add.
- role\_name  $(str)$  $(str)$  $(str)$  Role of the User.

### **Returns**

The Response object.

change\_group\_role(*group\_id*, *role\_name*)

Change group role.

## **Parameters**

- group\_id  $(int)$  $(int)$  $(int)$  The ID of the group whose role should be changed.
- role\_name  $(str)$  $(str)$  $(str)$  Name of the new role.

## **Returns**

The response object.

change\_user\_role(*user\_id*, *role\_name*)

Change user role.

#### **Parameters**

- user\_id  $(int)$  $(int)$  $(int)$  The ID of the user whose role should be changed.
- role\_name  $(str)$  $(str)$  $(str)$  Name of the new role.

## **Returns**

#### check\_tag(*tag*)

Check if a certain tag is already present.

## **Parameters**

**tag**  $(str)$  $(str)$  $(str)$  – The tag to check.

## **Returns**

True if tag already exists, otherwise False.

#### **Return type**

[bool](https://docs.python.org/3/library/functions.html#bool)

## debug(*text*, *\*\*kwargs*)

Print text for debug level.

#### **Parameters**

- text  $(str)$  $(str)$  $(str)$  Text to be printed via [click.echo\(\)](https://click.palletsprojects.com/en/8.0.x/api/#click.echo).
- \*\*kwargs Additional parameters for [click.echo\(\)](https://click.palletsprojects.com/en/8.0.x/api/#click.echo).

## delete()

Delete the resource.

## **Returns**

The response object.

## edit(*\*\*kwargs*)

Edit the metadata of the resource.

#### **Parameters**

\*\*kwargs – The updated metadata of the resource.

#### **Returns**

The response object.

## error(*text*, *\*\*kwargs*)

Print text for error level.

## **Parameters**

- text  $(str)$  $(str)$  $(str)$  Text to be printed via [click.echo\(\)](https://click.palletsprojects.com/en/8.0.x/api/#click.echo).
- \*\*kwargs Additional parameters for [click.echo\(\)](https://click.palletsprojects.com/en/8.0.x/api/#click.echo).

#### export(*path*, *export\_type='json'*, *pipe=False*, *\*\*params*)

Export a resource using a specific export type.

#### **Parameters**

- path  $(str)$  $(str)$  $(str)$  The path (including name of the file) to store the exported data.
- export\_type  $(str)$  $(str)$  $(str)$  The export format.
- pipe  $(bool)$  $(bool)$  $(bool)$  If True, nothing is written here.
- \*\*params Additional parameters.

#### **Returns**

The response object.

## get\_tags()

Get tags.

A list of all tags.

## **Type**

[list](https://docs.python.org/3/library/stdtypes.html#list)

info(*text*, *\*\*kwargs*)

Print text for info level.

#### **Parameters**

- text  $(str)$  $(str)$  $(str)$  Text to be printed via [click.echo\(\)](https://click.palletsprojects.com/en/8.0.x/api/#click.echo).
- \*\*kwargs Additional parameters for [click.echo\(\)](https://click.palletsprojects.com/en/8.0.x/api/#click.echo).

## is\_verbose(*\*\*kwargs*)

Check the verbose level.

## **Returns**

See [KadiManager.is\\_verbose\(\)](#page-17-0).

## property meta

Get all metadata of the resource.

In case the previous metadata was invalidated, either manually, after a timeout or due to another request, a request will be sent to retrieve the possibly updated metadata again.

#### **Returns**

The metadata of the resource.

## **Raises**

[KadiAPYRequestError](#page-45-2) – If requesting the metadata was not successful.

## remove\_group\_role(*group\_id*)

Remove a group role.

**Parameters**

**group\_id** ( $int$ ) – The ID of the group to remove.

## **Returns**

The response object.

## remove\_tag(*tag*)

Remove a tag.

#### **Parameters**

**tag**  $(str)$  $(str)$  $(str)$  – The tag to remove.

## **Returns**

The response object.

### remove\_user(*user\_id*)

Remove a user role.

## **Parameters**

**user\_id** ( $int$ ) – The ID of the user to remove.

#### **Returns**

#### set\_attribute(*attribute*, *value*)

Set attribute.

## **Parameters**

- attribute  $(str)$  $(str)$  $(str)$  The attribute to set.
- value The value of the attribute.

## **Returns**

The response object.

#### warning(*text*, *\*\*kwargs*)

Print text for warning level.

#### **Parameters**

- text  $(str)$  $(str)$  $(str)$  Text to be printed via [click.echo\(\)](https://click.palletsprojects.com/en/8.0.x/api/#click.echo).
- \*\*kwargs Additional parameters for [click.echo\(\)](https://click.palletsprojects.com/en/8.0.x/api/#click.echo).

## **5.4 Template**

<span id="page-33-0"></span>class kadi\_apy.lib.resources.templates.Template(*manager*, *id=None*, *identifier=None*,

*skip\_request=False*, *create=False*, *\*\*kwargs*)

Bases: Resource, ExportMixin, PermissionMixin

Model to represent templates.

#### **Parameters**

- manager ([KadiManager](#page-15-0)) Manager to use for all API requests.
- type  $(str)$  $(str)$  $(str)$  Type of the template. Can either be record or extras.
- data Dict in case of a record template or a list in case of a extras template containing the content for the template.
- $id(int, optional) The ID of an existing resource.$  $id(int, optional) The ID of an existing resource.$  $id(int, optional) The ID of an existing resource.$
- **identifier** ([str,](https://docs.python.org/3/library/stdtypes.html#str) optional) The unique identifier of a new or existing resource, which is only relevant if no ID was given. If present, the identifier will be used to check for an existing resource instead. If no existing resource could be found or the resource to check does not use a unique identifier, it will be used to create a new resource instead, together with the additional metadata. The identifier is adjusted if it contains spaces, invalid characters or exceeds the length of 50 valid characters.
- skip\_request ([bool,](https://docs.python.org/3/library/functions.html#bool) optional) Flag to skip the initial request.
- create ([bool,](https://docs.python.org/3/library/functions.html#bool) optional) Flag to determine if a resource should be created in case a identifier is given and the resource does not exist.
- \*\* kwargs  $(dict)$  $(dict)$  $(dict)$  Additional metadata of the new resource to create.

## get\_users(*\*\*params*)

Get users from a template. Supports pagination.

## **Parameters**

\*\*params – Additional parameters.

#### **Returns**

#### get\_template\_revisions(*\*\*params*)

Get the revisions of this template.

**Parameters** \*\*params – Additional parameters.

#### **Returns**

The response object.

## get\_template\_revision(*revision\_id*, *\*\*params*)

Get a specific revision of this template.

## **Parameters**

• revision\_id  $(int)$  $(int)$  $(int)$  – The revision ID of the template.

• \*\*params – Additional parameters.

#### **Returns**

The response object.

## get\_groups(*\*\*params*)

Get group roles from a template. Supports pagination.

## **Parameters**

\*\*params – Additional parameters.

## **Returns**

The response object.

## add\_group\_role(*group\_id*, *role\_name*)

Add a group role.

#### **Parameters**

- $group_id(int)$  $group_id(int)$  $group_id(int)$  The ID of the group to add.
- role\_name  $(str)$  $(str)$  $(str)$  Role of the group.

## **Returns**

The response object.

## add\_user(*user\_id*, *role\_name*)

Add a user role.

## **Parameters**

- user\_id  $(int)$  $(int)$  $(int)$  The ID of the user to add.
- role\_name  $(str)$  $(str)$  $(str)$  Role of the User.

#### **Returns**

The Response object.

## change\_group\_role(*group\_id*, *role\_name*)

Change group role.

## **Parameters**

- group\_id  $(int)$  $(int)$  $(int)$  The ID of the group whose role should be changed.
- role\_name  $(str)$  $(str)$  $(str)$  Name of the new role.

#### **Returns**

#### change\_user\_role(*user\_id*, *role\_name*)

Change user role.

## **Parameters**

- user\_id  $(int)$  $(int)$  $(int)$  The ID of the user whose role should be changed.
- role\_name  $(str)$  $(str)$  $(str)$  Name of the new role.

## **Returns**

The response object.

## debug(*text*, *\*\*kwargs*)

Print text for debug level.

#### **Parameters**

- text  $(str)$  $(str)$  $(str)$  Text to be printed via [click.echo\(\)](https://click.palletsprojects.com/en/8.0.x/api/#click.echo).
- \*\*kwargs Additional parameters for [click.echo\(\)](https://click.palletsprojects.com/en/8.0.x/api/#click.echo).

## delete()

Delete the resource.

## **Returns**

The response object.

## edit(*\*\*kwargs*)

Edit the metadata of the resource.

#### **Parameters**

\*\*kwargs – The updated metadata of the resource.

## **Returns**

The response object.

## error(*text*, *\*\*kwargs*)

Print text for error level.

#### **Parameters**

- text  $(str)$  $(str)$  $(str)$  Text to be printed via [click.echo\(\)](https://click.palletsprojects.com/en/8.0.x/api/#click.echo).
- \*\*kwargs Additional parameters for [click.echo\(\)](https://click.palletsprojects.com/en/8.0.x/api/#click.echo).

## export(*path*, *export\_type='json'*, *pipe=False*, *\*\*params*)

Export a resource using a specific export type.

#### **Parameters**

- path  $(str)$  $(str)$  $(str)$  The path (including name of the file) to store the exported data.
- export\_type  $(str)$  $(str)$  $(str)$  The export format.
- pipe  $(bool)$  $(bool)$  $(bool)$  If True, nothing is written here.
- \*\*params Additional parameters.

#### **Returns**

The response object.

## info(*text*, *\*\*kwargs*)

Print text for info level.

## **Parameters**
- text  $(str)$  $(str)$  $(str)$  Text to be printed via [click.echo\(\)](https://click.palletsprojects.com/en/8.0.x/api/#click.echo).
- \*\*kwargs Additional parameters for [click.echo\(\)](https://click.palletsprojects.com/en/8.0.x/api/#click.echo).

### is\_verbose(*\*\*kwargs*)

Check the verbose level.

### **Returns**

See [KadiManager.is\\_verbose\(\)](#page-17-0).

#### property meta

Get all metadata of the resource.

In case the previous metadata was invalidated, either manually, after a timeout or due to another request, a request will be sent to retrieve the possibly updated metadata again.

#### **Returns**

The metadata of the resource.

### **Raises**

[KadiAPYRequestError](#page-45-0) – If requesting the metadata was not successful.

### remove\_group\_role(*group\_id*)

Remove a group role.

**Parameters group\_id** ( $int$ ) – The ID of the group to remove.

#### **Returns**

The response object.

#### remove\_user(*user\_id*)

Remove a user role.

### **Parameters**

user\_id  $(int)$  $(int)$  $(int)$  – The ID of the user to remove.

### **Returns**

The response object.

# set\_attribute(*attribute*, *value*)

Set attribute.

### **Parameters**

- attribute  $(str)$  $(str)$  $(str)$  The attribute to set.
- value The value of the attribute.

# **Returns**

The response object.

# warning(*text*, *\*\*kwargs*)

Print text for warning level.

### **Parameters**

- text  $(str)$  $(str)$  $(str)$  Text to be printed via [click.echo\(\)](https://click.palletsprojects.com/en/8.0.x/api/#click.echo).
- \*\*kwargs Additional parameters for [click.echo\(\)](https://click.palletsprojects.com/en/8.0.x/api/#click.echo).

# **5.5 Group**

class kadi\_apy.lib.resources.groups.Group(*manager*, *id=None*, *identifier=None*, *skip\_request=False*, *create=False*, *\*\*kwargs*)

Bases: Resource

Model to represent groups.

### **Parameters**

- manager ([KadiManager](#page-15-0)) Manager to use for all API requests.
- $id(int, optional) The ID of an existing resource.$  $id(int, optional) The ID of an existing resource.$  $id(int, optional) The ID of an existing resource.$
- identifier  $(str, optional)$  $(str, optional)$  $(str, optional)$  The unique identifier of a new or existing resource, which is only relevant if no ID was given. If present, the identifier will be used to check for an existing resource instead. If no existing resource could be found or the resource to check does not use a unique identifier, it will be used to create a new resource instead, together with the additional metadata. The identifier is adjusted if it contains spaces, invalid characters or exceeds the length of 50 valid characters.
- skip\_request ([bool,](https://docs.python.org/3/library/functions.html#bool) optional) Flag to skip the initial request.
- create ([bool,](https://docs.python.org/3/library/functions.html#bool) optional) Flag to determine if a resource should be created in case a identifier is given and the resource does not exist.
- \*\* kwargs  $(dict)$  $(dict)$  $(dict)$  Additional metadata of the new resource to create.

### get\_records(*\*\*params*)

Get records shared with a group. Supports pagination.

### **Parameters**

\*\*params – Additional parameters.

### **Returns**

The response object.

### get\_collections(*\*\*params*)

Get collections shared with a group. Supports pagination.

# **Parameters**

\*\*params – Additional parameters.

# **Returns**

The response object.

# get\_templates(*\*\*params*)

Get templates shared with a group. Supports pagination.

### **Parameters**

\*\*params – Additional parameters.

### **Returns**

The response object.

# get\_users(*\*\*params*)

Get users of a group. Supports pagination.

### **Parameters**

\*\*params – Additional parameters.

### **Returns**

The response object.

add\_user(*user\_id*, *role\_name*)

Add a user.

### **Parameters**

- user\_id  $(int)$  $(int)$  $(int)$  The ID of the user to add.
- role\_name  $(str)$  $(str)$  $(str)$  Role of the user.

#### **Returns**

The response object.

# remove\_user(*user\_id*)

Remove a user.

**Parameters user\_id** ( $int$ ) – The ID of the user to remove.

### **Returns**

The response object.

#### get\_group\_revisions(*\*\*params*)

Get the revisions of this group.

### **Parameters**

\*\*params – Additional parameters.

### **Returns**

The response object.

#### get\_group\_revision(*revision\_id*, *\*\*params*)

Get a specific revision from this group.

### **Parameters**

- revision\_id  $(int)$  $(int)$  $(int)$  The revision ID of the group.
- \*\*params Additional parameters.

### **Returns**

The response object.

### change\_user\_role(*user\_id*, *role\_name*)

Change role of a user.

#### **Parameters**

- user\_id  $(int)$  $(int)$  $(int)$  The ID of the user whose role should be changed.
- role\_name  $(str)$  $(str)$  $(str)$  Name of the new role.

### **Returns**

The response object.

debug(*text*, *\*\*kwargs*)

Print text for debug level.

#### **Parameters**

- text  $(str)$  $(str)$  $(str)$  Text to be printed via [click.echo\(\)](https://click.palletsprojects.com/en/8.0.x/api/#click.echo).
- \*\*kwargs Additional parameters for [click.echo\(\)](https://click.palletsprojects.com/en/8.0.x/api/#click.echo).

### delete()

Delete the resource.

### **Returns**

The response object.

# edit(*\*\*kwargs*)

Edit the metadata of the resource.

#### **Parameters**

\*\*kwargs – The updated metadata of the resource.

#### **Returns**

The response object.

#### error(*text*, *\*\*kwargs*)

Print text for error level.

#### **Parameters**

- text  $(str)$  $(str)$  $(str)$  Text to be printed via [click.echo\(\)](https://click.palletsprojects.com/en/8.0.x/api/#click.echo).
- \*\*kwargs Additional parameters for [click.echo\(\)](https://click.palletsprojects.com/en/8.0.x/api/#click.echo).

# info(*text*, *\*\*kwargs*)

Print text for info level.

### **Parameters**

- text  $(str)$  $(str)$  $(str)$  Text to be printed via [click.echo\(\)](https://click.palletsprojects.com/en/8.0.x/api/#click.echo).
- \*\*kwargs Additional parameters for [click.echo\(\)](https://click.palletsprojects.com/en/8.0.x/api/#click.echo).

# is\_verbose(*\*\*kwargs*)

Check the verbose level.

# **Returns**

See [KadiManager.is\\_verbose\(\)](#page-17-0).

### property meta

Get all metadata of the resource.

In case the previous metadata was invalidated, either manually, after a timeout or due to another request, a request will be sent to retrieve the possibly updated metadata again.

### **Returns**

The metadata of the resource.

# **Raises**

[KadiAPYRequestError](#page-45-0) – If requesting the metadata was not successful.

### set\_attribute(*attribute*, *value*)

Set attribute.

### **Parameters**

- attribute  $(str)$  $(str)$  $(str)$  The attribute to set.
- value The value of the attribute.

### **Returns**

The response object.

warning(*text*, *\*\*kwargs*)

Print text for warning level.

### **Parameters**

- text  $(str)$  $(str)$  $(str)$  Text to be printed via [click.echo\(\)](https://click.palletsprojects.com/en/8.0.x/api/#click.echo).
- \*\*kwargs Additional parameters for [click.echo\(\)](https://click.palletsprojects.com/en/8.0.x/api/#click.echo).

# **5.6 User**

class kadi\_apy.lib.resources.users.User(*manager*, *id=None*, *username=None*, *identity\_type=None*, *use\_pat=False*)

Bases: ResourceMeta

Model to represent users.

A user can either be clearly identified via its id or the combination of username and identity type.

#### **Parameters**

- manager ([KadiManager](#page-15-0)) Manager to use for all API requests.
- id ([int,](https://docs.python.org/3/library/functions.html#int) optional) The ID of an existing user.
- username  $(str, optional)$  $(str, optional)$  $(str, optional)$  The username.
- identity\_type ([str,](https://docs.python.org/3/library/stdtypes.html#str) optional) The identity type of the user.
- use\_pat ([bool,](https://docs.python.org/3/library/functions.html#bool) optional) Flag to indicate that the pat stored in the KadiManager should be used for instantiating the user.

#### **Raises**

[KadiAPYRequestError](#page-45-0) – If retrieving the user was not successful.

#### debug(*text*, *\*\*kwargs*)

Print text for debug level.

#### **Parameters**

- text  $(str)$  $(str)$  $(str)$  Text to be printed via [click.echo\(\)](https://click.palletsprojects.com/en/8.0.x/api/#click.echo).
- \*\*kwargs Additional parameters for [click.echo\(\)](https://click.palletsprojects.com/en/8.0.x/api/#click.echo).

error(*text*, *\*\*kwargs*)

Print text for error level.

### **Parameters**

- text  $(str)$  $(str)$  $(str)$  Text to be printed via [click.echo\(\)](https://click.palletsprojects.com/en/8.0.x/api/#click.echo).
- \*\*kwargs Additional parameters for [click.echo\(\)](https://click.palletsprojects.com/en/8.0.x/api/#click.echo).

# info(*text*, *\*\*kwargs*)

Print text for info level.

### **Parameters**

- text  $(str)$  $(str)$  $(str)$  Text to be printed via [click.echo\(\)](https://click.palletsprojects.com/en/8.0.x/api/#click.echo).
- \*\* kwargs Additional parameters for [click.echo\(\)](https://click.palletsprojects.com/en/8.0.x/api/#click.echo).

### is\_verbose(*\*\*kwargs*)

Check the verbose level.

### **Returns**

See [KadiManager.is\\_verbose\(\)](#page-17-0).

### property meta

Get all metadata of the resource.

In case the previous metadata was invalidated, either manually, after a timeout or due to another request, a request will be sent to retrieve the possibly updated metadata again.

#### **Returns**

The metadata of the resource.

#### **Raises**

[KadiAPYRequestError](#page-45-0) – If requesting the metadata was not successful.

### warning(*text*, *\*\*kwargs*)

Print text for warning level.

# **Parameters**

- text  $(str)$  $(str)$  $(str)$  Text to be printed via [click.echo\(\)](https://click.palletsprojects.com/en/8.0.x/api/#click.echo).
- \*\*kwargs Additional parameters for [click.echo\(\)](https://click.palletsprojects.com/en/8.0.x/api/#click.echo).

# **5.7 Miscellaneous**

### class kadi\_apy.lib.misc.Miscellaneous(*manager*)

Bases: RequestMixin, VerboseMixin

Model to handle miscellaneous functionality.

#### **Parameters**

manager ([KadiManager](#page-15-0)) – Manager to use for all API requests.

### get\_deleted\_resources(*\*\*params*)

Get a list of deleted resources in the trash. Supports pagination.

#### **Parameters**

\*\*params – Additional parameters.

### **Returns**

The response object.

### restore(*item*, *item\_id*)

Restore an item from the trash.

#### **Parameters**

- item The resource type defined either as string or class.
- item\_id  $(int)$  $(int)$  $(int)$  The ID of the item to restore.

### **Returns**

The response object.

### purge(*item*, *item\_id*)

Purge an item from the trash.

### **Parameters**

- item The resource type defined either as string or class.
- item\_id  $(int)$  $(int)$  $(int)$  The ID of the item to restore.

# **Returns**

The response object.

# get\_licenses(*\*\*params*)

Get a list of available licenses. Supports pagination.

### **Parameters**

\*\*params – Additional parameters.

### **Returns**

The response object.

# get\_kadi\_info()

Get information about the Kadi instance.

### **Returns**

The response object.

### get\_roles()

Get all possible roles and corresponding permissions of all resources.

#### **Returns**

The response object.

# get\_tags(*\*\*params*)

Get a list of all tags. Supports pagination.

### **Parameters**

\*\*params – Additional parameters.

### **Returns**

The response object.

### import\_eln(*file\_path*)

Import an RO-Crate file following the "ELN" file specification.

# **Parameters**

file\_path  $(str)$  $(str)$  $(str)$  – The path of the file.

# **Raises**

- [KadiAPYInputError](#page-45-1) If the structure of the RO-Crate is not valid.
- [KadiAPYRequestError](#page-45-0) If any request was not successful while importing the data and metadata.

### import\_json\_schema(*file\_path*, *template\_type='extras'*)

Import JSON Schema file and create a template.

Note that only JSON Schema draft 2020-12 is fully supported, but older schemas might still work.

### **Parameters**

• file\_path  $(str)$  $(str)$  $(str)$  – The path of the file.

• template\_type  $(str)$  $(str)$  $(str)$  – Type of the template. Can either be "record" or "extras".

### **Raises**

- [KadiAPYInputError](#page-45-1) If the structure of the Schema is not valid.
- [KadiAPYRequestError](#page-45-0) If any request was not successful while importing the metadata.

debug(*text*, *\*\*kwargs*)

Print text for debug level.

#### **Parameters**

- text  $(str)$  $(str)$  $(str)$  Text to be printed via [click.echo\(\)](https://click.palletsprojects.com/en/8.0.x/api/#click.echo).
- \*\*kwargs Additional parameters for [click.echo\(\)](https://click.palletsprojects.com/en/8.0.x/api/#click.echo).

#### error(*text*, *\*\*kwargs*)

Print text for error level.

### **Parameters**

- text  $(str)$  $(str)$  $(str)$  Text to be printed via [click.echo\(\)](https://click.palletsprojects.com/en/8.0.x/api/#click.echo).
- \*\*kwargs Additional parameters for [click.echo\(\)](https://click.palletsprojects.com/en/8.0.x/api/#click.echo).

# info(*text*, *\*\*kwargs*)

Print text for info level.

### **Parameters**

- text  $(str)$  $(str)$  $(str)$  Text to be printed via [click.echo\(\)](https://click.palletsprojects.com/en/8.0.x/api/#click.echo).
- \*\* kwargs Additional parameters for [click.echo\(\)](https://click.palletsprojects.com/en/8.0.x/api/#click.echo).

# is\_verbose(*\*\*kwargs*)

Check the verbose level.

### **Returns**

See [KadiManager.is\\_verbose\(\)](#page-17-0).

# warning(*text*, *\*\*kwargs*)

Print text for warning level.

# **Parameters**

- text  $(str)$  $(str)$  $(str)$  Text to be printed via [click.echo\(\)](https://click.palletsprojects.com/en/8.0.x/api/#click.echo).
- \*\*kwargs Additional parameters for [click.echo\(\)](https://click.palletsprojects.com/en/8.0.x/api/#click.echo).

# **5.8 Search**

class kadi\_apy.lib.search.Search(*manager*)

Bases: RequestMixin, VerboseMixin

Search class for resources and users.

#### **Parameters**

manager ([KadiManager](#page-15-0)) – Manager to use for all API requests.

#### search\_resources(*item*, *\*\*params*)

Search for resources.

### **Parameters**

- item The resource type defined either as string or class.
- \*\*params Additional parameters.

# **Returns**

The response object.

### search\_user\_resources(*item*, *user*, *\*\*params*)

Search for resources of users.

### **Parameters**

- item The resource type defined either as string or class.
- user ID of the user whose items are to be searched for.
- \*\***params** Additional parameters.

### **Returns**

The response object.

### search\_users(*\*\*params*)

Search for users.

**Parameters** \*\*params – Additional parameters.

#### **Returns**

The response object.

### debug(*text*, *\*\*kwargs*)

Print text for debug level.

#### **Parameters**

- text  $(str)$  $(str)$  $(str)$  Text to be printed via [click.echo\(\)](https://click.palletsprojects.com/en/8.0.x/api/#click.echo).
- \*\*kwargs Additional parameters for [click.echo\(\)](https://click.palletsprojects.com/en/8.0.x/api/#click.echo).

### error(*text*, *\*\*kwargs*)

Print text for error level.

### **Parameters**

- text  $(str)$  $(str)$  $(str)$  Text to be printed via [click.echo\(\)](https://click.palletsprojects.com/en/8.0.x/api/#click.echo).
- \*\*kwargs Additional parameters for [click.echo\(\)](https://click.palletsprojects.com/en/8.0.x/api/#click.echo).

### info(*text*, *\*\*kwargs*)

Print text for info level.

### **Parameters**

- text  $(str)$  $(str)$  $(str)$  Text to be printed via [click.echo\(\)](https://click.palletsprojects.com/en/8.0.x/api/#click.echo).
- \*\*kwargs Additional parameters for [click.echo\(\)](https://click.palletsprojects.com/en/8.0.x/api/#click.echo).

```
is_verbose(**kwargs)
```
Check the verbose level.

### **Returns**

See [KadiManager.is\\_verbose\(\)](#page-17-0).

warning(*text*, *\*\*kwargs*)

Print text for warning level.

**Parameters**

- text  $(str)$  $(str)$  $(str)$  Text to be printed via [click.echo\(\)](https://click.palletsprojects.com/en/8.0.x/api/#click.echo).
- \*\* kwargs Additional parameters for [click.echo\(\)](https://click.palletsprojects.com/en/8.0.x/api/#click.echo).

# **5.9 Exceptions**

<span id="page-45-2"></span>exception kadi\_apy.lib.exceptions.KadiAPYException

Bases: [Exception](https://docs.python.org/3/library/exceptions.html#Exception)

Base exception class.

# exception kadi\_apy.lib.exceptions.KadiAPYConfigurationError

Bases: [KadiAPYException](#page-45-2)

For errors relating to invalid configurations.

# <span id="page-45-0"></span>exception kadi\_apy.lib.exceptions.KadiAPYRequestError Bases: [KadiAPYException](#page-45-2)

For errors relating to invalid requests.

# <span id="page-45-1"></span>exception kadi\_apy.lib.exceptions.KadiAPYInputError

Bases: [KadiAPYException](#page-45-2)

For errors relating to invalid inputs.

# **5.10 Conversion**

kadi\_apy.lib.conversion.json\_to\_kadi(*data*)

Convert plain JSON to a Kadi4Mat-compatible extra metadata structure.

### **Parameters**

data – The JSON data to convert as dictionary, list or singular, primitive value.

### **Returns**

The converted data as a list of extra metadata.

# **CHAPTER**

# **SIX**

# **CLI**

The command line interface (CLI) is an alternative way to use most of the functionality that kadi-apy provides. It is especially useful for scripting and the integration with programming languages other than Python. However, due to the nature of CLI tools, it is less flexible in comparison with the Python library.

The central entry point to the CLI is provided by the main kadi-apy command:

kadi-apy --help

# **6.1 kadi-apy**

The kadi-apy command line interface.

```
kadi-apy [OPTIONS] COMMAND [ARGS]...
```
# **Options**

### --version

Print the version of this group and exit.

### --commands

Print a list of all commands this group contains and exit.

# **6.1.1 collections**

Commands to manage collections.

```
kadi-apy collections [OPTIONS] COMMAND [ARGS]...
```
# **Options**

### --version

Print the version of this group and exit.

# --commands

Print a list of all commands this group contains and exit.

# **add-collection-link**

Link a child collection to a parent collection.

kadi-apy collections add-collection-link [OPTIONS]

# **Options**

### --version

Print the version of this command and exit.

### --xmlhelp

Print the xmlhelp of this command and exit.

### -V, --verbose <verbose>

Verbose level to define the amount of print output.

# **Default**

info

# **Options**

error | warning | info | debug

# -I, --instance <instance>

Name of a Kadi instance defined in the config file.

# -C, --collection-identifier <collection\_identifier> Identifier of the collection.

-c, --collection-id <collection\_id>

ID of the collection.

-L, --collection-identifier-child <collection\_identifier\_child> Identifier of the collection to link to the parent collection.

# -l, --collection-id-child <collection\_id\_child> ID of the collection to link to the parent collection.

# **add-group-role**

Add a group role to a collection.

```
kadi-apy collections add-group-role [OPTIONS]
```
# **Options**

### --version

Print the version of this command and exit.

### --xmlhelp

Print the xmlhelp of this command and exit.

### -V, --verbose <verbose>

Verbose level to define the amount of print output.

**Default**

info

# **Options**

error | warning | info | debug

-I, --instance <instance>

Name of a Kadi instance defined in the config file.

- -C, --collection-identifier <collection\_identifier>
	- Identifier of the collection to add the group with role permissions.
- -c, --collection-id <collection\_id> ID of the collection to add the group with role permissions.
- -G, --group-identifier <group\_identifier> Identifier of the group.
- -g, --group-id <group\_id> ID of the group.
- -p, --permission-new <permission\_new>

Permission of the group.

# **Default**

member

# **Options**

member | collaborator | editor | admin

# **add-record-link**

Link record to a collection.

```
kadi-apy collections add-record-link [OPTIONS]
```
# **Options**

#### --version

Print the version of this command and exit.

### --xmlhelp

Print the xmlhelp of this command and exit.

### -V, --verbose <verbose>

Verbose level to define the amount of print output.

**Default** info

**Options** error | warning | info | debug

-I, --instance <instance>

Name of a Kadi instance defined in the config file.

- -C, --collection-identifier <collection\_identifier> Identifier of the collection to link to the record.
- -c, --collection-id <collection\_id> ID of the collection to link to the record.
- -R, --record-identifier <record\_identifier> Identifier of the record to link to the collection.
- -r, --record-id <record\_id> ID of the record to link to the collection.

# **add-tag**

Add a tag or several tags to a collection.

kadi-apy collections add-tag [OPTIONS]

### **Options**

### --version

Print the version of this command and exit.

# --xmlhelp

Print the xmlhelp of this command and exit.

-V, --verbose <verbose>

Verbose level to define the amount of print output.

**Default** info

```
Options
```
error | warning | info | debug

-I, --instance <instance>

Name of a Kadi instance defined in the config file.

- -C, --collection-identifier <collection\_identifier> Identifier of the collection to add a tag.
- -c, --collection-id <collection\_id> ID of the collection to add a tag.
- $-t$ ,  $-tag < tag$ **Required** Tag to add.

# **add-user**

Add a user to a collection.

kadi-apy collections add-user [OPTIONS]

# **Options**

### --version

Print the version of this command and exit.

# --xmlhelp

Print the xmlhelp of this command and exit.

# -V, --verbose <verbose>

Verbose level to define the amount of print output.

**Default** info

# **Options**

error | warning | info | debug

-I, --instance <instance>

Name of a Kadi instance defined in the config file.

-C, --collection-identifier <collection\_identifier>

Identifier of the collection to add the user.

-c, --collection-id <collection\_id> ID of the collection to add the user.

-D, --identity-type <identity\_type> Identity type of the user

**Options** ldap | local | shib

- -U, --username <username> Username of the user.
- -u, --user <user>

ID of the user.

-p, --permission-new <permission\_new> Permission of new user.

> **Default** member

**Options**

member | collaborator | editor | admin

### **create**

Create a collection.

kadi-apy collections create [OPTIONS]

# **Options**

#### --version

Print the version of this command and exit.

### --xmlhelp

Print the xmlhelp of this command and exit.

### -V, --verbose <verbose>

Verbose level to define the amount of print output.

**Default** info

### **Options**

error | warning | info | debug

-I, --instance <instance>

Name of a Kadi instance defined in the config file.

-t, --title <title>

Title of the collection.

-i, --identifier <identifier> **Required** Identifier of the collection.

```
-v, --visibility <visibility>
```
Visibility of the collection.

### **Default** private

**Options** private | public

# -p, --pipe

Use this flag if you want to pipe the returned collection id.

**Default**

False

# -e, --exit-not-created

Exit with error if the collection was not newly created.

**Default** False

### **delete**

Delete a collection.

kadi-apy collections delete [OPTIONS]

# **Options**

### --version

Print the version of this command and exit.

### --xmlhelp

Print the xmlhelp of this command and exit.

### -V, --verbose <verbose>

Verbose level to define the amount of print output.

**Default** info

**Options**

error | warning | info | debug

# -I, --instance <instance>

Name of a Kadi instance defined in the config file.

-C, --collection-identifier <collection\_identifier>

Identifier of the collection to delete.

-c, --collection-id <collection\_id>

ID of the collection to delete.

--i-am-sure

Enable this option to delete the collection.

**Default**

False

# **edit**

Edit the metadata of a collection.

```
kadi-apy collections edit [OPTIONS]
```
# **Options**

### --version

Print the version of this command and exit.

# --xmlhelp

Print the xmlhelp of this command and exit.

### -V, --verbose <verbose>

Verbose level to define the amount of print output.

**Default**

info

# **Options**

error | warning | info | debug

-I, --instance <instance>

Name of a Kadi instance defined in the config file.

# -C, --collection-identifier <collection\_identifier>

Identifier of the collection to edit.

- -c, --collection-id <collection\_id> ID of the collection to edit.
- -v, --visibility <visibility> Visibility of the collection to set.

# **Options**

private | public

- -t, --title <title> Title of the collection to set.
- -d, --description <description> Description of the collection to set.

# **export**

Export the collection using a specific export type.

kadi-apy collections export [OPTIONS]

# **Options**

# --version

Print the version of this command and exit.

# --xmlhelp

Print the xmlhelp of this command and exit.

### -V, --verbose <verbose>

Verbose level to define the amount of print output.

**Default**

info

**Options**

error | warning | info | debug

```
-I, --instance <instance>
```
Name of a Kadi instance defined in the config file.

# -C, --collection-identifier <collection\_identifier>

Identifier of the collection to export.

# -c, --collection-id <collection\_id>

ID of the collection to export.

# -e, --export-type <export\_type>

Export type.

**Default**

json

# **Options**

json | qr | rdf | ro-crate

# $-p$ ,  $-path$   $\langle path \rangle$

Path (folder) to store the file.

### **Default** .

 $-n$ ,  $-name$  <name>

Name of the file to store. The identifier is used as default.

# -f, --force

Enable if existing file with identical name should be replaced.

**Default**

False

# -P, --pipe

Use this flag if you want to pipe the returned json.

**Default**

# False

-u, --use-folder

Create, if not already existing, a folder in the specified file path with the collection's identifier as name and save the exported file in this folder.

### **Default** False

### **get-collection-ids**

Search for collections. The ids of all found results are displayed.

```
kadi-apy collections get-collection-ids [OPTIONS]
```
# **Options**

### --version

Print the version of this command and exit.

### --xmlhelp

Print the xmlhelp of this command and exit.

### -V, --verbose <verbose>

Verbose level to define the amount of print output.

**Default** info

```
Options
error | warning | info | debug
```
-I, --instance <instance>

Name of a Kadi instance defined in the config file.

### $-t$ ,  $-tag < tag$

Tag(s) for search.

-T, --tag-operator <tag\_operator>

The operator to filter the tags with.

**Default** or

**Options**

or | and

# -v, --visibility <visibility>

Show results based on visibility parameter.

**Default**

all

**Options** private | public | all

# -p, --pipe

Use this flag if you want to pipe the returned. collection ids as tokenlist.

### **Default**

False

# --i-am-sure

Enable this option in case more than 1000 results are found.

**Default** False

### **get-collections**

Search for collections.

kadi-apy collections get-collections [OPTIONS]

# **Options**

# --version

Print the version of this command and exit.

# --xmlhelp

Print the xmlhelp of this command and exit.

### -V, --verbose <verbose>

Verbose level to define the amount of print output.

**Default** info

**Options**

error | warning | info | debug

### -I, --instance <instance>

Name of a Kadi instance defined in the config file.

### $-t$ ,  $-tag < tag$

Tag(s) for search.

### -T, --tag-operator <tag\_operator>

The operator to filter the tags with. Defaults to 'or'.

**Options**

or | and

### -n, --per-page <per\_page>

Number of results per page.

# **Default**

10

# $-p$ ,  $-$ page  $<$ page>

Page for search results.

**Default**

# 1

-D, --identity-type <identity\_type>

Identity type of the user to show the user's created collections.

### **Options**

ldap | local | shib

### -U, --username <username>

Username of the user to show the user's created collections.

-u, --user <user>

ID of the user to show the user's created collections.

-i, --use-my-user-id

Show only own created collections.

**Default** False

-v, --visibility <visibility> Show results based on visibility parameter.

> **Options** private | public | all

-q, --query <query>

The search query.

### **remove-collection-link**

Remove a child collection from a parent collection.

kadi-apy collections remove-collection-link [OPTIONS]

### **Options**

### --version

Print the version of this command and exit.

#### --xmlhelp

Print the xmlhelp of this command and exit.

#### -V, --verbose <verbose>

Verbose level to define the amount of print output.

**Default** info

```
Options
```
error | warning | info | debug

-I, --instance <instance>

Name of a Kadi instance defined in the config file.

- -C, --collection-identifier <collection\_identifier> Identifier of the collection.
- -c, --collection-id <collection\_id> ID of the collection.
- -L, --collection-identifier-child <collection\_identifier\_child> Identifier of the collection to remove from the parent collection.
- -l, --collection-id-child <collection\_id\_child> ID of the collection to remove from the parent collection.

### **remove-group-role**

Remove a group role from a collection.

kadi-apy collections remove-group-role [OPTIONS]

# **Options**

### --version

Print the version of this command and exit.

### --xmlhelp

Print the xmlhelp of this command and exit.

### -V, --verbose <verbose>

Verbose level to define the amount of print output.

**Default** info

**Options**

error | warning | info | debug

-I, --instance <instance>

Name of a Kadi instance defined in the config file.

- -C, --collection-identifier <collection\_identifier>
	- Identifier of the collection to remove the group.
- -c, --collection-id <collection\_id> ID of the collection to remove the group.
- -G, --group-identifier <group\_identifier> Identifier of the group.
- -g, --group-id <group\_id> ID of the group.

# **remove-record-link**

Remove a record link from a collection.

kadi-apy collections remove-record-link [OPTIONS]

### **Options**

### --version

Print the version of this command and exit.

# --xmlhelp

Print the xmlhelp of this command and exit.

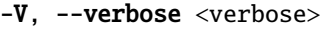

Verbose level to define the amount of print output.

**Default** info

**Options** error | warning | info | debug

- -I, --instance <instance> Name of a Kadi instance defined in the config file.
- -C, --collection-identifier <collection\_identifier> Identifier of the collection to remove the record.
- -c, --collection-id <collection\_id> ID of the collection to remove the record.
- -R. --record-identifier <record identifier> Identifier of the record to remove from the collection.
- -r, --record-id <record\_id> ID of the record to remove from the collection.

### **remove-tag**

Remove a tag from a collection.

kadi-apy collections remove-tag [OPTIONS]

# **Options**

### --version

Print the version of this command and exit.

### --xmlhelp

Print the xmlhelp of this command and exit.

### -V, --verbose <verbose>

Verbose level to define the amount of print output.

**Default** info

**Options**

error | warning | info | debug

-I, --instance <instance>

Name of a Kadi instance defined in the config file.

- -C, --collection-identifier <collection\_identifier> Identifier of the collection to remove a tag.
- -c, --collection-id <collection\_id> ID of the collection to remove a tag.
- $-t$ ,  $-tag < tag$ **Required** Tag to remove.

#### **remove-user**

Remove a user from a collection.

kadi-apy collections remove-user [OPTIONS]

# **Options**

#### --version

Print the version of this command and exit.

### --xmlhelp

Print the xmlhelp of this command and exit.

### -V, --verbose <verbose>

Verbose level to define the amount of print output.

**Default**

info

### **Options**

error | warning | info | debug

-I, --instance <instance>

Name of a Kadi instance defined in the config file.

# -C, --collection-identifier <collection\_identifier>

Identifier of the collection to remove the user.

- -c, --collection-id <collection\_id> ID of the collection to remove the user.
- -D, --identity-type <identity\_type> Identity type of the user

# **Options**

ldap | local | shib

- -U, --username <username> Username of the user.
- -u, --user <user> ID of the user.

# **show-info**

Show info of a collection.

kadi-apy collections show-info [OPTIONS]

# **Options**

### --version

Print the version of this command and exit.

# --xmlhelp

Print the xmlhelp of this command and exit.

# -V, --verbose <verbose>

Verbose level to define the amount of print output.

**Default**

info

**Options**

error | warning | info | debug

# -I, --instance <instance>

Name of a Kadi instance defined in the config file.

# -C, --collection-identifier <collection\_identifier>

Identifier of the collection.

-c, --collection-id <collection\_id> ID of the collection.

# -d, --description

Show the description of the collection.

**Default**

False

# -v, --visibility

Show the visibility of the collection.

# **Default**

False

# -r, --records

Show linked records of the collection.

**Default**

False

# -s, --subcollections

Show linked child-collections of the collection.

# **Default**

False

# -n, --per-page <per\_page>

Number of results per page.

# **Default** 10

 $-p$ ,  $-$ page  $<$ page>

Page for search results.

# **Default**

1

# **6.1.2 config**

Commands to manage configurations.

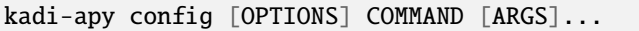

# **Options**

### --version

Print the version of this group and exit.

### --commands

Print a list of all commands this group contains and exit.

# **activate-autocompletion**

Activate the autocompletion for bash, zsh or fish.

kadi-apy config activate-autocompletion [OPTIONS]

# **Options**

### --version

Print the version of this command and exit.

### --xmlhelp

Print the xmlhelp of this command and exit.

-s, --shell <shell>

**Required** Your shell type.

# **Options**

bash | zsh | fish

# **add-instance**

Add a new instance to the config file.

kadi-apy config add-instance [OPTIONS]

# **Options**

# --version

Print the version of this command and exit.

# --xmlhelp

Print the xmlhelp of this command and exit.

### -I, --instance <instance>

**Required** Name of the new instance.

### **change-default-instance**

Change the default instance.

kadi-apy config change-default-instance [OPTIONS]

# **Options**

#### --version

Print the version of this command and exit.

### --xmlhelp

Print the xmlhelp of this command and exit.

### -I, --instance <instance>

**Required** Name of the new default instance.

### **create**

Create the config file to store the information to connect to a Kadi instance.

kadi-apy config create [OPTIONS]

### **Options**

#### --version

Print the version of this command and exit.

### --xmlhelp

Print the xmlhelp of this command and exit.

### **get-kadi-info**

Get information about the Kadi instance.

```
kadi-apy config get-kadi-info [OPTIONS]
```
### **Options**

### --version

Print the version of this command and exit.

### --xmlhelp

Print the xmlhelp of this command and exit.

# -V, --verbose <verbose>

Verbose level to define the amount of print output.

#### **Default** info

### **Options**

error | warning | info | debug

### -I, --instance <instance>

Name of a Kadi instance defined in the config file.

### **rename-instance**

Rename an instance.

kadi-apy config rename-instance [OPTIONS]

# **Options**

### --version

Print the version of this command and exit.

### --xmlhelp

Print the xmlhelp of this command and exit.

- -I, --instance <instance> **Required** Name of the instance to change.
- -N, --instance-new <instance\_new> **Required** New name of the instance.

# **set-host**

Set a host in the config file.

kadi-apy config set-host [OPTIONS]

# **Options**

### --version

Print the version of this command and exit.

### --xmlhelp

Print the xmlhelp of this command and exit.

### -I, --instance <instance>

Name of the instance defined in the config. If empty, the default instance defined in the config file is used.

### **set-pat**

Set a personal access token (pat) in the config file.

kadi-apy config set-pat [OPTIONS]

# **Options**

### --version

Print the version of this command and exit.

### --xmlhelp

Print the xmlhelp of this command and exit.

### -I, --instance <instance>

Name of the instance defined in the config. If empty, the default instance defined in the config file is used.

# **show-instances**

Show a list of all instances defined in the config.

```
kadi-apy config show-instances [OPTIONS]
```
# **Options**

# --version

Print the version of this command and exit.

### --xmlhelp

Print the xmlhelp of this command and exit.

# **6.1.3 groups**

Commands to manage groups.

```
kadi-apy groups [OPTIONS] COMMAND [ARGS]...
```
# **Options**

### --version

Print the version of this group and exit.

#### --commands

Print a list of all commands this group contains and exit.

# **add-user**

Add a user to a group.

```
kadi-apy groups add-user [OPTIONS]
```
# **Options**

### --version

Print the version of this command and exit.

### --xmlhelp

Print the xmlhelp of this command and exit.

### -V, --verbose <verbose>

Verbose level to define the amount of print output.

**Default**

info

### **Options**

error | warning | info | debug

-I, --instance <instance>

Name of a Kadi instance defined in the config file.

- -G, --group-identifier <group\_identifier> Identifier of the group to add the user.
- -g, --group-id <group\_id> ID of the group to add the user.
- -D, --identity-type <identity\_type> Identity type of the user to add to the group.

# **Options** ldap | local | shib

-U, --username <username>

Username of the user to add to the group.

-u, --user <user>

ID of the user to add to the group.

-p, --permission-new <permission\_new> Permission of new user.

> **Default** member

### **Options**

member | editor | admin

### **create**

Create a group.

kadi-apy groups create [OPTIONS]

# **Options**

#### --version

Print the version of this command and exit.

# --xmlhelp

Print the xmlhelp of this command and exit.

### -V, --verbose <verbose>

Verbose level to define the amount of print output.

**Default**

info

### **Options**

error | warning | info | debug

### -I, --instance <instance>

Name of a Kadi instance defined in the config file.

# -t, --title <title>

Title of the group.

- -i, --identifier <identifier> **Required** Identifier of the group.
- -v, --visibility <visibility>

Visibility of the group.

**Default** private

### **Options**

private | public

# -p, --pipe

Use this flag if you want to pipe the returned group id.

#### **Default**

False

# -e, --exit-not-created

Exit with error if the group was not newly created.

**Default**

False

# **delete**

Delete a group.

kadi-apy groups delete [OPTIONS]

# **Options**

### --version

Print the version of this command and exit.

# --xmlhelp

Print the xmlhelp of this command and exit.

### -V, --verbose <verbose>

Verbose level to define the amount of print output.

**Default**

info

### **Options**

error | warning | info | debug

### -I, --instance <instance>

Name of a Kadi instance defined in the config file.

- -G, --group-identifier <group\_identifier> Identifier of the group to delete.
- -g, --group-id <group\_id> ID of the group to delete.

# --i-am-sure

Enable this option to delete the group.

# **Default** False

# **edit**

Edit the metadata of a group.

kadi-apy groups edit [OPTIONS]

# **Options**

### --version

Print the version of this command and exit.

### --xmlhelp

Print the xmlhelp of this command and exit.

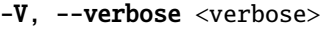

Verbose level to define the amount of print output.

**Default** info

**Options**

error | warning | info | debug

-I, --instance <instance>

Name of a Kadi instance defined in the config file.

- -G, --group-identifier <group\_identifier> Identifier of the group to edit.
- -g, --group-id <group\_id> ID of the group to edit.
- -v, --visibility <visibility> Visibility of the group to set.

**Options** private | public

- -t, --title <title> Title of the group to set.
- -d, --description <description> Description of the group to set.

# **get-groups**

Search for groups.

kadi-apy groups get-groups [OPTIONS]

# **Options**

### --version

Print the version of this command and exit.

### --xmlhelp

Print the xmlhelp of this command and exit.

# -V, --verbose <verbose>

Verbose level to define the amount of print output.

**Default** info

### **Options**

error | warning | info | debug

### -I, --instance <instance>

Name of a Kadi instance defined in the config file.

-n, --per-page <per\_page>

Number of results per page.

**Default** 10

-p, --page <page>

Page for search results.

### **Default**

1

-D, --identity-type <identity\_type>

Identity type of the user to show the user's created groups.

**Options** ldap | local | shib

-U, --username <username>

Username of the user to show the user's created groups.

-u, --user <user>

ID of the user to show the user's created groups.

# -i, --my\_user\_id

Show only own created groups.

**Default** False

-v, --visibility <visibility>

Show results based on visibility parameter.

**Default** all

```
Options
private | public | all
```
### **remove-user**

Remove a user from a group.

kadi-apy groups remove-user [OPTIONS]

# **Options**

### --version

Print the version of this command and exit.

# --xmlhelp

Print the xmlhelp of this command and exit.

# -V, --verbose <verbose>

Verbose level to define the amount of print output.

**Default** info **Options** error | warning | info | debug

- -I, --instance <instance> Name of a Kadi instance defined in the config file.
- -G, --group-identifier <group\_identifier> Identifier of the group to remove the user.
- -g, --group-id <group\_id> ID of the group to remove the user.
- -D, --identity-type <identity\_type> Identity type of the user to remove from the group.

**Options** ldap | local | shib

- -U, --username <username> Username of the user to remove from the group.
- -u, --user <user> ID of the user to remove from the group.

# **show-info**

Show info of a group.

kadi-apy groups show-info [OPTIONS]

# **Options**

# --version

Print the version of this command and exit.

# --xmlhelp

Print the xmlhelp of this command and exit.

# -V, --verbose <verbose>

Verbose level to define the amount of print output.

# **Default**

info

**Options** error | warning | info | debug

-I, --instance <instance>

Name of a Kadi instance defined in the config file.

- -G, --group-identifier <group\_identifier> Identifier of the group.
- -g, --group-id <group\_id> ID of the group.
### -d, --description

Show the description of the group.

**Default** False

-v, --visibility

Show the visibility of the group.

**Default**

False

## **6.1.4 misc**

Commands for miscellaneous functionality.

```
kadi-apy misc [OPTIONS] COMMAND [ARGS]...
```
### **Options**

### --version

Print the version of this group and exit.

#### --commands

Print a list of all commands this group contains and exit.

### **get-deleted-resources**

Show a list of deleted resources in the trash.

```
kadi-apy misc get-deleted-resources [OPTIONS]
```
### **Options**

### --version

Print the version of this command and exit.

### --xmlhelp

Print the xmlhelp of this command and exit.

### -V, --verbose <verbose>

Verbose level to define the amount of print output.

**Default**

info

### **Options**

error | warning | info | debug

#### -I, --instance <instance>

-n, --per-page <per\_page>

Number of results per page.

**Default** 10

-p, --page <page>

Page for search results.

**Default** 1

-f, --filter <filter> Filter by title or identifier.

> **Default** "" ""

### **get-licenses**

Show a list available licenses.

kadi-apy misc get-licenses [OPTIONS]

### **Options**

#### --version

Print the version of this command and exit.

#### --xmlhelp

Print the xmlhelp of this command and exit.

#### -V, --verbose <verbose>

Verbose level to define the amount of print output.

**Default** info

#### **Options**

error | warning | info | debug

#### -I, --instance <instance>

Name of a Kadi instance defined in the config file.

#### -n, --per-page <per\_page>

Number of results per page.

# **Default**

10

-p, --page <page>

Page for search results.

#### **Default**

1

### -f, --filter <filter>

Filter.

**Default** . . . **.** 

#### **get-roles**

Show a list of roles and corresponding permissions of all resources.

kadi-apy misc get-roles [OPTIONS]

### **Options**

#### --version

Print the version of this command and exit.

### --xmlhelp

Print the xmlhelp of this command and exit.

### -V, --verbose <verbose>

Verbose level to define the amount of print output.

# **Default**

info

### **Options**

error | warning | info | debug

-I, --instance <instance>

Name of a Kadi instance defined in the config file.

#### -t, --item-type <item\_type>

Show only roles of this resource.

#### **Options**

record | collection | template | group

### **get-tags**

Show a list available tags.

kadi-apy misc get-tags [OPTIONS]

### **Options**

### --version

Print the version of this command and exit.

#### --xmlhelp

Print the xmlhelp of this command and exit.

### -V, --verbose <verbose>

Verbose level to define the amount of print output.

**Default** info

**Options**

error | warning | info | debug

-I, --instance <instance>

Name of a Kadi instance defined in the config file.

#### -n, --per-page <per\_page>

Number of results per page.

**Default**

10

-p, --page <page>

Page for search results.

# **Default**

1

# -f, --filter <filter>

Filter.

#### **Default**  $"''"$

-t, --type <type>

A resource type to limit the tags to.

#### **Options**

record | collection

### **import-eln**

Import an RO-Crate file following the "ELN" file specification.

kadi-apy misc import-eln [OPTIONS]

### **Options**

#### --version

Print the version of this command and exit.

### --xmlhelp

Print the xmlhelp of this command and exit.

### -V, --verbose <verbose>

Verbose level to define the amount of print output.

**Default** info

**Options**

error | warning | info | debug

- -I, --instance <instance> Name of a Kadi instance defined in the config file.
- $-p$ ,  $-path$  <path> **Required** Path of the ELN file to import.

### **import-json-schema**

Import JSON Schema file and create a template.

kadi-apy misc import-json-schema [OPTIONS]

### **Options**

#### --version

Print the version of this command and exit.

#### --xmlhelp

Print the xmlhelp of this command and exit.

#### -V, --verbose <verbose>

Verbose level to define the amount of print output.

**Default** info

#### **Options**

error | warning | info | debug

#### -I, --instance <instance>

Name of a Kadi instance defined in the config file.

### $-p$ ,  $-path$   $\langle path \rangle$

**Required** Path of the JSON Schema file to import.

#### -y, --type <template\_type>

Type of the template to create from JSON Schema.

# **Default**

extras

#### **Options**

extras | record

#### **purge-resource**

Purge a resource from the trash.

kadi-apy misc purge-resource [OPTIONS]

### **Options**

#### --version

Print the version of this command and exit.

#### --xmlhelp

Print the xmlhelp of this command and exit.

#### -V, --verbose <verbose>

Verbose level to define the amount of print output.

**Default** info

**Options** error | warning | info | debug

-I, --instance <instance>

Name of a Kadi instance defined in the config file.

-t, --item-type <item\_type>

**Required** Type of the resource to purge.

- **Options** record | collection | group | template
- $-i, -item-id *item_id*$

**Required** ID of the resource to purge.

#### **restore-resource**

Restore a resource from the trash.

kadi-apy misc restore-resource [OPTIONS]

### **Options**

#### --version

Print the version of this command and exit.

#### --xmlhelp

Print the xmlhelp of this command and exit.

#### -V, --verbose <verbose>

Verbose level to define the amount of print output.

**Default** info

**Options**

error | warning | info | debug

### -I, --instance <instance>

-t, --item-type <item\_type>

**Required** Type of the resource to restore.

```
Options
record | collection | group | template
```
-i, --item-id <item\_id>

**Required** ID of the resource to restore.

## **6.1.5 records**

Commands to manage records.

```
kadi-apy records [OPTIONS] COMMAND [ARGS]...
```
### **Options**

#### --version

Print the version of this group and exit.

#### --commands

Print a list of all commands this group contains and exit.

### **add-collection-link**

Link record to a collection.

kadi-apy records add-collection-link [OPTIONS]

### **Options**

```
--version
```
Print the version of this command and exit.

--xmlhelp

Print the xmlhelp of this command and exit.

-V, --verbose <verbose>

Verbose level to define the amount of print output.

**Default**

info

### **Options**

error | warning | info | debug

-I, --instance <instance>

Name of a Kadi instance defined in the config file.

-R, --record-identifier <record\_identifier> Identifier of the record to link to the collection.

- -r, --record-id <record\_id> ID of the record to link to the collection.
- -C, --collection-identifier <collection\_identifier> Identifier of the collection to link to the record.
- -c, --collection-id <collection\_id> ID of the collection to link to the record.

### **add-files**

Add a file or a folder content to a record.

kadi-apy records add-files [OPTIONS]

### **Options**

#### --version

Print the version of this command and exit.

#### --xmlhelp

Print the xmlhelp of this command and exit.

#### -V, --verbose <verbose>

Verbose level to define the amount of print output.

#### **Default** info

### **Options**

error | warning | info | debug

-I, --instance <instance> Name of a Kadi instance defined in the config file.

# -R. --record-identifier <record\_identifier>

Identifier of the record.

-r, --record-id <record\_id>

ID of the record.

- -n, --file-name <file\_name> **Required** Name of the file or folder
- -d, --file-description <file\_description>

The description of a single file

-p, --pattern <pattern>

Pattern for selecting certain files when using a folder as input. By default, all files are taken into account. To set a pattern, Unix shell-style wildcards can be used (see Python package fnmatch).

#### -e, --exclude\_pattern <exclude\_pattern>

Pattern for excluding certain files when using a folder as input. To set a pattern, Unix shell-style wildcards can be used (see Python package fnmatch).

### -f, --force

Enable if existing file(s) with identical name(s) should be replaced.

**Default** False

#### **add-group-role**

Add a group role to a record.

kadi-apy records add-group-role [OPTIONS]

### **Options**

#### --version

Print the version of this command and exit.

#### --xmlhelp

Print the xmlhelp of this command and exit.

### -V, --verbose <verbose>

Verbose level to define the amount of print output.

### **Default**

info

#### **Options**

error | warning | info | debug

-I, --instance <instance>

Name of a Kadi instance defined in the config file.

-R, --record-identifier <record\_identifier>

Identifier of the record to add the group with role permissions.

#### -r, --record-id <record\_id>

ID of the record to add the group with role permissions.

- -G, --group-identifier <group\_identifier> Identifier of the group.
- -g, --group-id <group\_id> ID of the group.
- -p, --permission-new <permission\_new> Permission of the group

**Default** member

### **Options** member | collaborator | editor | admin

### **add-metadata**

Add metadata with dict or a list of dicts as input.

kadi-apy records add-metadata [OPTIONS]

### **Options**

#### --version

Print the version of this command and exit.

#### --xmlhelp

Print the xmlhelp of this command and exit.

#### -V, --verbose <verbose>

Verbose level to define the amount of print output.

**Default**

info

#### **Options**

error | warning | info | debug

-I, --instance <instance>

Name of a Kadi instance defined in the config file.

#### -R, --record-identifier <record\_identifier>

Identifier of the record to add metadata as dictionary or as a list of dictionaries.

#### -r, --record-id <record\_id>

ID of the record to add metadata as dictionary or as a list of dictionaries.

-m, --metadata <metadata>

Metadata string input

-p, --file <file>

Path to file containing metadata

### -f, --force

Force deleting and overwriting existing metadata.

**Default** False

### **add-metadatum**

Add a metadatum to a record.

kadi-apy records add-metadatum [OPTIONS]

### **Options**

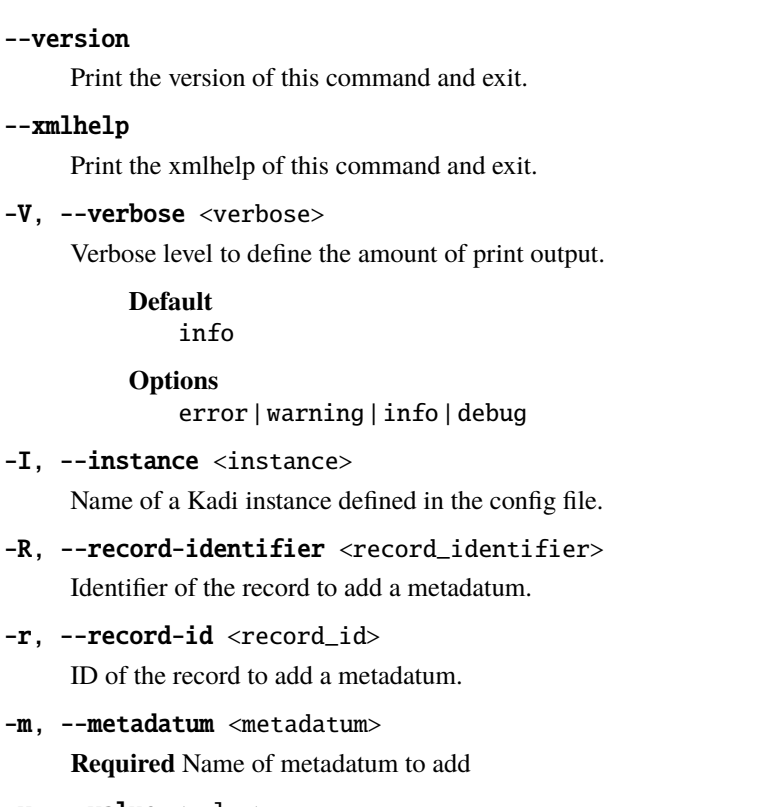

-v, --value <value>

**Required** Value of metadatum to add

-t, --type <type>

Type of metadatum to add

**Default** string

### **Options**

string | integer | float | boolean

-u, --unit <unit>

Unit of metadatum to add

-f, --force

Force overwriting existing metadatum with identical name

**Default**

False

### **add-record-link**

Add a record link to a record.

kadi-apy records add-record-link [OPTIONS]

### **Options**

#### --version

Print the version of this command and exit.

#### --xmlhelp

Print the xmlhelp of this command and exit.

#### -V, --verbose <verbose>

Verbose level to define the amount of print output.

**Default**

info

### **Options**

error | warning | info | debug

-I, --instance <instance>

- -R, --record-identifier <record\_identifier> Identifier of the record.
- -r, --record-id <record\_id> ID of the record.
- -L, --record-identifier-link <record\_identifier\_link> Identifier of the record to be linked.
- -T, --record-ids <record\_ids> Tokenlist of record IDs to be linked.
- -l, --record-id-link <record\_id\_link> ID of the record to be linked.
- $-n$ ,  $-name <$ **Required** Name of the linking.
- -t, --term <term> An IRI specifying an existing term.

### **add-string-as-file**

Add a string as a file to a record.

```
kadi-apy records add-string-as-file [OPTIONS]
```
### **Options**

#### --version

Print the version of this command and exit.

### --xmlhelp

Print the xmlhelp of this command and exit.

#### -V, --verbose <verbose>

Verbose level to define the amount of print output.

**Default**

info

#### **Options**

error | warning | info | debug

-I, --instance <instance>

Name of a Kadi instance defined in the config file.

- -R, --record-identifier <record\_identifier> Identifier of the record.
- -r, --record-id <record\_id> ID of the record.
- -s, --string <string> **Required** String to be added as file to the record.

# -n, --file-name <file\_name>

**Required** Name of the file to store the sting.

-f, --force

Enable if existing file with identical name should be replaced.

**Default** False

#### **add-tag**

Add a tag or several tags to a record.

kadi-apy records add-tag [OPTIONS]

### **Options**

#### --version

Print the version of this command and exit.

#### --xmlhelp

Print the xmlhelp of this command and exit.

#### -V, --verbose <verbose>

Verbose level to define the amount of print output.

**Default** info

- **Options** error | warning | info | debug
- -I, --instance <instance> Name of a Kadi instance defined in the config file.
- -R, --record-identifier <record\_identifier> Identifier of the record.
- -r, --record-id <record\_id> ID of the record.
- $-t$ ,  $-tag < tag$ **Required** Tag to add.

#### **add-user**

Add a user to a record.

kadi-apy records add-user [OPTIONS]

### **Options**

#### --version

Print the version of this command and exit.

#### --xmlhelp

Print the xmlhelp of this command and exit.

#### -V, --verbose <verbose>

Verbose level to define the amount of print output.

**Default**

info

#### **Options**

error | warning | info | debug

#### -I, --instance <instance>

- -R, --record-identifier <record\_identifier> Identifier of the record.
- -r, --record-id <record\_id> ID of the record.
- -D, --identity-type <identity\_type> Identity type of the user to add.

### **Options**

ldap | local | shib

- -U, --username <username> Username of the user to add.
- -u, --user <user> ID of the user to add.
- -p, --permission-new <permission\_new> Permission of new user.

**Default**

member

**Options** member | collaborator | editor | admin

#### **create**

Create a record.

kadi-apy records create [OPTIONS]

### **Options**

```
--version
```
Print the version of this command and exit.

--xmlhelp

Print the xmlhelp of this command and exit.

-V, --verbose <verbose>

Verbose level to define the amount of print output.

**Default**

info

**Options** error | warning | info | debug

-I, --instance <instance>

Name of a Kadi instance defined in the config file.

```
-i, --identifier <identifier>
```
**Required** Identifier of the record

#### -t, --title <title>

Title of the record

#### -v, --visibility <visibility>

Visibility of the record

#### **Default**

private

#### **Options**

private | public

### -p, --pipe

Use this flag if you want to pipe the returned record id.

**Default** False

#### -e, --exit-not-created

Exit with error if the record was not newly created.

**Default**

False

#### **delete**

Delete a record.

kadi-apy records delete [OPTIONS]

#### **Options**

#### --version

Print the version of this command and exit.

### --xmlhelp

Print the xmlhelp of this command and exit.

#### -V, --verbose <verbose>

Verbose level to define the amount of print output.

### **Default**

info

#### **Options**

error | warning | info | debug

-I, --instance <instance>

Name of a Kadi instance defined in the config file.

- -R, --record-identifier <record\_identifier> Identifier of the record to delete.
- -r, --record-id <record\_id>

ID of the record to delete.

--i-am-sure

Enable this option to delete the record

**Default**

False

### **delete-all-metadata**

Delete all metadatum of a record.

kadi-apy records delete-all-metadata [OPTIONS]

### **Options**

#### --version

Print the version of this command and exit.

#### --xmlhelp

Print the xmlhelp of this command and exit.

### -V, --verbose <verbose>

Verbose level to define the amount of print output.

### **Default**

info

### **Options**

error | warning | info | debug

-I, --instance <instance>

Name of a Kadi instance defined in the config file.

-R, --record-identifier <record\_identifier> Identifier of the record to delete all metadata.

### -r, --record-id <record\_id>

ID of the record to delete all metadata.

--i-am-sure

Enable this option to delete all metadata of the record.

**Default** False

### **delete-file**

Delete a file of a record.

kadi-apy records delete-file [OPTIONS]

### **Options**

#### --version

Print the version of this command and exit.

#### --xmlhelp

Print the xmlhelp of this command and exit.

#### -V, --verbose <verbose>

Verbose level to define the amount of print output.

**Default** info

- **Options** error | warning | info | debug
- -I, --instance <instance> Name of a Kadi instance defined in the config file.
- -R, --record-identifier <record\_identifier> Identifier of the record.

-r, --record-id <record\_id>

ID of the record.

- -i, --file-id <file\_id> ID of the file.
- -n, --file-name <file\_name> Name of the file.

### **delete-files**

Delete all files of a record.

kadi-apy records delete-files [OPTIONS]

### **Options**

#### --version

Print the version of this command and exit.

### --xmlhelp

Print the xmlhelp of this command and exit.

-V, --verbose <verbose>

Verbose level to define the amount of print output.

**Default**

info

**Options**

error | warning | info | debug

- -I, --instance <instance> Name of a Kadi instance defined in the config file.
- -R, --record-identifier <record\_identifier> Identifier of the record.
- -r, --record-id <record\_id>

ID of the record.

### --i-am-sure

Enable this option to delete all files of the record.

**Default** False

### **delete-metadatum**

Delete a metadatum of a record.

kadi-apy records delete-metadatum [OPTIONS]

### **Options**

### --version

Print the version of this command and exit.

### --xmlhelp

Print the xmlhelp of this command and exit.

#### -V, --verbose <verbose>

Verbose level to define the amount of print output.

### **Default**

info

# **Options**

error | warning | info | debug

-I, --instance <instance>

- -R, --record-identifier <record\_identifier> Identifier of the record to delete a metadatum.
- -r, --record-id <record\_id> ID of the record to delete a metadatum.
- -m, --metadatum <metadatum> **Required** Name of metadatum to remove.

### **delete-record-link**

Delete a record link.

kadi-apy records delete-record-link [OPTIONS]

### **Options**

#### --version

Print the version of this command and exit.

#### --xmlhelp

Print the xmlhelp of this command and exit.

#### -V, --verbose <verbose>

Verbose level to define the amount of print output.

**Default**

info

### **Options**

error | warning | info | debug

-I, --instance <instance>

Name of a Kadi instance defined in the config file.

- -R, --record-identifier <record\_identifier> Identifier of the record.
- -r, --record-id <record\_id> ID of the record.
- -1, --record-link-id <record\_link\_id> **Required** Record link ID.

#### **edit**

Edit the basic metadata of a record.

kadi-apy records edit [OPTIONS]

### **Options**

#### --version

Print the version of this command and exit.

#### --xmlhelp

Print the xmlhelp of this command and exit.

### -V, --verbose <verbose>

Verbose level to define the amount of print output.

**Default** info **Options** error | warning | info | debug

- -I, --instance <instance> Name of a Kadi instance defined in the config file.
- -R, --record-identifier <record\_identifier> Identifier of the record to edit.
- -r, --record-id <record\_id> ID of the record to edit.
- -v, --visibility <visibility> Visibility of the record

**Options** private | public

- -t, --title <title> Title of the record
- -d, --description <description> Description of the record
- -y, --type <type> Type of the record
- -l, --license <license> License of the record

### **edit-file**

Edit the metadata of a file of a record.

kadi-apy records edit-file [OPTIONS]

### **Options**

### --version

Print the version of this command and exit.

### --xmlhelp

Print the xmlhelp of this command and exit.

### -V, --verbose <verbose>

Verbose level to define the amount of print output.

**Default** info

**Options**

error | warning | info | debug

### -I, --instance <instance>

- -R, --record-identifier <record\_identifier> Identifier of the record.
- -r, --record-id <record\_id> ID of the record.
- -i, --file-id <file\_id> ID of the file.
- -n, --file-name <file\_name> Name of the file.
- $-a$ ,  $-\text{name}$  <name> The new name of the file.
- -m, --mimetype <mimetype> The new MIME type of the file.

#### **export**

Export the record using a specific export type.

kadi-apy records export [OPTIONS]

### **Options**

#### --version

Print the version of this command and exit.

#### --xmlhelp

Print the xmlhelp of this command and exit.

#### -V, --verbose <verbose>

Verbose level to define the amount of print output.

**Default** info

#### **Options**

error | warning | info | debug

-I, --instance <instance>

- -R, --record-identifier <record\_identifier> Identifier of the record to export.
- -T, --record-ids <record\_ids> Tokenlist of record IDs to export.
- -r, --record-id <record\_id> ID of the record to export.

#### -e, --export-type <export\_type>

Export type.

**Default**

json

#### **Options**

json | pdf | qr | rdf | ro-crate

#### $-p$ ,  $-path$   $\langle path \rangle$

Path (folder) to store the file.

**Default** .

#### $-n$ ,  $-name$  <name>

Name of the file to store. The identifier is used as default.

#### -f, --force

Enable if existing file with identical name should be replaced.

**Default** False

### -P, --pipe

Use this flag if you want to pipe the returned json.

**Default** False

#### -u, --use-folder

Create, if not already existing, a folder in the specified file path with the record's identifier as name and save the exported file in this folder.

#### **Default**

False

#### **get-file**

Download one file, all files or files with pattern from a record.

kadi-apy records get-file [OPTIONS]

### **Options**

### --version

Print the version of this command and exit.

### --xmlhelp

Print the xmlhelp of this command and exit.

#### -V, --verbose <verbose>

Verbose level to define the amount of print output.

**Default** info **Options** error | warning | info | debug

- -I, --instance <instance> Name of a Kadi instance defined in the config file.
- -R, --record-identifier <record\_identifier> Identifier of the record to download files from.
- -T, --record-ids <record\_ids> Tokenlist of record IDs to download files from.
- -r, --record-id <record\_id> ID of the record to download files from.
- -i, --file-id <file\_id> ID of the file to download.
- -n, --file-name <file\_name> Name of the file to download.
- -p, --filepath <filepath>

Path (folder) to store the file.

**Default** .

### -P, --pattern <pattern>

Pattern for selecting certain files. To set a pattern, Unix shell-style wildcards can be used (see Python package fnmatch).

### -e, --exclude\_pattern <exclude\_pattern>

Pattern for excluding certain files. To set a pattern, Unix shell-style wildcards can be used (see Python package fnmatch).

### -f, --force

Force overwriting file in the given folder.

#### **Default** False

### -u, --use-folder

Create, if not already existing, a folder in the specified file path with the record's identifier as name and saves all files in this folder.

**Default**

False

### -E, --pipe

Use this flag if you want to pipe the returned tokenlist of downloaded files.

**Default**

False

### **get-metadatum**

Print information of a specific metadatum.

kadi-apy records get-metadatum [OPTIONS]

### **Options**

#### --version

Print the version of this command and exit.

#### --xmlhelp

Print the xmlhelp of this command and exit.

#### -V, --verbose <verbose>

Verbose level to define the amount of print output.

**Default**

info

#### **Options**

error | warning | info | debug

#### -I, --instance <instance>

Name of a Kadi instance defined in the config file.

-R, --record-identifier <record\_identifier>

Identifier of the record.

- -r, --record-id <record\_id> ID of the record.
- $-n$ ,  $-name <$

**Required** Name of the metadatum. Nested values can be separated via '.'.

### -i, --information <information>

Specify the information to print.

**Default** value

#### **Options**

value | unit | type

#### -p, --pipe

Use this flag if you want to pipe the returned information.

#### **Default**

False

### **get-record-ids**

Search for records. The ids of all found results are displayed.

kadi-apy records get-record-ids [OPTIONS]

### **Options**

#### --version

Print the version of this command and exit.

#### --xmlhelp

Print the xmlhelp of this command and exit.

#### -V, --verbose <verbose>

Verbose level to define the amount of print output.

**Default**

info

#### **Options**

error | warning | info | debug

### -I, --instance <instance>

Name of a Kadi instance defined in the config file.

 $-t$ ,  $-tag < tag$ 

Tag(s) for search.

-T, --tag-operator <tag\_operator> The operator to filter the tags with.

**Default**

or

#### **Options** or | and

- -m, --mimetype <mimetype> MIME type(s) for search.
- -c, --collection <collection> Collection ID(s) to search in.

### -C, --child\_collections

Include child collections in the search.

#### **Default** False

### -v, --visibility <visibility>

Show results based on visibility parameter.

# **Default**

all

# **Options**

private | public | all

### -p, --pipe

Use this flag if you want to pipe the returned record ids as tokenlist.

### **Default**

False

### --i-am-sure

Enable this option in case more than 1000 results are found.

**Default**

False

### **get-records**

Search for records.

kadi-apy records get-records [OPTIONS]

### **Options**

#### --version

Print the version of this command and exit.

#### --xmlhelp

Print the xmlhelp of this command and exit.

#### -V, --verbose <verbose>

Verbose level to define the amount of print output.

# **Default**

info

# **Options**

error | warning | info | debug

### -I, --instance <instance>

Name of a Kadi instance defined in the config file.

### $-t$ ,  $-tag < tag$

Tag(s) for search.

### -T, --tag-operator <tag\_operator>

The operator to filter the tags with. Defaults to 'or'.

### **Options**

or | and

- -m, --mimetype <mimetype> MIME type(s) for search.
- -c, --collection <collection> Collection ID(s) to search in.

### -C, --child\_collections

Include child collections in the search.

**Default** False

-n, --per-page <per\_page>

Number of results per page.

# **Default**

10

-p, --page <page>

Page for search results.

**Default** 1

-D, --identity-type <identity\_type>

Identity type of the user to show the user's created records.

### **Options**

ldap | local | shib

### -U, --username <username>

Username of the user to show the user's created records.

-u, --user <user>

ID of the user to show the user's created records.

### -i, --use-my-user-id

Show only own created records.

**Default** False

-v, --visibility <visibility>

Show results based on visibility parameter.

**Options**

private | public | all

-q, --query <query>

The search query.

### **remove-collection-link**

Remove a record link from a collection.

kadi-apy records remove-collection-link [OPTIONS]

### **Options**

# --version Print the version of this command and exit. --xmlhelp Print the xmlhelp of this command and exit. -V, --verbose <verbose>

Verbose level to define the amount of print output.

**Default** info

**Options** error | warning | info | debug

- -I, --instance <instance> Name of a Kadi instance defined in the config file.
- -R, --record-identifier <record\_identifier> Identifier of the record to remove collection.
- -r, --record-id <record\_id> ID of the record to remove collection.

### -C, --collection-identifier <collection\_identifier> Identifier of the collection to remove from the record.

-c, --collection-id <collection\_id>

ID of the collection to remove from the record.

### **remove-group-role**

Remove a group role from a record.

kadi-apy records remove-group-role [OPTIONS]

### **Options**

### --version

Print the version of this command and exit.

### --xmlhelp

Print the xmlhelp of this command and exit.

-V, --verbose <verbose>

Verbose level to define the amount of print output.

**Default**

info

**Options**

error | warning | info | debug

- -I, --instance <instance> Name of a Kadi instance defined in the config file.
- -R, --record-identifier <record\_identifier> Identifier of the record.
- -r, --record-id <record\_id> ID of the record.
- -G, --group-identifier <group\_identifier> Identifier of the group.
- -g, --group-id <group\_id> ID of the group.

#### **remove-tag**

Remove a tag from a record.

kadi-apy records remove-tag [OPTIONS]

### **Options**

#### --version

Print the version of this command and exit.

#### --xmlhelp

Print the xmlhelp of this command and exit.

#### -V, --verbose <verbose>

Verbose level to define the amount of print output.

**Default** info

**Options**

error | warning | info | debug

-I, --instance <instance>

- -R, --record-identifier <record\_identifier> Identifier of the record.
- -r, --record-id <record\_id> ID of the record.
- -t,  $--tag$ **Required** Tag to remove.

#### **remove-user**

Remove a user from a record.

```
kadi-apy records remove-user [OPTIONS]
```
### **Options**

#### --version

Print the version of this command and exit.

#### --xmlhelp

Print the xmlhelp of this command and exit.

#### -V, --verbose <verbose>

Verbose level to define the amount of print output.

**Default**

info

#### **Options**

error | warning | info | debug

-I, --instance <instance>

Name of a Kadi instance defined in the config file.

- -R, --record-identifier <record\_identifier> Identifier of the record.
- -r, --record-id <record\_id> ID of the record.
- -D, --identity-type <identity\_type> Identity type of the user to remove.

### **Options**

ldap | local | shib

- -U, --username <username> Username of the user to remove.
- -u, --user <user> ID of the user to remove.

### **show-info**

Prints information of a record.

kadi-apy records show-info [OPTIONS]

### **Options**

### --version

Print the version of this command and exit.

### --xmlhelp

Print the xmlhelp of this command and exit.

### -V, --verbose <verbose>

Verbose level to define the amount of print output.

**Default** info

**Options**

error | warning | info | debug

-I, --instance <instance>

Name of a Kadi instance defined in the config file.

- -R, --record-identifier <record\_identifier> Identifier of the record.
- -r, --record-id <record\_id> ID of the record.
- -d, --description

Show the description of the record

**Default** False

-l, --filelist

Show the filelist of the record

### **Default**

False

-n, --per-page <per\_page> Number of results per page.

> **Default** 10

-p, --page <page> Page for filelist.

**Default**

1

```
-m, --metadata
```
Show the metadata of the record.

**Default** False

-v, --visibility

Show the visibility of the record.

**Default**

False

### -i, --pipe

Use for piping. Do not show basic info.

**Default** False

### **show-record-links-to**

Print record links to another record.

kadi-apy records show-record-links-to [OPTIONS]

### **Options**

### --version

Print the version of this command and exit.

### --xmlhelp

Print the xmlhelp of this command and exit.

#### -V, --verbose <verbose>

Verbose level to define the amount of print output.

**Default** info

**Options**

error | warning | info | debug

-I, --instance <instance>

Name of a Kadi instance defined in the config file.

- -R, --record-identifier <record\_identifier> Identifier of the record.
- -r, --record-id <record\_id> ID of the record.
- -n, --per-page <per\_page> Number of results per page.

#### **Default** 10

 $-p$ ,  $-$ page  $<$ page> Page for search results.

**Default**

1

-d, --direction <direction> Direction of the record links.

**Default**

out

### **Options**

in | out

#### **update-record-link**

Update the name of a record link.

```
kadi-apy records update-record-link [OPTIONS]
```
### **Options**

#### --version

Print the version of this command and exit.

#### --xmlhelp

Print the xmlhelp of this command and exit.

#### -V, --verbose <verbose>

Verbose level to define the amount of print output.

**Default**

info

### **Options**

error | warning | info | debug

-I, --instance <instance>

Name of a Kadi instance defined in the config file.

- -R, --record-identifier <record\_identifier> Identifier of the record.
- -r, --record-id <record\_id> ID of the record.
- -1, --record-link-id <record\_link\_id> **Required** Record link ID.
- $-n$ ,  $-n$ ame  $\langle$ name $\rangle$ **Required** New name of the linking.

### **6.1.6 templates**

Commands to manage templates.

kadi-apy templates [OPTIONS] COMMAND [ARGS]...

### **Options**

```
--version
```
Print the version of this group and exit.

#### --commands

Print a list of all commands this group contains and exit.

### **add-group-role**

Add a group role to a template.

```
kadi-apy templates add-group-role [OPTIONS]
```
### **Options**

#### --version

Print the version of this command and exit.

### --xmlhelp

Print the xmlhelp of this command and exit.

#### -V, --verbose <verbose>

Verbose level to define the amount of print output.

**Default**

info

### **Options**

error | warning | info | debug

-I, --instance <instance>

Name of a Kadi instance defined in the config file.

### -T, --template-identifier <template\_identifier>

Identifier of the template to add the group with role permissions.

- -t, --template-id <template\_id> ID of the template to add the group with role permissions.
- -G, --group-identifier <group\_identifier> Identifier of the group.
- -g, --group-id <group\_id> ID of the group.
- -p, --permission-new <permission\_new>

Permission of the group

### **Default**

member

### **Options**

member | editor | admin

### **add-user**

Add a user to a template.

```
kadi-apy templates add-user [OPTIONS]
```
### **Options**

#### --version

Print the version of this command and exit.

#### --xmlhelp

Print the xmlhelp of this command and exit.

#### -V, --verbose <verbose>

Verbose level to define the amount of print output.

**Default**

info

#### **Options**

error | warning | info | debug

-I, --instance <instance>

Name of a Kadi instance defined in the config file.

- -T, --template-identifier <template\_identifier> Identifier of the template.
- -t, --template-id <template\_id> ID of the template.
- -D, --identity-type <identity\_type> Identity type of the user to add.

# **Options**

ldap | local | shib

- -U, --username <username> Username of the user to add.
- -u, --user <user>

ID of the user to add.

-p, --permission-new <permission\_new> Permission of new user.

> **Default** member

### **Options**

member | editor | admin
# **create**

Create a template.

```
kadi-apy templates create [OPTIONS]
```
# **Options**

# --version

Print the version of this command and exit.

# --xmlhelp

Print the xmlhelp of this command and exit.

# -V, --verbose <verbose>

Verbose level to define the amount of print output.

**Default**

info

# **Options**

error | warning | info | debug

# -I, --instance <instance>

Name of a Kadi instance defined in the config file.

# -i, --identifier <identifier>

**Required** Identifier of the template.

- -t, --title <title> Title of the template.
- -y, --type <template\_type>

Type of the template.

**Default** record

# **Options**

extras | record

# -p, --pipe

Use this flag if you want to pipe the returned template id.

# **Default**

False

-d, --data <data>

Data for the template.

# -e, --exit-not-created

Exit with error if the template was not newly created.

**Default**

False

# **delete**

Delete a template.

```
kadi-apy templates delete [OPTIONS]
```
# **Options**

# --version

Print the version of this command and exit.

# --xmlhelp

Print the xmlhelp of this command and exit.

# -V, --verbose <verbose>

Verbose level to define the amount of print output.

**Default**

info

# **Options**

error | warning | info | debug

# -I, --instance <instance>

Name of a Kadi instance defined in the config file.

# -T, --template-identifier <template\_identifier>

Identifier of the template to delete.

# -t, --template-id <template\_id> ID of the template to delete.

# --i-am-sure

Enable this option to delete the template.

# **Default** False

# **edit**

Edit the metadata of a template.

kadi-apy templates edit [OPTIONS]

# **Options**

# --version

Print the version of this command and exit.

# --xmlhelp

Print the xmlhelp of this command and exit.

```
-V, --verbose <verbose>
```
Verbose level to define the amount of print output.

**Default** info

```
Options
```
error | warning | info | debug

-I, --instance <instance>

Name of a Kadi instance defined in the config file.

- -T, --template-identifier <template\_identifier> Identifier of the template to edit.
- -t, --template-id <template\_id> ID of the template to edit.
- -v, --visibility <visibility>

Visibility of the template to set.

**Options** private | public

- -i, --title <title> Title of the template to set.
- -d, --description <description> Description of the template to set.

# **export**

Export the template using a specific export type.

kadi-apy templates export [OPTIONS]

# **Options**

# --version

Print the version of this command and exit.

# --xmlhelp

Print the xmlhelp of this command and exit.

-V, --verbose <verbose>

Verbose level to define the amount of print output.

**Default** info

**Options**

error | warning | info | debug

# -I, --instance <instance>

Name of a Kadi instance defined in the config file.

# -T, --template-identifier <template\_identifier>

Identifier of the template to export.

- -t, --template-id <template\_id> ID of the template to export.
- -e, --export\_type <export\_type>

Export type.

#### **Default**

json

# **Options**

json | json-schema

# -p, --path <path>

Path (folder) to store the file.

# **Default** .

### $-n$ ,  $--name <$ name  $\le$ name  $>$

Name of the file to store. The identifier is used as default.

# -f, --force

Enable if existing file with identical name should be replaced.

**Default**

False

# -P, --pipe

Use this flag if you want to pipe the returned json.

### **Default** False

# -u, --use-folder

Create, if not already existing, a folder in the specified file path with the template's identifier as name and save the exported file in this folder.

## **Default**

False

# **get-templates**

Search for templates.

kadi-apy templates get-templates [OPTIONS]

# **Options**

# --version

Print the version of this command and exit.

# --xmlhelp

Print the xmlhelp of this command and exit.

# -V, --verbose <verbose>

Verbose level to define the amount of print output.

**Default** info

**Options**

error | warning | info | debug

-I, --instance <instance>

Name of a Kadi instance defined in the config file.

-n, --per-page <per\_page>

Number of results per page.

**Default** 10

-p, --page <page>

Page for search results.

**Default**

1

# **remove-group-role**

Remove a group role from a template.

```
kadi-apy templates remove-group-role [OPTIONS]
```
# **Options**

# --version

Print the version of this command and exit.

# --xmlhelp

Print the xmlhelp of this command and exit.

# -V, --verbose <verbose>

Verbose level to define the amount of print output.

**Default** info

**Options**

error | warning | info | debug

- -I, --instance <instance> Name of a Kadi instance defined in the config file.
- -T, --template-identifier <template\_identifier> Identifier of the template.
- -t, --template-id <template\_id> ID of the template.
- -G, --group-identifier <group\_identifier> Identifier of the group.
- -g, --group-id <group\_id> ID of the group.

### **remove-user**

Remove a user from a template.

kadi-apy templates remove-user [OPTIONS]

# **Options**

### --version

Print the version of this command and exit.

### --xmlhelp

Print the xmlhelp of this command and exit.

# -V, --verbose <verbose>

Verbose level to define the amount of print output.

# **Default**

info

**Options**

error | warning | info | debug

- -I, --instance <instance> Name of a Kadi instance defined in the config file.
- -T, --template-identifier <template\_identifier> Identifier of the template.
- -t, --template-id <template\_id> ID of the template.
- -D, --identity-type <identity\_type> Identity type of the user to remove.

# **Options** ldap | local | shib

- -U, --username <username> Username of the user to remove.
- -u, --user <user> ID of the user to remove.

# **6.1.7 users**

Commands to manage users.

```
kadi-apy users [OPTIONS] COMMAND [ARGS]...
```
# **Options**

# --version

Print the version of this group and exit.

--commands

Print a list of all commands this group contains and exit.

### **get-users**

Search for users.

kadi-apy users get-users [OPTIONS]

# **Options**

# --version

Print the version of this command and exit.

# --xmlhelp

Print the xmlhelp of this command and exit.

# -V, --verbose <verbose>

Verbose level to define the amount of print output.

**Default** info

**Options**

error | warning | info | debug

# -I, --instance <instance>

Name of a Kadi instance defined in the config file.

# -n, --per-page <per\_page>

Number of results per page.

**Default** 10

-p, --page <page>

Page for search results.

**Default**

# 1

-f, --filter <filter>

To filter the users by their display name or username.

# **show-info**

Show info of a user.

kadi-apy users show-info [OPTIONS]

# **Options**

### --version

Print the version of this command and exit.

# --xmlhelp

Print the xmlhelp of this command and exit.

# -V, --verbose <verbose>

Verbose level to define the amount of print output.

**Default**

info

# **Options**

error | warning | info | debug

# -I, --instance <instance>

Name of a Kadi instance defined in the config file.

# -D, --identity-type <identity\_type>

Identity type of the user

# **Options**

ldap | local | shib

-U, --username <username> Username of the user.

# -u, --user <user>

ID of the user.

# **CHAPTER**

# **SEVEN**

# **CLI LIBRARY**

The Python CLI library is mainly useful to implement custom CLI commands. The provided functionality is usually less flexible in comparison with the regular Python library, but it also provides some built-in error handling and console output.

In general, its functionality can be used similarly to the regular Python library:

```
from kadi_apy import CLIKadiManager
manager = CLIKadiManager()
record = manager.read(id=1)record.upload_file("/path/to/file.txt")
```
# **7.1 CLIKadiManager**

<span id="page-116-0"></span>class kadi\_apy.cli.core.CLIKadiManager(*verbose=Verbose.INFO*, *\*\*kwargs*)

Bases: [KadiManager](#page-15-0), RaiseRequestErrorMixin

Kadi Manager for the command line interface (CLI).

# **Parameters**

- $\cdot$  instance ([str,](https://docs.python.org/3/library/stdtypes.html#str) optional) The name of the instance to use in combination with a config file.
- host  $(str, optimal)$  $(str, optimal)$  $(str, optimal)$  Name of the host.
- token  $(str, optional)$  $(str, optional)$  $(str, optional)$  Personal access token.
- verify ([bool,](https://docs.python.org/3/library/functions.html#bool) optional) Whether to verify the SSL/TLS certificate of the host.
- timeout  $(float, optional)$  $(float, optional)$  $(float, optional)$  Timeout in seconds for the requests.
- verbose (optional) Global verbose level to define the amount of prints.

# property misc

Central entry point for miscellaneous functionality.

# property search

Central entry point for search functionality.

record(*use\_base\_resource=False*, *\*\*kwargs*)

Init a record to be used in a CLI.

#### **Parameters**

use\_base\_resource ([bool](https://docs.python.org/3/library/functions.html#bool)) – Flag indicating if the base resource should be used.

### **Returns**

The record of class Record or CLIRecord.

### **Return type**

*[Record](#page-18-0)*, *[CLIRecord](#page-120-0)*

#### **Raises**

[KadiAPYRequestError](#page-45-0) – If initializing the record was not successful.

# collection(*use\_base\_resource=False*, *\*\*kwargs*)

Init a collection to be used in a CLI.

### **Parameters**

use\_base\_resource ([bool](https://docs.python.org/3/library/functions.html#bool)) – Flag indicating if the base resource should be used.

#### **Returns**

The collection of class Collection or CLICollection.

# **Return type**

*[Collection](#page-28-0)*, *[CLICollection](#page-131-0)*

### **Raises**

[KadiAPYRequestError](#page-45-0) – If initializing the collection was not successful.

### template(*use\_base\_resource=False*, *\*\*kwargs*)

Init a template to be used in a CLI.

### **Parameters**

use\_base\_resource ([bool](https://docs.python.org/3/library/functions.html#bool)) – Flag indicating if the base resource should be used.

#### **Returns**

The template of class Template or CLITemplate.

### **Return type**

*[Template](#page-33-0)*, *[CLITemplate](#page-136-0)*

# **Raises**

[KadiAPYRequestError](#page-45-0) – If initializing the template was not successful.

### group(*use\_base\_resource=False*, *\*\*kwargs*)

Init a group to be used in a CLI.

### **Parameters**

**use\_base\_resource**  $(bool)$  $(bool)$  $(bool)$  – Flag indicating if the base resource should be used.

# **Returns**

The group of class Group or CLIGroup.

### **Return type**

*[Group](#page-37-0)*, *[CLIGroup](#page-141-0)*

### **Raises**

[KadiAPYRequestError](#page-45-0) – If initializing the group was not successful.

# user(*use\_base\_resource=False*, *\*\*kwargs*)

Init a user to be used in a CLI.

### **Parameters**

use\_base\_resource ([bool](https://docs.python.org/3/library/functions.html#bool)) – Flag indicating if the base resource should be used.

# **Returns**

The user of class User or CLIUser.

# **Return type**

*[User](#page-40-0)*, *[CLIUser](#page-144-0)*

# **Raises**

[KadiAPYRequestError](#page-45-0) – If initializing the user was not successful.

#### debug(*text*, *\*\*kwargs*)

Print text for debug level.

### **Parameters**

- text Text to be printed via [click.echo\(\)](https://click.palletsprojects.com/en/8.0.x/api/#click.echo).
- \*\*kwargs Additional parameters for [click.echo\(\)](https://click.palletsprojects.com/en/8.0.x/api/#click.echo).

## **Return type**

[echo\(\)](#page-118-0)

<span id="page-118-0"></span>echo(*text*, *verbose\_level*, *\*\*kwargs*)

Print text via [click.echo\(\)](https://click.palletsprojects.com/en/8.0.x/api/#click.echo) if global verbose level is reached.

### **Parameters**

- text  $(str)$  $(str)$  $(str)$  Text to be printed via [click.echo\(\)](https://click.palletsprojects.com/en/8.0.x/api/#click.echo).
- verbose\_level Verbose level.
- \*\* kwargs Additional parameters for [click.echo\(\)](https://click.palletsprojects.com/en/8.0.x/api/#click.echo).

# error(*text*, *\*\*kwargs*)

Print text for error level.

# **Parameters**

- text Text to be printed via [click.echo\(\)](https://click.palletsprojects.com/en/8.0.x/api/#click.echo).
- \*\*kwargs Additional parameters for [click.echo\(\)](https://click.palletsprojects.com/en/8.0.x/api/#click.echo).

### **Return type** [echo\(\)](#page-118-0)

info(*text*, *\*\*kwargs*)

Print text for info level.

### **Parameters**

- $text Text to be printed via click.echo().$  $text Text to be printed via click.echo().$  $text Text to be printed via click.echo().$
- \*\*kwargs Additional parameters for [click.echo\(\)](https://click.palletsprojects.com/en/8.0.x/api/#click.echo).

### **Return type**

[echo\(\)](#page-118-0)

# is\_verbose(*verbose\_level=Verbose.INFO*)

Check the verbose level.

# **Parameters**

verbose\_level – Local verbose level of the function.

### **Returns**

True if verbose level is reached, False otherwise.

### **Return type**

[bool](https://docs.python.org/3/library/functions.html#bool)

### make\_request(*endpoint*, *method='get'*, *\*\*kwargs*)

Low level functionality to perform a request.

This function can be used to use endpoints for which no own functions exist yet.

# **Parameters**

- endpoint  $(str)$  $(str)$  $(str)$  Endpoint to use for the request.
- method ([str,](https://docs.python.org/3/library/stdtypes.html#str) optional) Method to use for the request. One of "get", "post", "patch", "put" or "delete".
- \*\*kwargs Additional parameters.

#### **Raises**

- [KadiAPYInputError](#page-45-1) If the specified method is invalid.
- [KadiAPYRequestError](#page-45-0) If the server answered with an invalid redirection.

### property pat\_user

Get the user related to the PAT.

**Returns** The user.

**Return type**

*[User](#page-40-0)*

### raise\_request\_error(*response*)

Raise exception.

**Parameters** response – The response.

### **Raises**

[KadiAPYRequestError](#page-45-0) – Error is raised since request was not successful.

### warning(*text*, *\*\*kwargs*)

Print text for warning level.

#### **Parameters**

- $text Text to be printed via click.echo().$  $text Text to be printed via click.echo().$  $text Text to be printed via click.echo().$
- \*\*kwargs Additional parameters for [click.echo\(\)](https://click.palletsprojects.com/en/8.0.x/api/#click.echo).

#### **Return type**

[echo\(\)](#page-118-0)

# **7.2 CLIRecord**

<span id="page-120-0"></span>class kadi\_apy.cli.lib.records.CLIRecord(*pipe=False*, *title=None*, *create=False*, *exit\_not\_created=False*, *\*\*kwargs*)

Bases: BasicCLIMixin, UserCLIMixin, GroupRoleCLIMixin, TagCLIMixin, DeleteItemCLIMixin, ExportCLIMixin, [Record](#page-18-0), RaiseRequestErrorMixin

Records class to be used in a CLI.

### **Parameters**

- manager ([CLIKadiManager](#page-116-0)) Manager to use for all API requests.
- id ([int,](https://docs.python.org/3/library/functions.html#int) optional) The ID of an existing resource.
- identifier  $(str, optional)$  $(str, optional)$  $(str, optional)$  The unique identifier of a new or existing resource, which is only relevant if no ID was given. If present, the identifier will be used to check for an existing resource instead. If no existing resource could be found or the resource to check does not use a unique identifier, it will be used to create a new resource instead, together with the additional metadata.
- skip\_request ([bool,](https://docs.python.org/3/library/functions.html#bool) optional) Flag to skip the initial request.
- create ([bool,](https://docs.python.org/3/library/functions.html#bool) optional) Flag to determine if a resource should be created in case a identifier is given and the resource does not exist.
- pipe ( $bool$ , optional) Flag to indicate if only the id should be printed which can be used for piping.
- title  $(str, optional)$  $(str, optional)$  $(str, optional)$  Title of the new resource.
- exit\_not\_created ([bool,](https://docs.python.org/3/library/functions.html#bool) optional) Flag to indicate if the function should exit with sys.exit(1) if the resource is not created.

upload\_file(*file\_name*, *file\_description=None*, *pattern=None*, *exclude\_pattern=None*, *force=False*) Upload files into a record using the CLI.

### **Parameters**

- file\_name  $(str)$  $(str)$  $(str)$  The path to the file (incl. name of the file) or folder.
- file\_description  $(str, optional)$  $(str, optional)$  $(str, optional)$  The description of a single file.
- **pattern** ([str,](https://docs.python.org/3/library/stdtypes.html#str) optional) Pattern for selecting files matching certain pattern.
- exclude\_pattern ([str,](https://docs.python.org/3/library/stdtypes.html#str) optional) Pattern for excluding files matching certain pattern.
- force  $(bool$ , optional) Whether to replace an existing file with identical name.

#### **Raises**

[KadiAPYRequestError](#page-45-0) – If request was not successful.

upload\_string\_to\_file(*string*, *file\_name*, *file\_description=None*, *force=False*)

Upload a string to save as a file in a record using the CLI.

- [str](https://docs.python.org/3/library/stdtypes.html#str)ing  $(str)$  The string to save as a file.
- file name  $(str)$  $(str)$  $(str)$  The name under which the file should be stored.
- file\_description  $(str, optional)$  $(str, optional)$  $(str, optional)$  The description of the file.

• force  $(bool$ , optional) – Whether to replace an existing file with identical name.

### **Raises**

[KadiAPYRequestError](#page-45-0) – If request was not successful.

#### add\_metadatum(*metadatum\_new*, *force=False*)

Add a metadatum to a record using the CLI.

### **Parameters**

- metadatum\_new  $(dict)$  $(dict)$  $(dict)$  The metadatum to add.
- force  $(bool)$  $(bool)$  $(bool)$  Whether to overwrite the metadatum with the new value in case the metadatum already exists.

### **Raises**

[KadiAPYRequestError](#page-45-0) – If request was not successful.

### add\_metadata(*metadata=None*, *file=None*, *force=False*)

Add metadata with dict or a list of dicts as input using the CLI.

Either specify the metadata via a *file* to be read from or via *metadata*.

#### **Parameters**

- metadata  $(dict, list)$  $(dict, list)$  $(dict, list)$  $(dict, list)$  $(dict, list)$  One or more metadata entries to add, either as dictionary or a list of dictionaries.
- file  $(dict, list)$  $(dict, list)$  $(dict, list)$  $(dict, list)$  $(dict, list)$  File path to read the metadata from.
- **force** ([bool](https://docs.python.org/3/library/functions.html#bool)) Whether to overwrite existing metadata with identical name.

#### **Raises**

[KadiAPYRequestError](#page-45-0) – If request was not successful.

get\_file(*filepath*, *force=False*, *file\_id=None*, *pattern=None*, *exclude\_pattern=None*, *use\_folder=False*, *pipe=False*)

Download one file, all files or files matching a pattern from a record using the CLI.

If a file ID is given, the specified file is download. Otherwise all files or all files matching the pattern are downloaded.

### **Parameters**

- filepath  $(str)$  $(str)$  $(str)$  The path to folder to store the file.
- force  $(bool, optional)$  $(bool, optional)$  $(bool, optional)$  Whether to overwrite a file with identical name.
- file\_id ([bool,](https://docs.python.org/3/library/functions.html#bool) optional) The file ID (UUID) of a file to download.
- pattern  $(str, optional)$  $(str, optional)$  $(str, optional)$  Pattern for selecting files matching certain pattern.
- exclude\_pattern ([str,](https://docs.python.org/3/library/stdtypes.html#str) optional) Pattern for selecting files matching certain pattern.
- use\_folder  $(bood, optional)$  Flag indicating if the a folder with the name of the records's identifier should be created within given *filepath*. The downloaded file(s) are stored in this folder.

#### **Returns**

A list of downloaded files with file path.

#### **Type**

[list](https://docs.python.org/3/library/stdtypes.html#list)

# **Raises**

[KadiAPYRequestError](#page-45-0) – If request was not successful.

### link\_record(*record\_to*, *name*, *term\_iri=None*)

Add a record link to a record using the CLI.

### **Parameters**

- record\_to (*record*) The record to link.
- name  $(str)$  $(str)$  $(str)$  The name of the link.
- term\_iri  $(str)$  $(str)$  $(str)$  An IRI specifying an existing term that the link should represent.

#### **Raises**

[KadiAPYRequestError](#page-45-0) – If request was not successful.

### delete\_record\_link(*record\_link\_id*)

Delete a record link using the CLI.

# **Parameters**

**record link id** ([int](https://docs.python.org/3/library/functions.html#int)) – The ID of the record link to delete. Attention: The record link ID is not the record ID.

### **Raises**

[KadiAPYRequestError](#page-45-0) – If request was not successful.

### get\_record\_links(*page*, *per\_page*, *direction*)

Print record links to another record using the CLI.

# **Parameters**

- page  $(int)$  $(int)$  $(int)$  Page of the search request.
- **per\_page**  $(int)$  $(int)$  $(int)$  Number of results per page.
- direction  $(str)$  $(str)$  $(str)$  Specify whether to print incoming or outcoming links

### **Raises**

[KadiAPYRequestError](#page-45-0) – If request was not successful.

get\_metadatum(*name*, *information='value'*, *pipe=False*)

Print information of a specific metadatum using the CLI.

# **Parameters**

- name ([str](https://docs.python.org/3/library/stdtypes.html#str) or [list](https://docs.python.org/3/library/stdtypes.html#list)) See [Record.get\\_metadatum\(\)](#page-22-0).
- $\cdot$  information ([str,](https://docs.python.org/3/library/stdtypes.html#str) optional) The information of the metadatum to print.
- pipe  $(bool)$  $(bool)$  $(bool)$  Whether to only print the result for piping.

#### **Raises**

[KadiAPYRequestError](#page-45-0) – If request was not successful.

# edit\_file(*file*, *name*, *mimetype*)

Edit the metadata of a file of a record using the CLI.

- file  $(str)$  $(str)$  $(str)$  The ID (UUID) of the file to edit.
- **name**  $(str)$  $(str)$  $(str)$  The new name of the file.
- **mimetype**  $(str)$  $(str)$  $(str)$  The new mimetype of the file.

# **Raises**

[KadiAPYRequestError](#page-45-0) – If request was not successful.

### delete\_file(*file\_id*)

Delete a file of the record using the CLI.

# **Parameters**

file\_id  $(str)$  $(str)$  $(str)$  – The ID (UUID) of the file to delete.

### **Raises**

[KadiAPYRequestError](#page-45-0) – If request was not successful.

### delete\_files(*i\_am\_sure=False*)

Delete all files of a record using the CLI.

### **Parameters**

**i\_am\_sure**  $(boo1)$  – Flag which has to set to True to delete all files.

### **Raises**

- [KadiAPYInputError](#page-45-1) If i am sure is not True.
- [KadiAPYRequestError](#page-45-0) If request was not successful.

#### remove\_metadatum(*metadatum*)

Delete a metadatum of a record using the CLI.

Only first level metadata are supported (no nested types).

### **Parameters**

 $metadatum (str)$  $metadatum (str)$  $metadatum (str)$  – The metadatum to remove.

#### **Raises**

[KadiAPYRequestError](#page-45-0) – If request was not successful.

### remove\_all\_metadata(*i\_am\_sure=False*)

Remove all metadata from a record.

### **Parameters**

**i\_am\_sure**  $(boo1)$  – Flag which has to set to True to remove all metadata.

#### **Raises**

[KadiAPYRequestError](#page-45-0) – If request was not successful.

### add\_collection\_link(*collection*)

Add a record to a collection using the CLI.

# **Parameters**

collection ([Collection](#page-28-0)) – The collection to which the record should be added.

### **Raises**

[KadiAPYRequestError](#page-45-0) – If request was not successful.

### remove\_collection\_link(*collection*)

Remove a record from a collection using the CLI.

#### **Parameters**

collection ([Collection](#page-28-0)) – The collection from which the record should be removed.

## **Raises**

[KadiAPYRequestError](#page-45-0) – If request was not successful.

### update\_record\_link(*record\_link\_id*, *name*)

Update the name of a record link using the CLI.

### **Parameters**

- record\_link\_id  $(int)$  $(int)$  $(int)$  The ID of the record link to update. Attention: The record link ID is not the record ID.
- name  $(str)$  $(str)$  $(str)$  The name of the link.

### **Raises**

 $KadiAPYRequestError - If request was not successful.$  $KadiAPYRequestError - If request was not successful.$ 

### print\_info(*pipe=False*, *\*\*kwargs*)

Print infos of a record using the CLI.

#### **Parameters**

\*\* kwargs  $(dict)$  $(dict)$  $(dict)$  – Specify additional infos to print.

# **Raises**

KadiAPYRequestError: If request was not successful

### add\_group\_role(*group*, *permission\_new*)

Add a group role.

# **Parameters**

- group ([Group](#page-37-0)) The group to add.
- **permission\_new**  $(str)$  $(str)$  $(str)$  Role of the group.

### **Raises**

KadiAPYRequestError: If request was not successful.

# add\_tag(*tag*)

Add a tag using a CLI.

### **Parameters**

**tag**  $(str)$  $(str)$  $(str)$  – The tag to add.

# **Raises**

 $KadiAPYRequestError - If request was not successful.$  $KadiAPYRequestError - If request was not successful.$ 

add\_user(*user*, *permission\_new*)

Add a user.

### **Parameters**

- user ([User](#page-40-0)) The user to add.
- permission\_new  $(str)$  $(str)$  $(str)$  Role of the user.

### **Raises**

KadiAPYRequestError: If request was not successful.

# change\_group\_role(*group\_id*, *role\_name*)

Change group role.

- group\_id  $(int)$  $(int)$  $(int)$  The ID of the group whose role should be changed.
- role\_name  $(str)$  $(str)$  $(str)$  Name of the new role.

### **Returns**

The response object.

### change\_user\_role(*user\_id*, *role\_name*)

Change user role.

### **Parameters**

- user\_id  $(int)$  $(int)$  $(int)$  The ID of the user whose role should be changed.
- role\_name  $(str)$  $(str)$  $(str)$  Name of the new role.

### **Returns**

The response object.

# check\_metadatum(*metadatum*)

Check if a record has a certain metadatum.

Does currently not support metadata in nested types.

### **Parameters**

**metadatum**  $(str)$  $(str)$  $(str)$  – The metadatum to check.

### **Returns**

True if the metadatum exists, otherwise False.

**Return type** [bool](https://docs.python.org/3/library/functions.html#bool)

# check\_tag(*tag*)

Check if a certain tag is already present.

**Parameters**

**tag**  $(str)$  $(str)$  $(str)$  – The tag to check.

# **Returns**

True if tag already exists, otherwise False.

# **Return type**

[bool](https://docs.python.org/3/library/functions.html#bool)

# debug(*text*, *\*\*kwargs*)

Print text for debug level.

### **Parameters**

- text  $(str)$  $(str)$  $(str)$  Text to be printed via [click.echo\(\)](https://click.palletsprojects.com/en/8.0.x/api/#click.echo).
- \*\*kwargs Additional parameters for [click.echo\(\)](https://click.palletsprojects.com/en/8.0.x/api/#click.echo).

### delete(*i\_am\_sure*)

Delete the resource using a CLI.

### **Parameters**

**i\_am\_sure** ([bool](https://docs.python.org/3/library/functions.html#bool)) – Flag which has to set to True to delete the resource.

# **Raises**

- [KadiAPYInputError](#page-45-1) If i\_am\_sure is not True.
- [KadiAPYRequestError](#page-45-0) If request was not successful.

# download\_all\_files(*file\_path*)

Download all files of a record as ZIP archive.

# **Parameters**

file\_path  $(str)$  $(str)$  $(str)$  – The full path to store the archive.

# **Returns**

The response object.

# download\_file(*file\_id*, *file\_path*)

Download a file of a record.

# **Parameters**

• file\_id  $(str)$  $(str)$  $(str)$  – The file ID of the file to download.

• file\_path  $(str)$  $(str)$  $(str)$  – The full path to store the file.

# **Returns**

The response object.

# edit(*\*\*kwargs*)

Edit the metadata of the resource.

### **Parameters**

\*\*kwargs – The updated metadata of the resource.

# **Returns**

The response object.

### error(*text*, *\*\*kwargs*)

Print text for error level.

### **Parameters**

- text  $(str)$  $(str)$  $(str)$  Text to be printed via [click.echo\(\)](https://click.palletsprojects.com/en/8.0.x/api/#click.echo).
- \*\*kwargs Additional parameters for [click.echo\(\)](https://click.palletsprojects.com/en/8.0.x/api/#click.echo).

export(*export\_type*, *path='.'*, *name=None*, *force=False*, *pipe=False*, *use\_folder=False*, *\*\*kwargs*) Export the resource using a specific export type using the CLI.

### **Parameters**

- export\_type  $(str)$  $(str)$  $(str)$  The export format.
- path  $(str, optional)$  $(str, optional)$  $(str, optional)$  The path to store.
- name  $(str, optional)$  $(str, optional)$  $(str, optional)$  The name of the file. The identifier is uses as default.
- force ([bool,](https://docs.python.org/3/library/functions.html#bool) optional) Whether to replace an existing file with identical name.
- pipe  $(bool, optional) Flag to indicate if ison should be piped.$  $(bool, optional) Flag to indicate if ison should be piped.$  $(bool, optional) Flag to indicate if ison should be piped.$
- use\_folder Flag indicating if the a folder with the name of the resource's identifier should be created within given *path*. The exported file is stored in this folder.
- \*\* kwargs  $(dict)$  $(dict)$  $(dict)$  Additional parameters.

# **Raises**

- [KadiAPYInputError](#page-45-1) If export type is invalid or if not json is used as input type togehter with pipe.
- [KadiAPYRequestError](#page-45-0) If request was not successful.

# flatten\_extras(*separator='.'*)

Create a list of flatted metadata.

# **Parameters**

**separator** ([str,](https://docs.python.org/3/library/stdtypes.html#str) optional) – A string for separating the metadata.

#### **Returns**

A list of flatted metadata.

# **Return type**

[list](https://docs.python.org/3/library/stdtypes.html#list)

# get\_collection\_links(*\*\*params*)

Get collection links. Supports pagination.

# **Parameters** \*\*params – Additional parameters.

# **Returns**

The response object.

# get\_file\_id(*file\_name*)

Get the file ID based on the file name.

**Parameters** file\_name  $(str)$  $(str)$  $(str)$  – Additional parameters.

# **Returns**

The file ID (UUID).

# **Return type**

[str](https://docs.python.org/3/library/stdtypes.html#str)

#### **Raises**

[KadiAPYInputError](#page-45-1) – If no file with the given name exists.

# get\_file\_info(*file\_id*)

Get information of a file based on the file\_id.

# **Parameters**

file\_id  $(str)$  $(str)$  $(str)$  – The ID of the file.

### **Returns**

The response object.

# get\_file\_name(*file\_id*)

Get file name from a given file ID.

# **Parameters**

file\_id – The ID of the file.

# **Returns**

The name of the file.

# **Return type**

[str](https://docs.python.org/3/library/stdtypes.html#str)

# **Raises**

[KadiAPYInputError](#page-45-1) – If no file with the given file ID exists.

# get\_file\_revision(*revision\_id*, *\*\*params*)

Get a specific file revision of a file in this record.

### **Parameters**

- revision\_id  $(int)$  $(int)$  $(int)$  The revision ID of the file.
- \*\*params Additional parameters.

# **Returns**

The response object.

### get\_file\_revisions(*\*\*params*)

Get the file revisions of a file in this record.

### **Parameters** \*\*params – Additional parameters.

#### **Returns**

The response object.

# get\_filelist(*\*\*params*)

Get the filelist. Supports pagination.

# **Parameters**

\*\*params – Additional parameters.

### **Returns**

The response object.

# get\_groups(*\*\*params*)

Get group roles from a record. Supports pagination.

# **Parameters**

\*\*params – Additional parameters.

# **Returns**

The response object.

# get\_number\_files()

Get number of all files of a record.

# **Returns**

The number of files.

# **Return type**

[int](https://docs.python.org/3/library/functions.html#int)

# **Raises**

[KadiAPYRequestError](#page-45-0) – If request was not successful.

# get\_record\_revision(*revision\_id*, *\*\*params*)

Get a specific revision of this record.

# **Parameters**

- revision\_id  $(int)$  $(int)$  $(int)$  The revision ID of the record.
- \*\*params Additional parameters.

# **Returns**

The response object.

### get\_record\_revisions(*\*\*params*)

Get the revisions of this record.

# **Parameters**

\*\*params – Additional parameters.

### **Returns**

The response object.

# get\_tags()

Get tags.

**Returns**

A list of all tags.

# **Type**

[list](https://docs.python.org/3/library/stdtypes.html#list)

# get\_users(*\*\*params*)

Get users from a record. Supports pagination.

# **Parameters**

\*\*params – Additional parameters.

#### **Returns**

The response object.

# has\_file(*file\_name*)

Check if file with the given name already exists.

#### **Parameters**

file\_name  $(str)$  $(str)$  $(str)$  – The name of the file.

#### **Returns**

True if file already exists, otherwise False.

### info(*text*, *\*\*kwargs*)

Print text for info level.

### **Parameters**

- text  $(str)$  $(str)$  $(str)$  Text to be printed via [click.echo\(\)](https://click.palletsprojects.com/en/8.0.x/api/#click.echo).
- \*\*kwargs Additional parameters for [click.echo\(\)](https://click.palletsprojects.com/en/8.0.x/api/#click.echo).

# is\_verbose(*\*\*kwargs*)

Check the verbose level.

# **Returns**

See [KadiManager.is\\_verbose\(\)](#page-17-0).

# property meta

Get all metadata of the resource.

In case the previous metadata was invalidated, either manually, after a timeout or due to another request, a request will be sent to retrieve the possibly updated metadata again.

### **Returns**

The metadata of the resource.

### **Raises**

[KadiAPYRequestError](#page-45-0) – If requesting the metadata was not successful.

### raise\_request\_error(*response*)

Raise exception.

**Parameters** response – The response.

### **Raises**

[KadiAPYRequestError](#page-45-0) – Error is raised since request was not successful.

# remove\_group\_role(*group*)

Remove a group role.

### **Parameters**

group ([Group](#page-37-0)) – The group to remove.

### **Raises**

KadiAPYRequestError: If request was not successful.

### remove\_tag(*tag*)

Remove a tag using a CLI.

# **Parameters**

**tag**  $(str)$  $(str)$  $(str)$  – The tag to remove.

#### **Raises**

[KadiAPYRequestError](#page-45-0) – If request was not successful.

# remove\_user(*user*)

Remove a user.

# **Parameters**

user ([User](#page-40-0)) – The user to remove.

### **Raises**

KadiAPYRequestError: If request was not successful.

### set\_attribute(*\*\*kwargs*)

Set attribute using a CLI.

### **Parameters**

\*\* kwargs  $(dict)$  $(dict)$  $(dict)$  – Dict containing attributes to set.

### **Raises**

[KadiAPYRequestError](#page-45-0) – If request was not successful.

# warning(*text*, *\*\*kwargs*)

Print text for warning level.

- text  $(str)$  $(str)$  $(str)$  Text to be printed via [click.echo\(\)](https://click.palletsprojects.com/en/8.0.x/api/#click.echo).
- \*\* kwargs Additional parameters for [click.echo\(\)](https://click.palletsprojects.com/en/8.0.x/api/#click.echo).

# **7.3 CLICollection**

```
class kadi_apy.cli.lib.collections.CLICollection(pipe=False, title=None, create=False,
                                                       exit_not_created=False, **kwargs)
```
Bases: BasicCLIMixin, UserCLIMixin, GroupRoleCLIMixin, TagCLIMixin, DeleteItemCLIMixin, ExportCLIMixin, [Collection](#page-28-0), RaiseRequestErrorMixin

Collection class to be used in a CLI.

### **Parameters**

- manager ([CLIKadiManager](#page-116-0)) Manager to use for all API requests.
- id ([int,](https://docs.python.org/3/library/functions.html#int) optional) The ID of an existing resource.
- identifier  $(str, optional)$  $(str, optional)$  $(str, optional)$  The unique identifier of a new or existing resource, which is only relevant if no ID was given. If present, the identifier will be used to check for an existing resource instead. If no existing resource could be found or the resource to check does not use a unique identifier, it will be used to create a new resource instead, together with the additional metadata.
- skip\_request  $(bool, optional) Flag$  $(bool, optional) Flag$  $(bool, optional) Flag$  to skip the initial request.
- create ([bool,](https://docs.python.org/3/library/functions.html#bool) optional) Flag to determine if a resource should be created in case a identifier is given and the resource does not exist.
- pipe ( $bool$ , optional) Flag to indicate if only the id should be printed which can be used for piping.
- title  $(str, optional)$  $(str, optional)$  $(str, optional)$  Title of the new resource.
- exit\_not\_created ([bool,](https://docs.python.org/3/library/functions.html#bool) optional) Flag to indicate if the function should exit with sys.exit(1) if the resource is not created.

### add\_record\_link(*record\_to*)

Add a record to a collection using a CLI.

# **Parameters**

record\_to ([Record](#page-18-0)) – The the record to add.

### **Raises**

[KadiAPYRequestError](#page-45-0) – If request was not successful.

### remove\_record\_link(*record*)

Remove a record from a collection using a CLI.

### **Parameters**

record ([Record](#page-18-0)) – The record to remove.

### **Raises**

[KadiAPYRequestError](#page-45-0) – If request was not successful.

### add\_collection\_link(*child\_collection*)

Add a child collection to a parent collection using CLI.

#### **Parameters**

child\_collection ([Collection](#page-28-0)) – The child collection to which the parent collection should be added.

# **Raises**

[KadiAPYRequestError](#page-45-0) – If request was not successful.

#### remove\_collection\_link(*child\_collection*)

Remove a child collection from a parent collection using CLI.

### **Parameters**

child\_collection ([Collection](#page-28-0)) – The child collection to remove from the parent collection.

### **Raises**

[KadiAPYRequestError](#page-45-0) – If request was not successful.

# print\_info(*pipe=False*, *\*\*kwargs*)

Print infos of a collection using the CLI.

### **Parameters**

\*\* kwargs  $(dict)$  $(dict)$  $(dict)$  – Specify additional infos to print.

#### **Raises**

KadiAPYRequestError: If request was not successful

#### add\_group\_role(*group*, *permission\_new*)

Add a group role.

#### **Parameters**

- group ([Group](#page-37-0)) The group to add.
- **permission\_new**  $(str)$  $(str)$  $(str)$  Role of the group.

# **Raises**

KadiAPYRequestError: If request was not successful.

#### add\_tag(*tag*)

Add a tag using a CLI.

#### **Parameters**

**tag**  $(str)$  $(str)$  $(str)$  – The tag to add.

#### **Raises**

[KadiAPYRequestError](#page-45-0) – If request was not successful.

### add\_user(*user*, *permission\_new*)

Add a user.

# **Parameters**

- user ([User](#page-40-0)) The user to add.
- permission\_new  $(str)$  $(str)$  $(str)$  Role of the user.

# **Raises**

KadiAPYRequestError: If request was not successful.

#### change\_group\_role(*group\_id*, *role\_name*)

Change group role.

### **Parameters**

- group\_id  $(int)$  $(int)$  $(int)$  The ID of the group whose role should be changed.
- role\_name  $(str)$  $(str)$  $(str)$  Name of the new role.

#### **Returns**

The response object.

#### change\_user\_role(*user\_id*, *role\_name*)

Change user role.

# **Parameters**

- user\_id  $(int)$  $(int)$  $(int)$  The ID of the user whose role should be changed.
- role\_name  $(str)$  $(str)$  $(str)$  Name of the new role.

# **Returns**

The response object.

# check\_tag(*tag*)

Check if a certain tag is already present.

#### **Parameters**

**tag**  $(str)$  $(str)$  $(str)$  – The tag to check.

#### **Returns**

True if tag already exists, otherwise False.

### **Return type**

[bool](https://docs.python.org/3/library/functions.html#bool)

# debug(*text*, *\*\*kwargs*)

Print text for debug level.

#### **Parameters**

- text  $(str)$  $(str)$  $(str)$  Text to be printed via [click.echo\(\)](https://click.palletsprojects.com/en/8.0.x/api/#click.echo).
- \*\* kwargs Additional parameters for [click.echo\(\)](https://click.palletsprojects.com/en/8.0.x/api/#click.echo).

# delete(*i\_am\_sure*)

Delete the resource using a CLI.

### **Parameters**

**i\_am\_sure**  $(boo1)$  – Flag which has to set to True to delete the resource.

### **Raises**

- [KadiAPYInputError](#page-45-1) If i am sure is not True.
- [KadiAPYRequestError](#page-45-0) If request was not successful.

### edit(*\*\*kwargs*)

Edit the metadata of the resource.

### **Parameters**

\*\* kwargs – The updated metadata of the resource.

### **Returns**

The response object.

### error(*text*, *\*\*kwargs*)

Print text for error level.

- text  $(str)$  $(str)$  $(str)$  Text to be printed via [click.echo\(\)](https://click.palletsprojects.com/en/8.0.x/api/#click.echo).
- \*\*kwargs Additional parameters for [click.echo\(\)](https://click.palletsprojects.com/en/8.0.x/api/#click.echo).

export(*export\_type*, *path='.'*, *name=None*, *force=False*, *pipe=False*, *use\_folder=False*, *\*\*kwargs*) Export the resource using a specific export type using the CLI.

### **Parameters**

- export\_type  $(str)$  $(str)$  $(str)$  The export format.
- path  $(str, optional)$  $(str, optional)$  $(str, optional)$  The path to store.
- name  $(str, optional)$  $(str, optional)$  $(str, optional)$  The name of the file. The identifier is uses as default.
- **force** ([bool,](https://docs.python.org/3/library/functions.html#bool) optional) Whether to replace an existing file with identical name.
- pipe  $(bool, optional)$  $(bool, optional)$  $(bool, optional)$  Flag to indicate if json should be piped.
- use\_folder Flag indicating if the a folder with the name of the resource's identifier should be created within given *path*. The exported file is stored in this folder.
- \*\* kwargs  $(dict)$  $(dict)$  $(dict)$  Additional parameters.

#### **Raises**

- [KadiAPYInputError](#page-45-1) If export type is invalid or if not json is used as input type togehter with pipe.
- [KadiAPYRequestError](#page-45-0) If request was not successful.

#### get\_collection\_revision(*revision\_id*, *\*\*params*)

Get a specific revision of this collection.

# **Parameters**

- revision\_id  $(int)$  $(int)$  $(int)$  The revision ID of the collection.
- \*\*params Additional parameters.

#### **Returns**

The response object.

#### get\_collection\_revisions(*\*\*params*)

Get the revisions of this collection.

#### **Parameters**

\*\*params – Additional parameters.

#### **Returns**

The response object.

# get\_collections(*\*\*params*)

Get collections linked with a collection id.

# **Parameters**

\*\*params – Additional parameters.

# **Returns**

The response object.

# get\_groups(*\*\*params*)

Get group roles from a collection. Supports pagination.

#### **Parameters**

\*\*params – Additional parameters.

### **Returns**

The response object.

### get\_records(*\*\*params*)

Get records from a collection. Supports pagination.

### **Parameters**

\*\*params – Additional parameters.

#### **Returns**

The response object.

# get\_tags()

Get tags.

**Returns** A list of all tags.

### **Type**

[list](https://docs.python.org/3/library/stdtypes.html#list)

# get\_users(*\*\*params*)

Get user of a collection. Supports pagination.

# **Parameters**

\*\*params – Additional parameters.

#### **Returns**

The response object.

# info(*text*, *\*\*kwargs*)

Print text for info level.

### **Parameters**

- text  $(str)$  $(str)$  $(str)$  Text to be printed via [click.echo\(\)](https://click.palletsprojects.com/en/8.0.x/api/#click.echo).
- \*\* kwargs Additional parameters for [click.echo\(\)](https://click.palletsprojects.com/en/8.0.x/api/#click.echo).

### is\_verbose(*\*\*kwargs*)

Check the verbose level.

# **Returns**

See [KadiManager.is\\_verbose\(\)](#page-17-0).

# property meta

Get all metadata of the resource.

In case the previous metadata was invalidated, either manually, after a timeout or due to another request, a request will be sent to retrieve the possibly updated metadata again.

#### **Returns**

The metadata of the resource.

### **Raises**

[KadiAPYRequestError](#page-45-0) – If requesting the metadata was not successful.

### raise\_request\_error(*response*)

Raise exception.

# **Parameters**

response – The response.

### **Raises**

[KadiAPYRequestError](#page-45-0) – Error is raised since request was not successful.

### remove\_group\_role(*group*)

Remove a group role.

**Parameters**

 $group(Group) - The group to remove.$  $group(Group) - The group to remove.$  $group(Group) - The group to remove.$ 

### **Raises**

KadiAPYRequestError: If request was not successful.

# remove\_tag(*tag*)

Remove a tag using a CLI.

### **Parameters**

**tag**  $(str)$  $(str)$  $(str)$  – The tag to remove.

#### **Raises**

[KadiAPYRequestError](#page-45-0) – If request was not successful.

# remove\_user(*user*)

Remove a user.

**Parameters user** ([User](#page-40-0)) – The user to remove.

#### **Raises**

KadiAPYRequestError: If request was not successful.

# set\_attribute(*\*\*kwargs*)

Set attribute using a CLI.

### **Parameters**

\*\* kwargs  $(dict)$  $(dict)$  $(dict)$  – Dict containing attributes to set.

#### **Raises**

[KadiAPYRequestError](#page-45-0) – If request was not successful.

### warning(*text*, *\*\*kwargs*)

Print text for warning level.

#### **Parameters**

- text  $(str)$  $(str)$  $(str)$  Text to be printed via [click.echo\(\)](https://click.palletsprojects.com/en/8.0.x/api/#click.echo).
- \*\*kwargs Additional parameters for [click.echo\(\)](https://click.palletsprojects.com/en/8.0.x/api/#click.echo).

# **7.4 CLITemplate**

<span id="page-136-0"></span>class kadi\_apy.cli.lib.templates.CLITemplate(*pipe=False*, *title=None*, *create=False*,

*exit\_not\_created=False*, *\*\*kwargs*)

Bases: BasicCLIMixin, DeleteItemCLIMixin, ExportCLIMixin, UserCLIMixin, GroupRoleCLIMixin, [Template](#page-33-0), RaiseRequestErrorMixin

Template class to be used in a CLI.

- manager ([CLIKadiManager](#page-116-0)) Manager to use for all API requests.
- type  $(str)$  $(str)$  $(str)$  Type of the template. Can either be record or extras.
- data Dict in case of a record template or a list in case of a extras template containing the content for the template.
- id ([int,](https://docs.python.org/3/library/functions.html#int) optional) The ID of an existing resource.
- identifier  $(str, optional)$  $(str, optional)$  $(str, optional)$  The unique identifier of a new or existing resource, which is only relevant if no ID was given. If present, the identifier will be used to check for an existing resource instead. If no existing resource could be found or the resource to check does not use a unique identifier, it will be used to create a new resource instead, together with the additional metadata.
- skip\_request  $(bool, optional)$  $(bool, optional)$  $(bool, optional)$  Flag to skip the initial request.
- create  $(bool,$  $(bool,$  optional) Flag to determine if a resource should be created in case a identifier is given and the resource does not exist.
- pipe  $(bool, optional)$  $(bool, optional)$  $(bool, optional)$  Flag to indicate if only the id should be printed which can be used for piping.
- $\cdot$  title ([str,](https://docs.python.org/3/library/stdtypes.html#str) optional) Title of the new resource.
- exit\_not\_created ([bool,](https://docs.python.org/3/library/functions.html#bool) optional) Flag to indicate if the function should exit with sys.exit(1) if the resource is not created.

#### add\_group\_role(*group*, *permission\_new*)

Add a group role.

#### **Parameters**

- group ([Group](#page-37-0)) The group to add.
- **permission\_new**  $(str)$  $(str)$  $(str)$  Role of the group.

#### **Raises**

KadiAPYRequestError: If request was not successful.

add\_user(*user*, *permission\_new*)

Add a user.

# **Parameters**

- user ([User](#page-40-0)) The user to add.
- permission\_new  $(str)$  $(str)$  $(str)$  Role of the user.

#### **Raises**

KadiAPYRequestError: If request was not successful.

#### change\_group\_role(*group\_id*, *role\_name*)

Change group role.

### **Parameters**

- group\_id  $(int)$  $(int)$  $(int)$  The ID of the group whose role should be changed.
- role\_name  $(str)$  $(str)$  $(str)$  Name of the new role.

### **Returns**

The response object.

# change\_user\_role(*user\_id*, *role\_name*)

Change user role.

- user\_id  $(int)$  $(int)$  $(int)$  The ID of the user whose role should be changed.
- role\_name  $(str)$  $(str)$  $(str)$  Name of the new role.

# **Returns**

The response object.

debug(*text*, *\*\*kwargs*)

Print text for debug level.

# **Parameters**

- text  $(str)$  $(str)$  $(str)$  Text to be printed via [click.echo\(\)](https://click.palletsprojects.com/en/8.0.x/api/#click.echo).
- \*\* kwargs Additional parameters for [click.echo\(\)](https://click.palletsprojects.com/en/8.0.x/api/#click.echo).

### delete(*i\_am\_sure*)

Delete the resource using a CLI.

### **Parameters**

**i\_am\_sure**  $(boo1)$  – Flag which has to set to True to delete the resource.

# **Raises**

- [KadiAPYInputError](#page-45-1) If i\_am\_sure is not True.
- [KadiAPYRequestError](#page-45-0) If request was not successful.

# edit(*\*\*kwargs*)

Edit the metadata of the resource.

### **Parameters**

\*\*kwargs – The updated metadata of the resource.

### **Returns**

The response object.

# error(*text*, *\*\*kwargs*)

Print text for error level.

### **Parameters**

- text  $(str)$  $(str)$  $(str)$  Text to be printed via [click.echo\(\)](https://click.palletsprojects.com/en/8.0.x/api/#click.echo).
- \*\* kwargs Additional parameters for [click.echo\(\)](https://click.palletsprojects.com/en/8.0.x/api/#click.echo).

export(*export\_type*, *path='.'*, *name=None*, *force=False*, *pipe=False*, *use\_folder=False*, *\*\*kwargs*)

Export the resource using a specific export type using the CLI.

# **Parameters**

- export\_type  $(str)$  $(str)$  $(str)$  The export format.
- path  $(str, optional)$  $(str, optional)$  $(str, optional)$  The path to store.
- name  $(str, optional)$  $(str, optional)$  $(str, optional)$  The name of the file. The identifier is uses as default.
- force ([bool,](https://docs.python.org/3/library/functions.html#bool) optional) Whether to replace an existing file with identical name.
- pipe  $(bool, optional) Flag to indicate if ison should be piped.$  $(bool, optional) Flag to indicate if ison should be piped.$  $(bool, optional) Flag to indicate if ison should be piped.$
- use\_folder Flag indicating if the a folder with the name of the resource's identifier should be created within given *path*. The exported file is stored in this folder.
- \*\* kwargs  $(dict)$  $(dict)$  $(dict)$  Additional parameters.

### **Raises**

- [KadiAPYInputError](#page-45-1) If export type is invalid or if not json is used as input type togehter with pipe.
- [KadiAPYRequestError](#page-45-0) If request was not successful.

### get\_groups(*\*\*params*)

Get group roles from a template. Supports pagination.

### **Parameters**

\*\*params – Additional parameters.

### **Returns**

The response object.

# get\_template\_revision(*revision\_id*, *\*\*params*)

Get a specific revision of this template.

### **Parameters**

- revision\_id  $(int)$  $(int)$  $(int)$  The revision ID of the template.
- \*\***params** Additional parameters.

# **Returns**

The response object.

# get\_template\_revisions(*\*\*params*)

Get the revisions of this template.

# **Parameters**

\*\*params – Additional parameters.

### **Returns**

The response object.

# get\_users(*\*\*params*)

Get users from a template. Supports pagination.

# **Parameters**

\*\*params – Additional parameters.

### **Returns**

The response object.

# info(*text*, *\*\*kwargs*)

Print text for info level.

#### **Parameters**

- text  $(str)$  $(str)$  $(str)$  Text to be printed via [click.echo\(\)](https://click.palletsprojects.com/en/8.0.x/api/#click.echo).
- \*\* kwargs Additional parameters for [click.echo\(\)](https://click.palletsprojects.com/en/8.0.x/api/#click.echo).

# is\_verbose(*\*\*kwargs*)

Check the verbose level.

# **Returns**

See [KadiManager.is\\_verbose\(\)](#page-17-0).

### property meta

Get all metadata of the resource.

In case the previous metadata was invalidated, either manually, after a timeout or due to another request, a request will be sent to retrieve the possibly updated metadata again.

# **Returns**

The metadata of the resource.

### **Raises**

[KadiAPYRequestError](#page-45-0) – If requesting the metadata was not successful.

# print\_info(*pipe=False*, *\*\*kwargs*)

Print infos using a CLI.

### **Parameters**

\*\* kwargs  $(dict)$  $(dict)$  $(dict)$  – Specify additional infos to print.

### **Raises**

[KadiAPYRequestError](#page-45-0) – If request was not successful.

### raise\_request\_error(*response*)

Raise exception.

# **Parameters**

response – The response.

#### **Raises**

[KadiAPYRequestError](#page-45-0) – Error is raised since request was not successful.

### remove\_group\_role(*group*)

Remove a group role.

**Parameters**

group ([Group](#page-37-0)) – The group to remove.

### **Raises**

KadiAPYRequestError: If request was not successful.

### remove\_user(*user*)

Remove a user.

#### **Parameters**

**user** ([User](#page-40-0)) – The user to remove.

# **Raises**

KadiAPYRequestError: If request was not successful.

### set\_attribute(*\*\*kwargs*)

Set attribute using a CLI.

# **Parameters**

\*\* kwargs  $(dict)$  $(dict)$  $(dict)$  – Dict containing attributes to set.

# **Raises**

[KadiAPYRequestError](#page-45-0) – If request was not successful.

# warning(*text*, *\*\*kwargs*)

Print text for warning level.

- text  $(str)$  $(str)$  $(str)$  Text to be printed via [click.echo\(\)](https://click.palletsprojects.com/en/8.0.x/api/#click.echo).
- \*\*kwargs Additional parameters for [click.echo\(\)](https://click.palletsprojects.com/en/8.0.x/api/#click.echo).

# **7.5 CLIGroup**

<span id="page-141-0"></span>class kadi\_apy.cli.lib.groups.CLIGroup(*pipe=False*, *title=None*, *create=False*, *exit\_not\_created=False*, *\*\*kwargs*)

Bases: BasicCLIMixin, UserCLIMixin, DeleteItemCLIMixin, [Group](#page-37-0), RaiseRequestErrorMixin Group class to be used in a CLI.

### **Parameters**

- manager ([CLIKadiManager](#page-116-0)) Manager to use for all API requests.
- $id(int, optional)$  $id(int, optional)$  $id(int, optional)$  The ID of an existing resource.
- identifier  $(str, optional)$  $(str, optional)$  $(str, optional)$  The unique identifier of a new or existing resource, which is only relevant if no ID was given. If present, the identifier will be used to check for an existing resource instead. If no existing resource could be found or the resource to check does not use a unique identifier, it will be used to create a new resource instead, together with the additional metadata.
- skip\_request  $(bool, optional) Flag$  $(bool, optional) Flag$  $(bool, optional) Flag$  to skip the initial request.
- create ([bool,](https://docs.python.org/3/library/functions.html#bool) optional) Flag to determine if a resource should be created in case a identifier is given and the resource does not exist.
- pipe ([bool,](https://docs.python.org/3/library/functions.html#bool) optional) Flag to indicate if only the id should be printed which can be used for piping.
- title  $(str, optional)$  $(str, optional)$  $(str, optional)$  Title of the new resource.
- exit\_not\_created ([bool,](https://docs.python.org/3/library/functions.html#bool) optional) Flag to indicate if the function should exit with sys.exit(1) if the resource is not created.

### add\_user(*user*, *permission\_new*)

Add a user.

### **Parameters**

- user ([User](#page-40-0)) The user to add.
- permission\_new  $(str)$  $(str)$  $(str)$  Role of the user.

### **Raises**

KadiAPYRequestError: If request was not successful.

### change\_user\_role(*user\_id*, *role\_name*)

Change role of a user.

### **Parameters**

- user\_id  $(int)$  $(int)$  $(int)$  The ID of the user whose role should be changed.
- role\_name  $(str)$  $(str)$  $(str)$  Name of the new role.

#### **Returns**

The response object.

### debug(*text*, *\*\*kwargs*)

Print text for debug level.

# **Parameters**

• text  $(str)$  $(str)$  $(str)$  – Text to be printed via [click.echo\(\)](https://click.palletsprojects.com/en/8.0.x/api/#click.echo).

• \*\* kwargs – Additional parameters for [click.echo\(\)](https://click.palletsprojects.com/en/8.0.x/api/#click.echo).

#### delete(*i\_am\_sure*)

Delete the resource using a CLI.

# **Parameters**

**i\_am\_sure** ([bool](https://docs.python.org/3/library/functions.html#bool)) – Flag which has to set to True to delete the resource.

# **Raises**

- [KadiAPYInputError](#page-45-1) If i\_am\_sure is not True.
- [KadiAPYRequestError](#page-45-0) If request was not successful.

# edit(*\*\*kwargs*)

Edit the metadata of the resource.

### **Parameters**

\*\*kwargs – The updated metadata of the resource.

# **Returns**

The response object.

### error(*text*, *\*\*kwargs*)

Print text for error level.

# **Parameters**

- text  $(str)$  $(str)$  $(str)$  Text to be printed via [click.echo\(\)](https://click.palletsprojects.com/en/8.0.x/api/#click.echo).
- \*\*kwargs Additional parameters for [click.echo\(\)](https://click.palletsprojects.com/en/8.0.x/api/#click.echo).

#### get\_collections(*\*\*params*)

Get collections shared with a group. Supports pagination.

### **Parameters**

\*\*params – Additional parameters.

#### **Returns**

The response object.

#### get\_group\_revision(*revision\_id*, *\*\*params*)

Get a specific revision from this group.

# **Parameters**

- revision\_id  $(int)$  $(int)$  $(int)$  The revision ID of the group.
- \*\*params Additional parameters.

# **Returns**

The response object.

# get\_group\_revisions(*\*\*params*)

Get the revisions of this group.

#### **Parameters**

\*\*params – Additional parameters.

### **Returns**

The response object.

### get\_records(*\*\*params*)

Get records shared with a group. Supports pagination.

### **Parameters**

\*\*params – Additional parameters.

#### **Returns**

The response object.

# get\_templates(*\*\*params*)

Get templates shared with a group. Supports pagination.

# **Parameters**

\*\*params – Additional parameters.

#### **Returns**

The response object.

# get\_users(*\*\*params*)

Get users of a group. Supports pagination.

# **Parameters**

\*\*params – Additional parameters.

#### **Returns**

The response object.

# info(*text*, *\*\*kwargs*)

Print text for info level.

### **Parameters**

- text  $(str)$  $(str)$  $(str)$  Text to be printed via [click.echo\(\)](https://click.palletsprojects.com/en/8.0.x/api/#click.echo).
- \*\*kwargs Additional parameters for [click.echo\(\)](https://click.palletsprojects.com/en/8.0.x/api/#click.echo).

### is\_verbose(*\*\*kwargs*)

Check the verbose level.

# **Returns**

See [KadiManager.is\\_verbose\(\)](#page-17-0).

# property meta

Get all metadata of the resource.

In case the previous metadata was invalidated, either manually, after a timeout or due to another request, a request will be sent to retrieve the possibly updated metadata again.

#### **Returns**

The metadata of the resource.

### **Raises**

[KadiAPYRequestError](#page-45-0) – If requesting the metadata was not successful.

# print\_info(*pipe=False*, *\*\*kwargs*)

Print infos using a CLI.

### **Parameters**

\*\* kwargs  $(dict)$  $(dict)$  $(dict)$  – Specify additional infos to print.

### **Raises**

[KadiAPYRequestError](#page-45-0) – If request was not successful.
#### raise\_request\_error(*response*)

Raise exception.

**Parameters** response – The response.

#### **Raises**

[KadiAPYRequestError](#page-45-0) – Error is raised since request was not successful.

#### remove\_user(*user*)

Remove a user.

**Parameters**

**user** ([User](#page-40-0)) – The user to remove.

**Raises**

KadiAPYRequestError: If request was not successful.

#### set\_attribute(*\*\*kwargs*)

Set attribute using a CLI.

#### **Parameters** \*\* kwargs  $(dict)$  $(dict)$  $(dict)$  – Dict containing attributes to set.

**Raises**

[KadiAPYRequestError](#page-45-0) – If request was not successful.

#### warning(*text*, *\*\*kwargs*)

Print text for warning level.

#### **Parameters**

- text  $(str)$  $(str)$  $(str)$  Text to be printed via [click.echo\(\)](https://click.palletsprojects.com/en/8.0.x/api/#click.echo).
- \*\* kwargs Additional parameters for [click.echo\(\)](https://click.palletsprojects.com/en/8.0.x/api/#click.echo).

### **7.6 CLIUser**

<span id="page-144-0"></span>class kadi\_apy.cli.lib.users.CLIUser(*manager*, *id=None*, *username=None*, *identity\_type=None*, *use\_pat=False*)

Bases: [User](#page-40-0), RaiseRequestErrorMixin

User class to be used in a CLI.

A user can either be clearly identified via its id or the combination of username and identity type.

#### **Parameters**

- manager (CLIManager) Manager to use for all API requests.
- id ([int,](https://docs.python.org/3/library/functions.html#int) optional) The ID of an existing user.
- username  $(str, optional)$  $(str, optional)$  $(str, optional)$  The username.
- identity\_type  $(str, optimal)$  $(str, optimal)$  $(str, optimal)$  The identity type of the user.
- use\_pat ([bool,](https://docs.python.org/3/library/functions.html#bool) optional) Flag to indicate that the pat stored in the CLIKadiManager should be used for instantiating the user.

#### **Raises**

[KadiAPYRequestError](#page-45-0) – If retrieving the user was not successful.

#### print\_info()

Print user infos using a CLI.

#### debug(*text*, *\*\*kwargs*)

Print text for debug level.

#### **Parameters**

- text  $(str)$  $(str)$  $(str)$  Text to be printed via [click.echo\(\)](https://click.palletsprojects.com/en/8.0.x/api/#click.echo).
- \*\* kwargs Additional parameters for [click.echo\(\)](https://click.palletsprojects.com/en/8.0.x/api/#click.echo).

#### error(*text*, *\*\*kwargs*)

Print text for error level.

#### **Parameters**

- text  $(str)$  $(str)$  $(str)$  Text to be printed via [click.echo\(\)](https://click.palletsprojects.com/en/8.0.x/api/#click.echo).
- \*\*kwargs Additional parameters for [click.echo\(\)](https://click.palletsprojects.com/en/8.0.x/api/#click.echo).

info(*text*, *\*\*kwargs*)

Print text for info level.

#### **Parameters**

- text  $(str)$  $(str)$  $(str)$  Text to be printed via [click.echo\(\)](https://click.palletsprojects.com/en/8.0.x/api/#click.echo).
- \*\*kwargs Additional parameters for [click.echo\(\)](https://click.palletsprojects.com/en/8.0.x/api/#click.echo).

#### is\_verbose(*\*\*kwargs*)

Check the verbose level.

#### **Returns**

See [KadiManager.is\\_verbose\(\)](#page-17-0).

#### property meta

Get all metadata of the resource.

In case the previous metadata was invalidated, either manually, after a timeout or due to another request, a request will be sent to retrieve the possibly updated metadata again.

#### **Returns**

The metadata of the resource.

#### **Raises**

[KadiAPYRequestError](#page-45-0) – If requesting the metadata was not successful.

#### raise\_request\_error(*response*)

Raise exception.

**Parameters** response – The response.

#### **Raises**

[KadiAPYRequestError](#page-45-0) – Error is raised since request was not successful.

#### warning(*text*, *\*\*kwargs*)

Print text for warning level.

#### **Parameters**

- text  $(str)$  $(str)$  $(str)$  Text to be printed via [click.echo\(\)](https://click.palletsprojects.com/en/8.0.x/api/#click.echo).
- \*\*kwargs Additional parameters for [click.echo\(\)](https://click.palletsprojects.com/en/8.0.x/api/#click.echo).

### **7.7 CLIMiscellaneous**

### class kadi\_apy.cli.lib.misc.CLIMiscellaneous(*manager*)

Bases: [Miscellaneous](#page-41-0), RaiseRequestErrorMixin

Model to handle miscellaneous functionality.

#### **Parameters**

manager ([CLIKadiManager](#page-116-0)) – Manager to use for all API requests.

#### get\_deleted\_resources(*\*\*params*)

Get a list of deleted resources in the trash using the CLI.

Supports pagination.

#### **Parameters**

\*\*params – Additional parameters.

#### **Raises**

[KadiAPYRequestError](#page-45-0) - If request was not successful.

#### restore(*item*, *item\_id*)

Restore an item from the trash using the CLI.

#### **Parameters**

- **item** The resource type defined as class.
- item\_id  $(int)$  $(int)$  $(int)$  The ID of the item to restore.

#### **Raises**

[KadiAPYRequestError](#page-45-0) – If request was not successful.

#### purge(*item*, *item\_id*)

Purge an item from the trash using the CLI.

#### **Parameters**

- item The resource type defined as class or string.
- item\_id  $(int)$  $(int)$  $(int)$  The ID of the item to restore.

#### **Raises**

[KadiAPYRequestError](#page-45-0) – If request was not successful.

#### get\_licenses(*\*\*params*)

Get a list of available licenses using the CLI.

#### **Parameters**

\*\*params – Additional parameters.

#### **Raises**

[KadiAPYRequestError](#page-45-0) – If request was not successful.

#### get\_kadi\_info(*manager*)

Print information about the Kadi instance and the config file.

#### **Parameters**

manager ([KadiManager](#page-15-0), [CLIKadiManager](#page-116-0)) – Used Manager.

#### **Raises**

[KadiAPYRequestError](#page-45-0) – If request was not successful.

#### get\_roles(*item\_type=None*)

Get a list of all possible roles.

Print all possible roles and corresponding permissions of all resources or of one resource.

#### **Parameters**

item\_type ([str,](https://docs.python.org/3/library/stdtypes.html#str) optional) – Type of resource for printing roles and permissions.

#### **Raises**

[KadiAPYRequestError](#page-45-0) – If request was not successful.

#### get\_tags(*\*\*params*)

Get a list of all available tags using the CLI.

#### **Parameters**

\*\*params – Additional parameters.

#### **Raises**

[KadiAPYRequestError](#page-45-0) – If request was not successful.

#### debug(*text*, *\*\*kwargs*)

Print text for debug level.

#### **Parameters**

- text  $(str)$  $(str)$  $(str)$  Text to be printed via [click.echo\(\)](https://click.palletsprojects.com/en/8.0.x/api/#click.echo).
- \*\*kwargs Additional parameters for [click.echo\(\)](https://click.palletsprojects.com/en/8.0.x/api/#click.echo).

#### error(*text*, *\*\*kwargs*)

Print text for error level.

#### **Parameters**

- text  $(str)$  $(str)$  $(str)$  Text to be printed via [click.echo\(\)](https://click.palletsprojects.com/en/8.0.x/api/#click.echo).
- \*\*kwargs Additional parameters for [click.echo\(\)](https://click.palletsprojects.com/en/8.0.x/api/#click.echo).

#### import\_eln(*file\_path*)

Import an RO-Crate file following the "ELN" file specification.

#### **Parameters**

file\_path  $(str)$  $(str)$  $(str)$  – The path of the file.

#### **Raises**

- [KadiAPYInputError](#page-45-1) If the structure of the RO-Crate is not valid.
- [KadiAPYRequestError](#page-45-0) If any request was not successful while importing the data and metadata.

#### import\_json\_schema(*file\_path*, *template\_type='extras'*)

Import JSON Schema file and create a template.

Note that only JSON Schema draft 2020-12 is fully supported, but older schemas might still work.

#### **Parameters**

- file\_path  $(str)$  $(str)$  $(str)$  The path of the file.
- template\_type  $(str)$  $(str)$  $(str)$  Type of the template. Can either be "record" or "extras".

**Raises**

• [KadiAPYInputError](#page-45-1) – If the structure of the Schema is not valid.

• [KadiAPYRequestError](#page-45-0) – If any request was not successful while importing the metadata.

#### info(*text*, *\*\*kwargs*)

Print text for info level.

#### **Parameters**

- text  $(str)$  $(str)$  $(str)$  Text to be printed via [click.echo\(\)](https://click.palletsprojects.com/en/8.0.x/api/#click.echo).
- \*\*kwargs Additional parameters for [click.echo\(\)](https://click.palletsprojects.com/en/8.0.x/api/#click.echo).

#### is\_verbose(*\*\*kwargs*)

Check the verbose level.

#### **Returns**

See [KadiManager.is\\_verbose\(\)](#page-17-0).

#### raise\_request\_error(*response*)

Raise exception.

**Parameters** response – The response.

#### **Raises**

[KadiAPYRequestError](#page-45-0) – Error is raised since request was not successful.

#### warning(*text*, *\*\*kwargs*)

Print text for warning level.

#### **Parameters**

- text  $(str)$  $(str)$  $(str)$  Text to be printed via [click.echo\(\)](https://click.palletsprojects.com/en/8.0.x/api/#click.echo).
- \*\*kwargs Additional parameters for [click.echo\(\)](https://click.palletsprojects.com/en/8.0.x/api/#click.echo).

### **7.8 CLISearch**

#### class kadi\_apy.cli.search.CLISearch(*manager*)

Bases: [Search](#page-43-0), RaiseRequestErrorMixin

Search class to be used in a CLI.

#### **Parameters**

manager ([CLIKadiManager](#page-116-0)) – Manager to use for all API requests.

search\_resources(*item*, *user=None*, *use\_my\_user\_id=False*, *\*\*params*)

Search for resources.

#### **Parameters**

- item The resource type defined either as string or class.
- user  $(int)$  $(int)$  $(int)$  ID of the user whose items are to be searched for.
- use\_my\_user\_id ([bool](https://docs.python.org/3/library/functions.html#bool)) Flag indicating if only the records corresponding to the used PAT are to be searched for.
- \*\*params Additional parameters for the search.

#### **Raises**

[KadiAPYInputError](#page-45-1) – If both a user ID is given and the flag use\_my\_user\_id is True.

search\_resource\_ids(*item*, *pipe=False*, *i\_am\_sure=False*, *\*\*params*)

Search for resource ids.

#### **Parameters**

- **item** The resource type defined either as string or class.
- pipe  $(bool)$  $(bool)$  $(bool)$  If the results should be printed in form of a tokenlist for piping.
- **i\_am\_sure**  $(boo1)$  If the search results in more than 1000 results, this flag has to be activated to search for all results.
- \*\*params Additional parameters for the search.

#### **Returns**

A list of ids found.

#### **Return type**

[list](https://docs.python.org/3/library/stdtypes.html#list)

#### **Raises**

[KadiAPYConfigurationError](#page-45-2) – If more than 1000 results are found and the flag 'i\_am\_sure' is not set to true.

#### search\_users(*\*\*params*)

Search for users.

**Parameters**

\*\*params – Additional parameters.

#### **Returns**

The response object.

#### debug(*text*, *\*\*kwargs*)

Print text for debug level.

#### **Parameters**

- text  $(str)$  $(str)$  $(str)$  Text to be printed via [click.echo\(\)](https://click.palletsprojects.com/en/8.0.x/api/#click.echo).
- \*\*kwargs Additional parameters for [click.echo\(\)](https://click.palletsprojects.com/en/8.0.x/api/#click.echo).

#### error(*text*, *\*\*kwargs*)

Print text for error level.

#### **Parameters**

- text  $(str)$  $(str)$  $(str)$  Text to be printed via [click.echo\(\)](https://click.palletsprojects.com/en/8.0.x/api/#click.echo).
- \*\*kwargs Additional parameters for [click.echo\(\)](https://click.palletsprojects.com/en/8.0.x/api/#click.echo).

info(*text*, *\*\*kwargs*)

Print text for info level.

#### **Parameters**

- text  $(str)$  $(str)$  $(str)$  Text to be printed via [click.echo\(\)](https://click.palletsprojects.com/en/8.0.x/api/#click.echo).
- \*\* kwargs Additional parameters for [click.echo\(\)](https://click.palletsprojects.com/en/8.0.x/api/#click.echo).

is\_verbose(*\*\*kwargs*)

Check the verbose level.

#### **Returns**

See [KadiManager.is\\_verbose\(\)](#page-17-0).

#### raise\_request\_error(*response*)

Raise exception.

**Parameters** response – The response.

#### **Raises**

[KadiAPYRequestError](#page-45-0) – Error is raised since request was not successful.

#### search\_user\_resources(*item*, *user*, *\*\*params*)

Search for resources of users.

#### **Parameters**

- item The resource type defined either as string or class.
- user ID of the user whose items are to be searched for.
- \*\*params Additional parameters.

#### **Returns**

The response object.

#### warning(*text*, *\*\*kwargs*)

Print text for warning level.

#### **Parameters**

- text  $(str)$  $(str)$  $(str)$  Text to be printed via [click.echo\(\)](https://click.palletsprojects.com/en/8.0.x/api/#click.echo).
- \*\* kwargs Additional parameters for [click.echo\(\)](https://click.palletsprojects.com/en/8.0.x/api/#click.echo).

### <span id="page-150-0"></span>**7.9 Decorators**

kadi\_apy.cli.decorators.apy\_command(*use\_kadi\_manager=False*)

Decorator to handle the default arguments and exceptions of an APY command.

This function inits the [KadiManager](#page-15-0) or [CLIKadiManager](#page-116-0) and includes it as manager to \*\*kwargs. It adds the options instance and verbose to the CLI tool.

#### **Parameters**

use\_kadi\_manager  $(bool, optional)$  $(bool, optional)$  $(bool, optional)$  – Flag to use the [KadiManager](#page-15-0) instead of the [CLIKadiManager](#page-116-0).

kadi\_apy.cli.decorators.id\_identifier\_options(*class\_type*, *keep\_manager=False*, *helptext=None*, *name=None*, *required=True*, *char=None*, *allow\_tokenlist=False*, *tokenlist\_name=None*, *tokenlist\_char='T'*)

Decorator to handle the common ID and identifier options of commands.

This function inits a resource and includes it to \*\*kwargs. It adds the options to read the ID or the identifier of the resource to the CLI tool.

#### **Parameters**

- **class\_type** The resource type defined either as string or class.
- keep\_manager ([bool,](https://docs.python.org/3/library/functions.html#bool) optional) Whether to keep the manager for further use.
- helptext  $(str, optional)$  $(str, optional)$  $(str, optional)$  Text to describe the input.
- name  $(str, option a1)$  $(str, option a1)$  $(str, option a1)$  Name to better describe the input.
- required ([bool,](https://docs.python.org/3/library/functions.html#bool) optional) Whether the parameter is required.
- char  $(str, optional)$  $(str, optional)$  $(str, optional)$  Char for the options.
- allow\_tokenlist ([bool,](https://docs.python.org/3/library/functions.html#bool) optional) Flag indicating if a tokenlist should be an option for input. If True the manager is passed to the function even if keep\_manager is False.
- tokenlist\_name  $(str, optional)$  $(str, optional)$  $(str, optional)$  Name of the tokenlist.
- tokenlist\_char $(str, optional)$  $(str, optional)$  $(str, optional)$  Char for the tokenlist.

kadi\_apy.cli.decorators.user\_id\_options(*helptext=None*, *required=True*, *keep\_manager=False*)

Decorator to handle options to identify a user.

This function inits a [CLIUser](#page-144-0) and includes it to \*\*kwargs. Is adds the options to read the user ID, username and identity-type to the CLI tool.

#### **Parameters**

- helptext  $(str, optional)$  $(str, optional)$  $(str, optional)$  Text to describe the input.
- keep\_manager ([bool,](https://docs.python.org/3/library/functions.html#bool) optional) Whether to keep the manager for further use.
- required  $(bool, optional)$  $(bool, optional)$  $(bool, optional)$  Whether to init the user is required.

kadi\_apy.cli.decorators.file\_id\_options(*helptext=None*, *required=True*, *name=None*, *char=None*)

Decorator to handle options to identify a file of a record.

#### **Parameters**

- helptext  $(str, optional)$  $(str, optional)$  $(str, optional)$  Text to describe the input.
- required ([bool,](https://docs.python.org/3/library/functions.html#bool) optional) Whether to init the file is required.
- name  $(str, optional)$  $(str, optional)$  $(str, optional)$  Name to better describe the input.
- char  $(str, optional)$  $(str, optional)$  $(str, optional)$  Char for the options.

#### kadi\_apy.cli.decorators.search\_pagination\_options(*description\_page=None*)

Decorator to add two parameters for the search.

#### **Parameters**

description\_page  $(str, optional)$  $(str, optional)$  $(str, optional)$  – Description of the page option.

The library can be used by via Python or via a command line interface (CLI). Additionally, various functionality exists to implement custom CLI commands (CLI Library). Please also see the different [example files](https://gitlab.com/iam-cms/kadi-apy/-/blob/master/examples) in the code repository.

### **CHAPTER**

### **EIGHT**

### **RELEASE HISTORY**

### **8.1 0.39.0 (2024-03-21)**

#### **Additions**

- The command kadi-apy collections show-info can now list all child-collections. It also prints the number of all found resources.
- All requests now include a custom User-Agent header by default.

#### **Changes**

• The KadiManager class now uses a session to handle all requests.

### **8.2 0.38.0 (2024-02-26)**

#### **Additions**

• Added a new configuration option whitelist to specify hosts that kadi-apy is allowed to redirect to.

#### **Fixes**

• Fixed the JSON-Schema import not working for properties without an explicit type and empty array properties.

## **8.3 0.37.0 (2024-02-12)**

#### **Additions**

- Added a warning for POSIX-compliant systems when the permissions of the config file allow reading/writing by users other than the file owner.
- Added a json\_to\_kadi conversion function to convert plain JSON to a Kadi4Mat-compatible extra metadata structure.

#### **Changes**

• The permissions of config files created on POSIX-compliant systems via the CLI will now be more restrictive by default.

## **8.4 0.36.0 (2024-01-24)**

#### **Additions**

• Added an import\_json\_schema method to the miscellaneous library functionality and misc import-json-schema command in CLI for importing JSON-Schema files.

#### **Changes**

- Renamed misc import-file to misc import-eln to have a separate CLI command for importing RO-Crate files.
- Updated the file upload functionality to use the new upload API introduced in Kadi4Mat version 0.45.0.

# **8.5 0.35.0 (2024-01-10)**

#### **Additions**

• Added a verification for SHA256 checksums when using the import\_eln method if the corresponding property exists.

#### **Changes**

- Updated the import\_eln method to also support comma-separated keywords.
- File uploads now use a fixed size of 50 MB to decide whether a direct or chunked upload will be performed.

#### **Fixes**

• Fixed descriptions of existing files being overwritten with an empty string when uploading files via the CLI without specifying a description.

# **8.6 0.34.0 (2023-10-25)**

#### **Additions**

- Added new CLI commands add\_collection\_link and remove\_collection\_link in collections to link and remove a child collection to/from a parent collection.
- Added new CLI commands add\_collection\_link and remove\_collection\_link in records to link and remove a record to/from a collection.

#### **Changes**

• Changed the RO-Crate import to not require a publisher entity anymore.

#### **Fixes**

• Fixed the direct upload functionality to honor the force parameter instead of always replacing files.

## **8.7 0.33.0 (2023-10-04)**

#### **Additions**

- Added new CLI commands add\_user, remove\_user, add\_group\_role and remove\_group\_role for templates.
- Added additional handling when importing RO-Crate files exported via Kadi4Mat.
- Removed the \_\_version\_\_ attribute in favor of using importlib.metadata.version("kadi-apy").
- Added support for Python 3.12.

### **8.8 0.32.0 (2023-08-29)**

- Adjusted use of the displayname attribute of user identities according to API changes in Kadi4Mat version 0.40.0.
- Added a term\_iri parameter to specify IRI of an existing term for record link functions in both library and CLI.
- Exposed additional constants as well as all exceptions as part of the main package.

### **8.9 0.31.0 (2023-07-18)**

- Changed the add\_tag library method to always return a response object.
- Redirects won't be followed automatically anymore, since the Authorization header containing the access token would be stripped away anyways. If a redirect is detected now, a corresponding exception will be thrown to alert about the necessary code/configuration change.
- Removed support for Python 3.7.

### **8.10 0.30.0 (2023-06-14)**

• Added support for Python 3.11.

### **8.11 0.29.0 (2023-05-30)**

- Added an import\_eln method to the miscellaneous library functionality for importing RO-Crate files following the "ELN" file specification.
- Removed the pat\_user\_id property of the manager class, since it can already be retrieved using pat\_user.
- Renamed the miscellaneous command group to just misc.
- Refactored the search functionality of the library. All methods are now provided as part of a single class usable via the KadiManager.search property. Additionally, the methods search\_items and search\_items\_user have been renamed to search\_resources and search\_user\_resources, respectively.
- Added a general misc import-file command to import files.

### **8.12 0.28.1 (2023-05-16)**

• Fixed response data not being streamed when potentially exporting large amounts of data, such as RO-Crates.

## **8.13 0.28.0 (2023-04-19)**

- Fixed the creation of templates not working via the corresponding CLI command.
- Added the rdf export type to the corresponding CLI commands of records and collections.

### **8.14 0.27.0 (2023-03-14)**

- Made the methods and commands to add metadata more robust in regards to the expected metadata structure.
- The full error response payload is now printed in CLI commands when using the debug verbose level.
- Added a get\_collections function to retrieve collections linked with a collection id.
- Added a add\_collection\_link function to link a child collection to a parent collection.
- Added a remove\_collection\_link function to remove a child connection linked to a parent collection.
- Added a download\_all\_files method to download all the files in a record as a ZIP archive
- Added methods to query revisions of all the resources.

### **8.15 0.26.0 (2023-01-09)**

- Added a file\_description parameter for file upload functions in both library and CLI.
- Improved the upload\_file method for uploading smaller files without the need for chunking.
- Added the ro-crate export type to the corresponding CLI commands of records and collections.

## **8.16 0.25.0 (2022-10-14)**

- Improved the get\_metadatum methods for records to retrieve nested metadata, which also now works in the corresponding CLI command.
- The record library version of get\_metadatum does not use the information parameter anymore and returns None in case the requested metadatum was not found.
- Added functionality to retrieve templates shared with a group via the library.
- Added functionality to manage user and group roles of templates via the library.
- Added functionality to retrieve group roles of all resources via the library.

### **8.17 0.24.0 (2022-08-22)**

- Fixed retrieval of deleted resources via the CLI.
- Fixed usage of some CLI related classes outside of builtin commands.
- Fixed purging of some resource types via the CLI.
- Deleted templates can now be purged and restored via the CLI.
- Added functionality to export templates.
- All export functions and commands now default to the JSON export type.

### **8.18 0.23.0 (2022-04-27)**

- Added a license option to the records edit CLI subcommand.
- Removed support for Python 3.6.

### **8.19 0.22.0 (2022-03-07)**

• The unit does not have to be specified in the dict using the add\_metadatum function within the CLI/lib.

## **8.20 0.21.0 (2022-01-17)**

- Removed the click\_completion dependency. Autocompletion is now only supported for bash, fish and zsh.
- Fixed the export function via using the correct parameter.
- Added handling of the ConnectionError.
- Allow the search\_pagination\_options decorator to set an user-specific description for the option page.
- Refactoring of the record linkage, as the check for identical links is already carried out in Kadi.
- Refactoring of the export function. The file is now already stored using the export function defined in the lib part.
- Add an example if metadata have not the right input format when using the add\_metadata (CLI) function.

### **8.21 0.20.0 (2021-11-26)**

- Added support for new collaborator role.
- Added exclude options and a query parameter in the get-records and get-collections CLI commands.
- Added utility function to create identifier from arbitrary string input.

# **8.22 0.19.0 (2021-11-24)**

- Increased the upload speed of small files.
- Add option to pipe a list of downloaded files as tokenlist.
- Relaxed required Python version again.
- Add functions to use the GET /api/tags endpoint.

## **8.23 0.18.0 (2021-11-05)**

- Include functions to export a collection.
- Changed default separator in search\_resource\_ids to ,.
- Add option so search records in child collections.
- Include option to work with tokenlists.

### **8.24 0.17.1 (2021-11-04)**

• Added feature to export a record to a folder based on the identifier.

## **8.25 0.17.0 (2021-11-04)**

- Include methods using the export endpoint.
- Improve usability of config add-instance.
- Use of more mixin classes in the CLI lib.
- Add AUTHORS.md.
- Add the GET /api/roles endpoint.
- Add CLI function to edit basic metadata of a template.
- Replaced hide-public with visibility parameter.
- Refactoring the use of raise\_request\_error().
- Renamed all replace keywords to force.
- Added a get\_metadatum method to the lib record.
- Added functions to update a record link (name).
- Added options to use a tokenlist in the search.
- Take into account corner case if only a scope to create a resource is given.
- Make get\_metadatum work with nested types.

### **8.26 0.16.0 (2021-07-14)**

- Include search function which returns a list of ids.
- Include CLI tools to search for record and collection ids.

## **8.27 0.15.0 (2021-06-24)**

- Add factory methods for base functions into CLIKadiManager.
- Do not validate metadatum if value is None.

### **8.28 0.14.0 (2021-06-17)**

• Improve documentation.

### **8.29 0.13.0 (2021-06-08)**

- Add option to store record files in a folder based on the record's identifier.
- Add basic validation for host input.
- Add more CLI config tools.

### **8.30 0.12.0 (2021-06-01)**

- Doc improvements.
- Add option to use the KadiManager via the '@apy\_command' decorator.

## **8.31 0.11.1 (2021-05-18)**

- Smaller refactoring in docs.
- Fix bash example script.
- Show also username in user search.
- Set identity type to required in case of specifying user via username.

# **8.32 0.11.0 (2021-05-11)**

- Include docs.
- Refactor verbose.
- Introduce a CLIKadiManager.

## **8.33 0.10.0 (2021-04-29)**

- Update README.md.
- Changed two required arguments of upload\_file method of CLIRecord class to optional.
- Include verbose level to manage the amount of print outputs.

### **8.34 0.9.1 (2021-04-23)**

• Add pypi deploy runner.

### **8.35 0.9.0 (2021-04-22)**

- Add CLI tools to configure the config file.
- Move get-kadi-info from CLI group miscellaneous to config.

### **8.36 0.8.0 (2021-04-12)**

- Add default value in records get-metadatum.
- Add get\_file\_info function for records.
- Return list of downloaded file(s) in get\_file
- Add experimental CLI tool to download and execute a workflow.
- Add CLI tool kadi-apy miscellaneous get-kadi-info.
- Exit with error code 1 during uploading a file in case the file already exists and should not be replaced.

# **8.37 0.7.0 (2021-03-24)**

- Add exit-not-created flag to CLI create tools.
- Fix order in which \_meta is invalidated.
- Add option to download only those files from record matching pattern.
- Add char options for decorator to define options of files and resources.
- Add CLI tool add-string-as-file.

### **8.38 0.6.0 (2021-02-26)**

- Add option to use certificates from ca\_bundle.
- Add option skip the initial request.

# **8.39 0.5.0 (2021-02-24)**

- Include a config file to store the information about host and PAT.
- Added timeout config option.
- Add autocompletion.

## **8.40 0.4.1 (2021-02-02)**

- Include the –version output.
- Add handling for missing schema exception.
- Unify the behavior of decorators if information is not required.
- Add –xmlhelp runner

## **8.41 0.4.0 (2021-01-22)**

- Add option to hide public resources in the CLI search.
- Functions to handle miscellaneous (license search, remove item from trash).
- Add function to remove all metadata from a record.

## **8.42 0.3.3 (2021-01-14)**

• Smaller cleanups.

## **8.43 0.3.2 (2021-01-14)**

• Include missing \_\_init\_\_.py.

### **8.44 0.3.1 (2021-01-14)**

• Include xmlhelpy import from pypi.

### **8.45 0.3.0 (2021-01-14)**

- Include definition of public api.
- Integration of –xmlhelp option to all CLI tools.
- Definition of CLI classes which can be used in additions tools.
- Print more infos when using the CLI.
- Various refactoring.

### **8.46 0.2.3 (2020-10-23)**

• Fix for specifying PAT and host directly in certain cli commands.

### **8.47 0.2.2 (2020-10-23)**

• Raise exception instead of sys.exit(1) for cli functions.

### **8.48 0.2.1 (2020-10-05)**

• Update examples.

## **8.49 0.2.0 (2020-10-02)**

• Work with identifiers for items.

### **8.50 0.1.2 (2020-09-25)**

- Include group roles for records and collections.
- Add option to skip ssl/tls cert verification.

# **8.51 0.1.1 (2020-09-21)**

- Improved printing for updated metadata.
- Smaller improvements.

# **8.52 0.1.0 (2020-09-09)**

- Most API endpoints for managing records, collections and groups, as well as some others, are usable directly through the library.
- Most of that functionality is also exposed via CLI by using the kadi-apy command.

## **PYTHON MODULE INDEX**

k

kadi\_apy.cli.decorators, [147](#page-150-0) kadi\_apy.lib.conversion, [42](#page-45-3) kadi\_apy.lib.exceptions, [42](#page-45-4)

### **INDEX**

### Symbols

#### $-c$

kadi-apy-collections-add-collection-link command line option, [44](#page-47-0) kadi-apy-collections-add-group-role command line option, [45](#page-48-0) kadi-apy-collections-add-record-link command line option, [46](#page-49-0) kadi-apy-collections-add-tag command line option, [47](#page-50-0) kadi-apy-collections-add-user command line option, [47](#page-50-0) kadi-apy-collections-delete command line option, [49](#page-52-0) kadi-apy-collections-edit command line option, [50](#page-53-0) kadi-apy-collections-export command line option, [51](#page-54-0) kadi-apy-collections-remove-collection-link command line option, [54](#page-57-0) kadi-apy-collections-remove-group-role command line option, [55](#page-58-0) kadi-apy-collections-remove-record-link command line option, [56](#page-59-0) kadi-apy-collections-remove-tag command line option, [56](#page-59-0) kadi-apy-collections-remove-user command line option, [57](#page-60-0) kadi-apy-collections-show-info command line option, [58](#page-61-0) kadi-apy-records-add-collection-link command line option, [76](#page-79-0) kadi-apy-records-get-record-ids command line option, [94](#page-97-0) kadi-apy-records-get-records command line option, [95](#page-98-0) kadi-apy-records-remove-collection-link command line option, [97](#page-100-0)  $-D$ kadi-apy-collections-add-user command line option, [47](#page-50-0) kadi-apy-collections-get-collections  $-G$ 

-E

command line option, [53](#page-56-0) kadi-apy-collections-remove-user command line option, [57](#page-60-0) kadi-apy-groups-add-user command line option, [63](#page-66-0) kadi-apy-groups-get-groups command line option, [67](#page-70-0) kadi-apy-groups-remove-user command line option, [68](#page-71-0) kadi-apy-records-add-user command line option, [83](#page-86-0) kadi-apy-records-get-records command line option, [96](#page-99-0) kadi-apy-records-remove-user command line option, [99](#page-102-0) kadi-apy-templates-add-user command line option, [104](#page-107-0) kadi-apy-templates-remove-user command line option, [110](#page-113-0) kadi-apy-users-show-info command line option, [112](#page-115-0) kadi-apy-records-get-file command line option, [92](#page-95-0) kadi-apy-collections-add-group-role command line option, [45](#page-48-0) kadi-apy-collections-remove-group-role command line option, [55](#page-58-0)

- kadi-apy-groups-add-user command line option, [63](#page-66-0)
- kadi-apy-groups-delete command line option, [65](#page-68-0) kadi-apy-groups-edit command line
- option, [66](#page-69-0)
- kadi-apy-groups-remove-user command line option, [68](#page-71-0)
- kadi-apy-groups-show-info command line option, [68](#page-71-0)
- kadi-apy-records-add-group-role command line option, [77](#page-80-0)

kadi-apy-records-remove-group-role

 $-T$ 

command line option, [98](#page-101-0) kadi-apy-templates-add-group-role command line option, [103](#page-106-0) kadi-apy-templates-remove-group-role command line option, [110](#page-113-0) kadi-apy-collections-add-collection-link command line option, [44](#page-47-0) kadi-apy-collections-add-group-role command line option, [45](#page-48-0) kadi-apy-collections-add-record-link command line option, [46](#page-49-0) kadi-apy-collections-add-tag command line option, [47](#page-50-0) kadi-apy-collections-add-user command line option, [47](#page-50-0) kadi-apy-collections-create command line option, [48](#page-51-0) kadi-apy-collections-delete command line option, [49](#page-52-0) kadi-apy-collections-edit command line option, [50](#page-53-0) kadi-apy-collections-export command line option, [51](#page-54-0) kadi-apy-collections-get-collection-ids command line option, [52](#page-55-0) kadi-apy-collections-get-collections command line option, [53](#page-56-0) kadi-apy-collections-remove-collection-link command line option, [54](#page-57-0) kadi-apy-collections-remove-group-role command line option, [55](#page-58-0) kadi-apy-collections-remove-record-link command line option, [56](#page-59-0) kadi-apy-collections-remove-tag command line option, [56](#page-59-0) kadi-apy-collections-remove-user command line option, [57](#page-60-0) kadi-apy-collections-show-info command line option, [58](#page-61-0) kadi-apy-config-add-instance command line option, [59](#page-62-0) kadi-apy-config-change-default-instance command line option, [60](#page-63-0) kadi-apy-config-get-kadi-info command line option, [61](#page-64-0) kadi-apy-config-rename-instance command line option, [61](#page-64-0) kadi-apy-config-set-host command line option, [61](#page-64-0) kadi-apy-config-set-pat command line option, [62](#page-65-0) kadi-apy-groups-add-user command line option, [63](#page-66-0)

kadi-apy-groups-create command line option, [64](#page-67-0) kadi-apy-groups-delete command line option, [65](#page-68-0) kadi-apy-groups-edit command line option, [66](#page-69-0) kadi-apy-groups-get-groups command line option, [66](#page-69-0) kadi-apy-groups-remove-user command line option, [68](#page-71-0) kadi-apy-groups-show-info command line option, [68](#page-71-0) kadi-apy-misc-get-deleted-resources command line option, [69](#page-72-0) kadi-apy-misc-get-licenses command line option, [70](#page-73-0) kadi-apy-misc-get-roles command line option, [71](#page-74-0) kadi-apy-misc-get-tags command line option, [72](#page-75-0) kadi-apy-misc-import-eln command line option, [72](#page-75-0) kadi-apy-misc-import-json-schema command line option, [73](#page-76-0) kadi-apy-misc-purge-resource command line option, [74](#page-77-0) kadi-apy-misc-restore-resource command line option, [74](#page-77-0) kadi-apy-records-add-collection-link command line option, [75](#page-78-0) kadi-apy-records-add-files command line option, [76](#page-79-0) kadi-apy-records-add-group-role command line option, [77](#page-80-0) kadi-apy-records-add-metadata command line option, [78](#page-81-0) kadi-apy-records-add-metadatum command line option, [79](#page-82-0) kadi-apy-records-add-record-link command line option, [80](#page-83-0) kadi-apy-records-add-string-as-file command line option, [81](#page-84-0) kadi-apy-records-add-tag command line option, [82](#page-85-0) kadi-apy-records-add-user command line option, [82](#page-85-0) kadi-apy-records-create command line option, [83](#page-86-0) kadi-apy-records-delete command line option, [84](#page-87-0) kadi-apy-records-delete-all-metadata command line option, [85](#page-88-0) kadi-apy-records-delete-file command line option, [86](#page-89-0)

kadi-apy-records-delete-files command line option, [86](#page-89-0) kadi-apy-records-delete-metadatum command line option, [87](#page-90-0) kadi-apy-records-delete-record-link command line option, [88](#page-91-0) kadi-apy-records-edit command line option, [89](#page-92-0) kadi-apy-records-edit-file command line option, [89](#page-92-0) kadi-apy-records-export command line option, [90](#page-93-0) kadi-apy-records-get-file command line option, [92](#page-95-0) kadi-apy-records-get-metadatum command line option, [93](#page-96-0) kadi-apy-records-get-record-ids command line option, [94](#page-97-0) kadi-apy-records-get-records command line option, [95](#page-98-0) kadi-apy-records-remove-collection-link command line option, [97](#page-100-0) kadi-apy-records-remove-group-role command line option, [97](#page-100-0) kadi-apy-records-remove-tag command line option, [98](#page-101-0) kadi-apy-records-remove-user command line option, [99](#page-102-0) kadi-apy-records-show-info command line option, [100](#page-103-0) kadi-apy-records-show-record-links-to command line option, [101](#page-104-0) kadi-apy-records-update-record-link command line option, [102](#page-105-0) kadi-apy-templates-add-group-role command line option, [103](#page-106-0) kadi-apy-templates-add-user command line option, [104](#page-107-0) kadi-apy-templates-create command line option, [105](#page-108-0) kadi-apy-templates-delete command line option, [106](#page-109-0) kadi-apy-templates-edit command line option, [107](#page-110-0) kadi-apy-templates-export command line option, [107](#page-110-0) kadi-apy-templates-get-templates command line option, [109](#page-112-0) kadi-apy-templates-remove-group-role command line option, [109](#page-112-0) kadi-apy-templates-remove-user command line option, [110](#page-113-0) kadi-apy-users-get-users command line option, [111](#page-114-0)

kadi-apy-users-show-info command line option, [112](#page-115-0) -L kadi-apy-collections-add-collection-link command line option, [44](#page-47-0) kadi-apy-collections-remove-collection-link command line option, [54](#page-57-0) kadi-apy-records-add-record-link command line option, [80](#page-83-0) kadi-apy-config-rename-instance command line option, [61](#page-64-0)  $-P$ kadi-apy-collections-export command line option, [51](#page-54-0) kadi-apy-records-export command line option, [91](#page-94-0) kadi-apy-records-get-file command line option, [92](#page-95-0) kadi-apy-templates-export command line option, [108](#page-111-0) -R kadi-apy-collections-add-record-link command line option, [46](#page-49-0) kadi-apy-collections-remove-record-link command line option, [56](#page-59-0) kadi-apy-records-add-collection-link command line option, [75](#page-78-0) kadi-apy-records-add-files command line option, [76](#page-79-0) kadi-apy-records-add-group-role command line option, [77](#page-80-0) kadi-apy-records-add-metadata command line option, [78](#page-81-0) kadi-apy-records-add-metadatum command line option, [79](#page-82-0) kadi-apy-records-add-record-link command line option, [80](#page-83-0) kadi-apy-records-add-string-as-file command line option, [81](#page-84-0) kadi-apy-records-add-tag command line option, [82](#page-85-0) kadi-apy-records-add-user command line option, [82](#page-85-0) kadi-apy-records-delete command line option, [84](#page-87-0) kadi-apy-records-delete-all-metadata command line option, [85](#page-88-0) kadi-apy-records-delete-file command line option, [86](#page-89-0) kadi-apy-records-delete-files command line option, [87](#page-90-0) kadi-apy-records-delete-metadatum command line option, [87](#page-90-0)

 $-N$ 

kadi-apy-records-delete-record-link command line option, [88](#page-91-0) kadi-apy-records-edit command line option, [89](#page-92-0) kadi-apy-records-edit-file command line option, [89](#page-92-0) kadi-apy-records-export command line option, [90](#page-93-0) kadi-apy-records-get-file command line option, [92](#page-95-0) kadi-apy-records-get-metadatum command line option, [93](#page-96-0) kadi-apy-records-remove-collection-link command line option, [97](#page-100-0) kadi-apy-records-remove-group-role command line option, [98](#page-101-0) kadi-apy-records-remove-tag command line option, [98](#page-101-0) kadi-apy-records-remove-user command line option, [99](#page-102-0) kadi-apy-records-show-info command line option, [100](#page-103-0) kadi-apy-records-show-record-links-to command line option, [101](#page-104-0) kadi-apy-records-update-record-link command line option, [102](#page-105-0) kadi-apy-collections-get-collection-ids command line option, [52](#page-55-0) kadi-apy-collections-get-collections command line option, [53](#page-56-0) kadi-apy-records-add-record-link command line option, [80](#page-83-0) kadi-apy-records-export command line option, [90](#page-93-0) kadi-apy-records-get-file command line

option, [92](#page-95-0) kadi-apy-records-get-record-ids command line option, [94](#page-97-0)

kadi-apy-records-get-records command line option, [95](#page-98-0)

kadi-apy-templates-add-group-role command line option, [103](#page-106-0)

kadi-apy-templates-add-user command line option, [104](#page-107-0)

kadi-apy-templates-delete command line option, [106](#page-109-0)

kadi-apy-templates-edit command line option, [107](#page-110-0)

kadi-apy-templates-export command line option, [107](#page-110-0)

kadi-apy-templates-remove-group-role command line option, [110](#page-113-0)

kadi-apy-templates-remove-user command

line option, [110](#page-113-0)

 $-U$ 

-V

- kadi-apy-collections-add-user command line option, [48](#page-51-0)
- kadi-apy-collections-get-collections command line option, [54](#page-57-0)

kadi-apy-collections-remove-user command line option, [57](#page-60-0)

kadi-apy-groups-add-user command line option, [63](#page-66-0)

- kadi-apy-groups-get-groups command line option, [67](#page-70-0)
- kadi-apy-groups-remove-user command line option, [68](#page-71-0)
- kadi-apy-records-add-user command line option, [83](#page-86-0)

kadi-apy-records-get-records command line option, [96](#page-99-0)

- kadi-apy-records-remove-user command line option, [99](#page-102-0)
- kadi-apy-templates-add-user command line option, [104](#page-107-0)

kadi-apy-templates-remove-user command line option, [110](#page-113-0)

kadi-apy-users-show-info command line option, [112](#page-115-0)

kadi-apy-collections-add-collection-link command line option, [44](#page-47-0) kadi-apy-collections-add-group-role command line option, [45](#page-48-0) kadi-apy-collections-add-record-link command line option, [46](#page-49-0) kadi-apy-collections-add-tag command line option, [46](#page-49-0) kadi-apy-collections-add-user command line option, [47](#page-50-0) kadi-apy-collections-create command line option, [48](#page-51-0) kadi-apy-collections-delete command line option, [49](#page-52-0) kadi-apy-collections-edit command line option, [50](#page-53-0) kadi-apy-collections-export command line option, [51](#page-54-0) kadi-apy-collections-get-collection-ids command line option, [52](#page-55-0) kadi-apy-collections-get-collections command line option, [53](#page-56-0) kadi-apy-collections-remove-collection-link command line option, [54](#page-57-0) kadi-apy-collections-remove-group-role command line option, [55](#page-58-0) kadi-apy-collections-remove-record-link

 $-T$ 

command line option, [55](#page-58-0) kadi-apy-collections-remove-tag command line option, [56](#page-59-0) kadi-apy-collections-remove-user command line option, [57](#page-60-0) kadi-apy-collections-show-info command line option, [58](#page-61-0) kadi-apy-config-get-kadi-info command line option, [60](#page-63-0) kadi-apy-groups-add-user command line option, [63](#page-66-0) kadi-apy-groups-create command line option, [64](#page-67-0) kadi-apy-groups-delete command line option, [65](#page-68-0) kadi-apy-groups-edit command line option, [65](#page-68-0) kadi-apy-groups-get-groups command line option, [66](#page-69-0) kadi-apy-groups-remove-user command line option, [67](#page-70-0) kadi-apy-groups-show-info command line option, [68](#page-71-0) kadi-apy-misc-get-deleted-resources command line option, [69](#page-72-0) kadi-apy-misc-get-licenses command line option, [70](#page-73-0) kadi-apy-misc-get-roles command line option, [71](#page-74-0) kadi-apy-misc-get-tags command line option, [71](#page-74-0) kadi-apy-misc-import-eln command line option, [72](#page-75-0) kadi-apy-misc-import-json-schema command line option, [73](#page-76-0) kadi-apy-misc-purge-resource command line option, [74](#page-77-0) kadi-apy-misc-restore-resource command line option, [74](#page-77-0) kadi-apy-records-add-collection-link command line option, [75](#page-78-0) kadi-apy-records-add-files command line option, [76](#page-79-0) kadi-apy-records-add-group-role command line option, [77](#page-80-0) kadi-apy-records-add-metadata command line option, [78](#page-81-0) kadi-apy-records-add-metadatum command line option, [79](#page-82-0) kadi-apy-records-add-record-link command line option, [80](#page-83-0) kadi-apy-records-add-string-as-file command line option, [81](#page-84-0) kadi-apy-records-add-tag command line

option, [82](#page-85-0) kadi-apy-records-add-user command line option, [82](#page-85-0) kadi-apy-records-create command line option, [83](#page-86-0) kadi-apy-records-delete command line option, [84](#page-87-0) kadi-apy-records-delete-all-metadata command line option, [85](#page-88-0) kadi-apy-records-delete-file command line option, [86](#page-89-0) kadi-apy-records-delete-files command line option, [86](#page-89-0) kadi-apy-records-delete-metadatum command line option, [87](#page-90-0) kadi-apy-records-delete-record-link command line option, [88](#page-91-0) kadi-apy-records-edit command line option, [88](#page-91-0) kadi-apy-records-edit-file command line option, [89](#page-92-0) kadi-apy-records-export command line option, [90](#page-93-0) kadi-apy-records-get-file command line option, [91](#page-94-0) kadi-apy-records-get-metadatum command line option, [93](#page-96-0) kadi-apy-records-get-record-ids command line option, [94](#page-97-0) kadi-apy-records-get-records command line option, [95](#page-98-0) kadi-apy-records-remove-collection-link command line option, [97](#page-100-0) kadi-apy-records-remove-group-role command line option, [97](#page-100-0) kadi-apy-records-remove-tag command line option, [98](#page-101-0) kadi-apy-records-remove-user command line option, [99](#page-102-0) kadi-apy-records-show-info command line option, [100](#page-103-0) kadi-apy-records-show-record-links-to command line option, [101](#page-104-0) kadi-apy-records-update-record-link command line option, [102](#page-105-0) kadi-apy-templates-add-group-role command line option, [103](#page-106-0) kadi-apy-templates-add-user command line option, [104](#page-107-0) kadi-apy-templates-create command line option, [105](#page-108-0) kadi-apy-templates-delete command line option, [106](#page-109-0)

kadi-apy-templates-edit command line

option, [106](#page-109-0) kadi-apy-templates-export command line option, [107](#page-110-0) kadi-apy-templates-get-templates command line option, [109](#page-112-0) kadi-apy-templates-remove-group-role command line option, [109](#page-112-0) kadi-apy-templates-remove-user command line option, [110](#page-113-0) kadi-apy-users-get-users command line option, [111](#page-114-0) kadi-apy-users-show-info command line option, [112](#page-115-0) --child\_collections kadi-apy-records-get-record-ids command line option, [94](#page-97-0) kadi-apy-records-get-records command line option, [95](#page-98-0) --collection kadi-apy-records-get-record-ids command line option, [94](#page-97-0) kadi-apy-records-get-records command line option, [95](#page-98-0) --collection-id kadi-apy-collections-add-collection-link command line option, [44](#page-47-0) kadi-apy-collections-add-group-role command line option, [45](#page-48-0) kadi-apy-collections-add-record-link command line option, [46](#page-49-0) kadi-apy-collections-add-tag command line option, [47](#page-50-0) kadi-apy-collections-add-user command line option, [47](#page-50-0) kadi-apy-collections-delete command line option, [49](#page-52-0) kadi-apy-collections-edit command line option, [50](#page-53-0) kadi-apy-collections-export command line option, [51](#page-54-0) kadi-apy-collections-remove-collection-link-collection-identifier-child command line option, [54](#page-57-0) kadi-apy-collections-remove-group-role command line option, [55](#page-58-0) kadi-apy-collections-remove-record-link command line option, [56](#page-59-0) kadi-apy-collections-remove-tag command line option, [56](#page-59-0) kadi-apy-collections-remove-user command line option, [57](#page-60-0) kadi-apy-collections-show-info command line option, [58](#page-61-0) kadi-apy-records-add-collection-link command line option, [76](#page-79-0)

kadi-apy-records-remove-collection-link command line option, [97](#page-100-0) --collection-id-child kadi-apy-collections-add-collection-link command line option, [44](#page-47-0) kadi-apy-collections-remove-collection-link command line option, [54](#page-57-0) --collection-identifier kadi-apy-collections-add-collection-link command line option, [44](#page-47-0) kadi-apy-collections-add-group-role command line option, [45](#page-48-0) kadi-apy-collections-add-record-link command line option, [46](#page-49-0) kadi-apy-collections-add-tag command line option, [47](#page-50-0) kadi-apy-collections-add-user command line option, [47](#page-50-0) kadi-apy-collections-delete command line option, [49](#page-52-0) kadi-apy-collections-edit command line option, [50](#page-53-0) kadi-apy-collections-export command line option, [51](#page-54-0) kadi-apy-collections-remove-collection-link command line option, [54](#page-57-0) kadi-apy-collections-remove-group-role command line option, [55](#page-58-0) kadi-apy-collections-remove-record-link command line option, [56](#page-59-0) kadi-apy-collections-remove-tag command line option, [56](#page-59-0) kadi-apy-collections-remove-user command line option, [57](#page-60-0) kadi-apy-collections-show-info command line option, [58](#page-61-0) kadi-apy-records-add-collection-link command line option, [76](#page-79-0) kadi-apy-records-remove-collection-link command line option, [97](#page-100-0) kadi-apy-collections-add-collection-link command line option, [44](#page-47-0) kadi-apy-collections-remove-collection-link command line option, [54](#page-57-0) --commands kadi-apy command line option, [43](#page-46-0) kadi-apy-collections command line option, [44](#page-47-0) kadi-apy-config command line option, [59](#page-62-0) kadi-apy-groups command line option, [62](#page-65-0) kadi-apy-misc command line option, [69](#page-72-0) kadi-apy-records command line option, [75](#page-78-0) kadi-apy-templates command line option,

#### [102](#page-105-0)

kadi-apy-users command line option, [111](#page-114-0) --data kadi-apy-templates-create command line option, [105](#page-108-0) --description kadi-apy-collections-edit command line option, [50](#page-53-0) kadi-apy-collections-show-info command line option, [58](#page-61-0) kadi-apy-groups-edit command line option, [66](#page-69-0) kadi-apy-groups-show-info command line option, [68](#page-71-0) kadi-apy-records-edit command line option, [89](#page-92-0) kadi-apy-records-show-info command line option, [100](#page-103-0) kadi-apy-templates-edit command line option, [107](#page-110-0) --direction kadi-apy-records-show-record-links-to command line option, [101](#page-104-0) --exclude\_pattern kadi-apy-records-add-files command line option, [76](#page-79-0) kadi-apy-records-get-file command line option, [92](#page-95-0) --exit-not-created kadi-apy-collections-create command line option, [49](#page-52-0) kadi-apy-groups-create command line option, [64](#page-67-0) kadi-apy-records-create command line option, [84](#page-87-0) kadi-apy-templates-create command line option, [105](#page-108-0) --export\_type kadi-apy-templates-export command line option, [108](#page-111-0) --export-type kadi-apy-collections-export command line option, [51](#page-54-0) kadi-apy-records-export command line option, [90](#page-93-0) --file kadi-apy-records-add-metadata command line option, [78](#page-81-0) --file-description kadi-apy-records-add-files command line option, [76](#page-79-0) --file-id kadi-apy-records-delete-file command line option, [86](#page-89-0)

kadi-apy-records-edit-file command line option, [90](#page-93-0) kadi-apy-records-get-file command line option, [92](#page-95-0) --file-name kadi-apy-records-add-files command line option, [76](#page-79-0) kadi-apy-records-add-string-as-file command line option, [81](#page-84-0) kadi-apy-records-delete-file command line option, [86](#page-89-0) kadi-apy-records-edit-file command line option, [90](#page-93-0) kadi-apy-records-get-file command line option, [92](#page-95-0) --filelist kadi-apy-records-show-info command line option, [100](#page-103-0) --filepath kadi-apy-records-get-file command line option, [92](#page-95-0) --filter kadi-apy-misc-get-deleted-resources command line option, [70](#page-73-0) kadi-apy-misc-get-licenses command line option, [70](#page-73-0) kadi-apy-misc-get-tags command line option, [72](#page-75-0) kadi-apy-users-get-users command line option, [111](#page-114-0) --force kadi-apy-collections-export command line option, [51](#page-54-0) kadi-apy-records-add-files command line option, [76](#page-79-0) kadi-apy-records-add-metadata command line option, [78](#page-81-0) kadi-apy-records-add-metadatum command line option, [79](#page-82-0) kadi-apy-records-add-string-as-file command line option, [81](#page-84-0) kadi-apy-records-export command line option, [91](#page-94-0) kadi-apy-records-get-file command line option, [92](#page-95-0) kadi-apy-templates-export command line option, [108](#page-111-0) --group-id kadi-apy-collections-add-group-role command line option, [45](#page-48-0) kadi-apy-collections-remove-group-role command line option, [55](#page-58-0) kadi-apy-groups-add-user command line option, [63](#page-66-0)

kadi-apy-groups-delete command line option, [65](#page-68-0) kadi-apy-groups-edit command line option, [66](#page-69-0) kadi-apy-groups-remove-user command line option, [68](#page-71-0) kadi-apy-groups-show-info command line option, [68](#page-71-0) kadi-apy-records-add-group-role command line option, [77](#page-80-0) kadi-apy-records-remove-group-role command line option, [98](#page-101-0) kadi-apy-templates-add-group-role command line option, [103](#page-106-0) kadi-apy-templates-remove-group-role command line option, [110](#page-113-0) --group-identifier kadi-apy-collections-add-group-role command line option, [45](#page-48-0) kadi-apy-collections-remove-group-role command line option, [55](#page-58-0) kadi-apy-groups-add-user command line option, [63](#page-66-0) kadi-apy-groups-delete command line option, [65](#page-68-0) kadi-apy-groups-edit command line option, [66](#page-69-0) kadi-apy-groups-remove-user command line option, [68](#page-71-0) kadi-apy-groups-show-info command line option, [68](#page-71-0) kadi-apy-records-add-group-role command line option, [77](#page-80-0) kadi-apy-records-remove-group-role command line option, [98](#page-101-0) kadi-apy-templates-add-group-role command line option, [103](#page-106-0) kadi-apy-templates-remove-group-role command line option, [110](#page-113-0) --i-am-sure kadi-apy-collections-delete command line option, [49](#page-52-0) kadi-apy-collections-get-collection-ids command line option, [52](#page-55-0) kadi-apy-groups-delete command line option, [65](#page-68-0) kadi-apy-records-delete command line option, [84](#page-87-0) kadi-apy-records-delete-all-metadata command line option, [85](#page-88-0) kadi-apy-records-delete-files command line option, [87](#page-90-0) kadi-apy-records-get-record-ids command line option, [95](#page-98-0)

kadi-apy-templates-delete command line option, [106](#page-109-0) --identifier kadi-apy-collections-create command line option, [48](#page-51-0) kadi-apy-groups-create command line option, [64](#page-67-0) kadi-apy-records-create command line option, [83](#page-86-0) kadi-apy-templates-create command line option, [105](#page-108-0) --identity-type kadi-apy-collections-add-user command line option, [47](#page-50-0) kadi-apy-collections-get-collections command line option, [53](#page-56-0) kadi-apy-collections-remove-user command line option, [57](#page-60-0) kadi-apy-groups-add-user command line option, [63](#page-66-0) kadi-apy-groups-get-groups command line option, [67](#page-70-0) kadi-apy-groups-remove-user command line option, [68](#page-71-0) kadi-apy-records-add-user command line option, [83](#page-86-0) kadi-apy-records-get-records command line option, [96](#page-99-0) kadi-apy-records-remove-user command line option, [99](#page-102-0) kadi-apy-templates-add-user command line option, [104](#page-107-0) kadi-apy-templates-remove-user command line option, [110](#page-113-0) kadi-apy-users-show-info command line option, [112](#page-115-0) --information kadi-apy-records-get-metadatum command line option, [93](#page-96-0) --instance kadi-apy-collections-add-collection-link command line option, [44](#page-47-0) kadi-apy-collections-add-group-role command line option, [45](#page-48-0) kadi-apy-collections-add-record-link command line option, [46](#page-49-0) kadi-apy-collections-add-tag command line option, [47](#page-50-0) kadi-apy-collections-add-user command line option, [47](#page-50-0) kadi-apy-collections-create command line option, [48](#page-51-0) kadi-apy-collections-delete command line option, [49](#page-52-0)

kadi-apy-collections-edit command line option, [50](#page-53-0) kadi-apy-collections-export command line option, [51](#page-54-0) kadi-apy-collections-get-collection-ids command line option, [52](#page-55-0) kadi-apy-collections-get-collections command line option, [53](#page-56-0) kadi-apy-collections-remove-collection-link command line option, [54](#page-57-0) kadi-apy-collections-remove-group-role command line option, [55](#page-58-0) kadi-apy-collections-remove-record-link command line option, [56](#page-59-0) kadi-apy-collections-remove-tag command line option, [56](#page-59-0) kadi-apy-collections-remove-user command line option, [57](#page-60-0) kadi-apy-collections-show-info command line option, [58](#page-61-0) kadi-apy-config-add-instance command line option, [59](#page-62-0) kadi-apy-config-change-default-instance command line option, [60](#page-63-0) kadi-apy-config-get-kadi-info command line option, [61](#page-64-0) kadi-apy-config-rename-instance command line option, [61](#page-64-0) kadi-apy-config-set-host command line option, [61](#page-64-0) kadi-apy-config-set-pat command line option, [62](#page-65-0) kadi-apy-groups-add-user command line option, [63](#page-66-0) kadi-apy-groups-create command line option, [64](#page-67-0) kadi-apy-groups-delete command line option, [65](#page-68-0) kadi-apy-groups-edit command line option, [66](#page-69-0) kadi-apy-groups-get-groups command line option, [66](#page-69-0) kadi-apy-groups-remove-user command line option, [68](#page-71-0) kadi-apy-groups-show-info command line option, [68](#page-71-0) kadi-apy-misc-get-deleted-resources command line option, [69](#page-72-0) kadi-apy-misc-get-licenses command line option, [70](#page-73-0) kadi-apy-misc-get-roles command line option, [71](#page-74-0) kadi-apy-misc-get-tags command line option, [72](#page-75-0)

kadi-apy-misc-import-eln command line option, [72](#page-75-0) kadi-apy-misc-import-json-schema command line option, [73](#page-76-0) kadi-apy-misc-purge-resource command line option, [74](#page-77-0) kadi-apy-misc-restore-resource command line option, [74](#page-77-0) kadi-apy-records-add-collection-link command line option, [75](#page-78-0) kadi-apy-records-add-files command line option, [76](#page-79-0) kadi-apy-records-add-group-role command line option, [77](#page-80-0) kadi-apy-records-add-metadata command line option, [78](#page-81-0) kadi-apy-records-add-metadatum command line option, [79](#page-82-0) kadi-apy-records-add-record-link command line option, [80](#page-83-0) kadi-apy-records-add-string-as-file command line option, [81](#page-84-0) kadi-apy-records-add-tag command line option, [82](#page-85-0) kadi-apy-records-add-user command line option, [82](#page-85-0) kadi-apy-records-create command line option, [83](#page-86-0) kadi-apy-records-delete command line option, [84](#page-87-0) kadi-apy-records-delete-all-metadata command line option, [85](#page-88-0) kadi-apy-records-delete-file command line option, [86](#page-89-0) kadi-apy-records-delete-files command line option, [86](#page-89-0) kadi-apy-records-delete-metadatum command line option, [87](#page-90-0) kadi-apy-records-delete-record-link command line option, [88](#page-91-0) kadi-apy-records-edit command line option, [89](#page-92-0) kadi-apy-records-edit-file command line option, [89](#page-92-0) kadi-apy-records-export command line option, [90](#page-93-0) kadi-apy-records-get-file command line option, [92](#page-95-0) kadi-apy-records-get-metadatum command line option, [93](#page-96-0) kadi-apy-records-get-record-ids command line option, [94](#page-97-0) kadi-apy-records-get-records command line option, [95](#page-98-0)

kadi-apy-records-remove-collection-link command line option, [97](#page-100-0) kadi-apy-records-remove-group-role command line option, [97](#page-100-0) kadi-apy-records-remove-tag command line option, [98](#page-101-0) kadi-apy-records-remove-user command line option, [99](#page-102-0) kadi-apy-records-show-info command line option, [100](#page-103-0) kadi-apy-records-show-record-links-to command line option, [101](#page-104-0) kadi-apy-records-update-record-link command line option, [102](#page-105-0) kadi-apy-templates-add-group-role command line option, [103](#page-106-0) kadi-apy-templates-add-user command line option, [104](#page-107-0) kadi-apy-templates-create command line option, [105](#page-108-0) kadi-apy-templates-delete command line option, [106](#page-109-0) kadi-apy-templates-edit command line option, [107](#page-110-0) kadi-apy-templates-export command line option, [107](#page-110-0) kadi-apy-templates-get-templates command line option, [109](#page-112-0) kadi-apy-templates-remove-group-role command line option, [109](#page-112-0) kadi-apy-templates-remove-user command line option, [110](#page-113-0) kadi-apy-users-get-users command line option, [111](#page-114-0) kadi-apy-users-show-info command line option, [112](#page-115-0) --instance-new kadi-apy-config-rename-instance command line option, [61](#page-64-0) --item-id kadi-apy-misc-purge-resource command line option, [74](#page-77-0) kadi-apy-misc-restore-resource command line option, [75](#page-78-0) --item-type kadi-apy-misc-get-roles command line option, [71](#page-74-0) kadi-apy-misc-purge-resource command line option, [74](#page-77-0) kadi-apy-misc-restore-resource command line option, [74](#page-77-0) --license kadi-apy-records-edit command line option, [89](#page-92-0)

--metadata kadi-apy-records-add-metadata command line option, [78](#page-81-0) kadi-apy-records-show-info command line option, [100](#page-103-0) --metadatum kadi-apy-records-add-metadatum command line option, [79](#page-82-0) kadi-apy-records-delete-metadatum command line option, [87](#page-90-0) --mimetype kadi-apy-records-edit-file command line option, [90](#page-93-0) kadi-apy-records-get-record-ids command line option, [94](#page-97-0) kadi-apy-records-get-records command line option, [95](#page-98-0) --my\_user\_id kadi-apy-groups-get-groups command line option, [67](#page-70-0) --name kadi-apy-collections-export command line option, [51](#page-54-0) kadi-apy-records-add-record-link command line option, [80](#page-83-0) kadi-apy-records-edit-file command line option, [90](#page-93-0) kadi-apy-records-export command line option, [91](#page-94-0) kadi-apy-records-get-metadatum command line option, [93](#page-96-0) kadi-apy-records-update-record-link command line option, [102](#page-105-0) kadi-apy-templates-export command line option, [108](#page-111-0) --page kadi-apy-collections-get-collections command line option, [53](#page-56-0) kadi-apy-collections-show-info command line option, [58](#page-61-0) kadi-apy-groups-get-groups command line option, [67](#page-70-0) kadi-apy-misc-get-deleted-resources command line option, [70](#page-73-0) kadi-apy-misc-get-licenses command line option, [70](#page-73-0) kadi-apy-misc-get-tags command line option, [72](#page-75-0) kadi-apy-records-get-records command line option, [96](#page-99-0) kadi-apy-records-show-info command line option, [100](#page-103-0) kadi-apy-records-show-record-links-to command line option, [101](#page-104-0)

kadi-apy-templates-get-templates command line option, [109](#page-112-0) kadi-apy-users-get-users command line option, [111](#page-114-0) --path kadi-apy-collections-export command line option, [51](#page-54-0) kadi-apy-misc-import-eln command line option, [73](#page-76-0) kadi-apy-misc-import-json-schema command line option, [73](#page-76-0) kadi-apy-records-export command line option, [91](#page-94-0) kadi-apy-templates-export command line option, [108](#page-111-0) --pattern kadi-apy-records-add-files command line option, [76](#page-79-0) kadi-apy-records-get-file command line option, [92](#page-95-0) --per-page kadi-apy-collections-get-collections command line option, [53](#page-56-0) kadi-apy-collections-show-info command line option, [58](#page-61-0) kadi-apy-groups-get-groups command line option, [66](#page-69-0) kadi-apy-misc-get-deleted-resources command line option, [69](#page-72-0) kadi-apy-misc-get-licenses command line option, [70](#page-73-0) kadi-apy-misc-get-tags command line option, [72](#page-75-0) kadi-apy-records-get-records command line option, [96](#page-99-0) kadi-apy-records-show-info command line option, [100](#page-103-0) kadi-apy-records-show-record-links-to command line option, [101](#page-104-0) kadi-apy-templates-get-templates command line option, [109](#page-112-0) kadi-apy-users-get-users command line option, [111](#page-114-0) --permission-new kadi-apy-collections-add-group-role command line option, [45](#page-48-0) kadi-apy-collections-add-user command line option, [48](#page-51-0) kadi-apy-groups-add-user command line option, [63](#page-66-0) kadi-apy-records-add-group-role command line option, [77](#page-80-0) kadi-apy-records-add-user command line option, [83](#page-86-0)

kadi-apy-templates-add-group-role command line option, [103](#page-106-0) kadi-apy-templates-add-user command line option, [104](#page-107-0) --pipe kadi-apy-collections-create command line option, [49](#page-52-0) kadi-apy-collections-export command line option, [51](#page-54-0) kadi-apy-collections-get-collection-ids command line option, [52](#page-55-0) kadi-apy-groups-create command line option, [64](#page-67-0) kadi-apy-records-create command line option, [84](#page-87-0) kadi-apy-records-export command line option, [91](#page-94-0) kadi-apy-records-get-file command line option, [92](#page-95-0) kadi-apy-records-get-metadatum command line option, [93](#page-96-0) kadi-apy-records-get-record-ids command line option, [94](#page-97-0) kadi-apy-records-show-info command line option, [100](#page-103-0) kadi-apy-templates-create command line option, [105](#page-108-0) kadi-apy-templates-export command line option, [108](#page-111-0) --query kadi-apy-collections-get-collections command line option, [54](#page-57-0) kadi-apy-records-get-records command line option, [96](#page-99-0) --record-id kadi-apy-collections-add-record-link command line option, [46](#page-49-0) kadi-apy-collections-remove-record-link command line option, [56](#page-59-0) kadi-apy-records-add-collection-link command line option, [75](#page-78-0) kadi-apy-records-add-files command line option, [76](#page-79-0) kadi-apy-records-add-group-role command line option, [77](#page-80-0) kadi-apy-records-add-metadata command line option, [78](#page-81-0) kadi-apy-records-add-metadatum command line option, [79](#page-82-0) kadi-apy-records-add-record-link command line option, [80](#page-83-0) kadi-apy-records-add-string-as-file command line option, [81](#page-84-0) kadi-apy-records-add-tag command line

option, [82](#page-85-0) kadi-apy-records-add-user command line option, [83](#page-86-0) kadi-apy-records-delete command line option, [84](#page-87-0) kadi-apy-records-delete-all-metadata command line option, [85](#page-88-0) kadi-apy-records-delete-file command line option, [86](#page-89-0) kadi-apy-records-delete-files command line option, [87](#page-90-0) kadi-apy-records-delete-metadatum command line option, [87](#page-90-0) kadi-apy-records-delete-record-link command line option, [88](#page-91-0) kadi-apy-records-edit command line option, [89](#page-92-0) kadi-apy-records-edit-file command line option, [90](#page-93-0) kadi-apy-records-export command line option, [90](#page-93-0) kadi-apy-records-get-file command line option, [92](#page-95-0) kadi-apy-records-get-metadatum command line option, [93](#page-96-0) kadi-apy-records-remove-collection-link command line option, [97](#page-100-0) kadi-apy-records-remove-group-role command line option, [98](#page-101-0) kadi-apy-records-remove-tag command line option, [98](#page-101-0) kadi-apy-records-remove-user command line option, [99](#page-102-0) kadi-apy-records-show-info command line option, [100](#page-103-0) kadi-apy-records-show-record-links-to command line option, [101](#page-104-0) kadi-apy-records-update-record-link command line option, [102](#page-105-0) --record-id-link kadi-apy-records-add-record-link command line option, [80](#page-83-0) --record-identifier kadi-apy-collections-add-record-link command line option, [46](#page-49-0) kadi-apy-collections-remove-record-link command line option, [56](#page-59-0) kadi-apy-records-add-collection-link command line option, [75](#page-78-0) kadi-apy-records-add-files command line option, [76](#page-79-0) kadi-apy-records-add-group-role command line option, [77](#page-80-0) kadi-apy-records-add-metadata command

line option, [78](#page-81-0) kadi-apy-records-add-metadatum command line option, [79](#page-82-0) kadi-apy-records-add-record-link command line option, [80](#page-83-0) kadi-apy-records-add-string-as-file command line option, [81](#page-84-0) kadi-apy-records-add-tag command line option, [82](#page-85-0) kadi-apy-records-add-user command line option, [82](#page-85-0) kadi-apy-records-delete command line option, [84](#page-87-0) kadi-apy-records-delete-all-metadata command line option, [85](#page-88-0) kadi-apy-records-delete-file command line option, [86](#page-89-0) kadi-apy-records-delete-files command line option, [87](#page-90-0) kadi-apy-records-delete-metadatum command line option, [87](#page-90-0) kadi-apy-records-delete-record-link command line option, [88](#page-91-0) kadi-apy-records-edit command line option, [89](#page-92-0) kadi-apy-records-edit-file command line option, [89](#page-92-0) kadi-apy-records-export command line option, [90](#page-93-0) kadi-apy-records-get-file command line option, [92](#page-95-0) kadi-apy-records-get-metadatum command line option, [93](#page-96-0) kadi-apy-records-remove-collection-link command line option, [97](#page-100-0) kadi-apy-records-remove-group-role command line option, [98](#page-101-0) kadi-apy-records-remove-tag command line option, [98](#page-101-0) kadi-apy-records-remove-user command line option, [99](#page-102-0) kadi-apy-records-show-info command line option, [100](#page-103-0) kadi-apy-records-show-record-links-to command line option, [101](#page-104-0) kadi-apy-records-update-record-link command line option, [102](#page-105-0) --record-identifier-link kadi-apy-records-add-record-link command line option, [80](#page-83-0) --record-ids kadi-apy-records-add-record-link command line option, [80](#page-83-0) kadi-apy-records-export command line

option, [90](#page-93-0) kadi-apy-records-get-file command line option, [92](#page-95-0) --record-link-id kadi-apy-records-delete-record-link command line option, [88](#page-91-0) kadi-apy-records-update-record-link command line option, [102](#page-105-0) --records kadi-apy-collections-show-info command line option, [58](#page-61-0) --shell kadi-apy-config-activate-autocompletion command line option, [59](#page-62-0) --string kadi-apy-records-add-string-as-file command line option, [81](#page-84-0) --subcollections kadi-apy-collections-show-info command line option, [58](#page-61-0) --tag kadi-apy-collections-add-tag command line option, [47](#page-50-0) kadi-apy-collections-get-collection-ids command line option, [52](#page-55-0) kadi-apy-collections-get-collections command line option, [53](#page-56-0) kadi-apy-collections-remove-tag command line option, [56](#page-59-0) kadi-apy-records-add-tag command line option, [82](#page-85-0) kadi-apy-records-get-record-ids command line option, [94](#page-97-0) kadi-apy-records-get-records command line option, [95](#page-98-0) kadi-apy-records-remove-tag command line option, [98](#page-101-0) --tag-operator kadi-apy-collections-get-collection-ids command line option, [52](#page-55-0) kadi-apy-collections-get-collections command line option, [53](#page-56-0) kadi-apy-records-get-record-ids command line option, [94](#page-97-0) kadi-apy-records-get-records command line option, [95](#page-98-0) --template-id kadi-apy-templates-add-group-role command line option, [103](#page-106-0) kadi-apy-templates-add-user command line option, [104](#page-107-0) kadi-apy-templates-delete command line option, [106](#page-109-0) kadi-apy-templates-edit command line

option, [107](#page-110-0) kadi-apy-templates-export command line option, [108](#page-111-0) kadi-apy-templates-remove-group-role command line option, [110](#page-113-0) kadi-apy-templates-remove-user command line option, [110](#page-113-0) --template-identifier kadi-apy-templates-add-group-role command line option, [103](#page-106-0) kadi-apy-templates-add-user command line option, [104](#page-107-0) kadi-apy-templates-delete command line option, [106](#page-109-0) kadi-apy-templates-edit command line option, [107](#page-110-0) kadi-apy-templates-export command line option, [107](#page-110-0) kadi-apy-templates-remove-group-role command line option, [110](#page-113-0) kadi-apy-templates-remove-user command line option, [110](#page-113-0) --term kadi-apy-records-add-record-link command line option, [80](#page-83-0) --title kadi-apy-collections-create command line option, [48](#page-51-0) kadi-apy-collections-edit command line option, [50](#page-53-0) kadi-apy-groups-create command line option, [64](#page-67-0) kadi-apy-groups-edit command line option, [66](#page-69-0) kadi-apy-records-create command line option, [83](#page-86-0) kadi-apy-records-edit command line option, [89](#page-92-0) kadi-apy-templates-create command line option, [105](#page-108-0) kadi-apy-templates-edit command line option, [107](#page-110-0) --type kadi-apy-misc-get-tags command line option, [72](#page-75-0) kadi-apy-misc-import-json-schema command line option, [73](#page-76-0) kadi-apy-records-add-metadatum command line option, [79](#page-82-0) kadi-apy-records-edit command line option, [89](#page-92-0) kadi-apy-templates-create command line option, [105](#page-108-0) --unit

kadi-apy-records-add-metadatum command line option, [79](#page-82-0) --use-folder kadi-apy-collections-export command line option, [51](#page-54-0) kadi-apy-records-export command line option, [91](#page-94-0) kadi-apy-records-get-file command line option, [92](#page-95-0) kadi-apy-templates-export command line option, [108](#page-111-0) --use-my-user-id kadi-apy-collections-get-collections command line option, [54](#page-57-0) kadi-apy-records-get-records command line option, [96](#page-99-0) --user kadi-apy-collections-add-user command line option, [48](#page-51-0) kadi-apy-collections-get-collections command line option, [54](#page-57-0) kadi-apy-collections-remove-user command line option, [57](#page-60-0) kadi-apy-groups-add-user command line option, [63](#page-66-0) kadi-apy-groups-get-groups command line option, [67](#page-70-0) kadi-apy-groups-remove-user command line option, [68](#page-71-0) kadi-apy-records-add-user command line option, [83](#page-86-0) kadi-apy-records-get-records command line option, [96](#page-99-0) kadi-apy-records-remove-user command line option, [99](#page-102-0) kadi-apy-templates-add-user command line option, [104](#page-107-0) kadi-apy-templates-remove-user command line option, [110](#page-113-0) kadi-apy-users-show-info command line option, [112](#page-115-0) --username kadi-apy-collections-add-user command line option, [48](#page-51-0) kadi-apy-collections-get-collections command line option, [54](#page-57-0) kadi-apy-collections-remove-user command line option, [57](#page-60-0) kadi-apy-groups-add-user command line option, [63](#page-66-0) kadi-apy-groups-get-groups command line option, [67](#page-70-0) kadi-apy-groups-remove-user command line option, [68](#page-71-0)

kadi-apy-records-add-user command line option, [83](#page-86-0) kadi-apy-records-get-records command line option, [96](#page-99-0) kadi-apy-records-remove-user command line option, [99](#page-102-0) kadi-apy-templates-add-user command line option, [104](#page-107-0) kadi-apy-templates-remove-user command line option, [110](#page-113-0) kadi-apy-users-show-info command line option, [112](#page-115-0) --value kadi-apy-records-add-metadatum command line option, [79](#page-82-0) --verbose kadi-apy-collections-add-collection-link command line option, [44](#page-47-0) kadi-apy-collections-add-group-role command line option, [45](#page-48-0) kadi-apy-collections-add-record-link command line option, [46](#page-49-0) kadi-apy-collections-add-tag command line option, [46](#page-49-0) kadi-apy-collections-add-user command line option, [47](#page-50-0) kadi-apy-collections-create command line option, [48](#page-51-0) kadi-apy-collections-delete command line option, [49](#page-52-0) kadi-apy-collections-edit command line option, [50](#page-53-0) kadi-apy-collections-export command line option, [51](#page-54-0) kadi-apy-collections-get-collection-ids command line option, [52](#page-55-0) kadi-apy-collections-get-collections command line option, [53](#page-56-0) kadi-apy-collections-remove-collection-link command line option, [54](#page-57-0) kadi-apy-collections-remove-group-role command line option, [55](#page-58-0) kadi-apy-collections-remove-record-link command line option, [55](#page-58-0) kadi-apy-collections-remove-tag command line option, [56](#page-59-0) kadi-apy-collections-remove-user command line option, [57](#page-60-0) kadi-apy-collections-show-info command line option, [58](#page-61-0) kadi-apy-config-get-kadi-info command line option, [60](#page-63-0) kadi-apy-groups-add-user command line option, [63](#page-66-0)
kadi-apy-groups-create command line option, [64](#page-67-0) kadi-apy-groups-delete command line option, [65](#page-68-0) kadi-apy-groups-edit command line option, [65](#page-68-0) kadi-apy-groups-get-groups command line option, [66](#page-69-0) kadi-apy-groups-remove-user command line option, [67](#page-70-0) kadi-apy-groups-show-info command line option, [68](#page-71-0) kadi-apy-misc-get-deleted-resources command line option, [69](#page-72-0) kadi-apy-misc-get-licenses command line option, [70](#page-73-0) kadi-apy-misc-get-roles command line option, [71](#page-74-0) kadi-apy-misc-get-tags command line option, [71](#page-74-0) kadi-apy-misc-import-eln command line option, [72](#page-75-0) kadi-apy-misc-import-json-schema command line option, [73](#page-76-0) kadi-apy-misc-purge-resource command line option, [74](#page-77-0) kadi-apy-misc-restore-resource command line option, [74](#page-77-0) kadi-apy-records-add-collection-link command line option, [75](#page-78-0) kadi-apy-records-add-files command line option, [76](#page-79-0) kadi-apy-records-add-group-role command line option, [77](#page-80-0) kadi-apy-records-add-metadata command line option, [78](#page-81-0) kadi-apy-records-add-metadatum command line option, [79](#page-82-0) kadi-apy-records-add-record-link command line option, [80](#page-83-0) kadi-apy-records-add-string-as-file command line option, [81](#page-84-0) kadi-apy-records-add-tag command line option, [82](#page-85-0) kadi-apy-records-add-user command line option, [82](#page-85-0) kadi-apy-records-create command line option, [83](#page-86-0) kadi-apy-records-delete command line option, [84](#page-87-0) kadi-apy-records-delete-all-metadata command line option, [85](#page-88-0) kadi-apy-records-delete-file command line option, [86](#page-89-0)

kadi-apy-records-delete-files command line option, [86](#page-89-0) kadi-apy-records-delete-metadatum command line option, [87](#page-90-0) kadi-apy-records-delete-record-link command line option, [88](#page-91-0) kadi-apy-records-edit command line option, [88](#page-91-0) kadi-apy-records-edit-file command line option, [89](#page-92-0) kadi-apy-records-export command line option, [90](#page-93-0) kadi-apy-records-get-file command line option, [91](#page-94-0) kadi-apy-records-get-metadatum command line option, [93](#page-96-0) kadi-apy-records-get-record-ids command line option, [94](#page-97-0) kadi-apy-records-get-records command line option, [95](#page-98-0) kadi-apy-records-remove-collection-link command line option, [97](#page-100-0) kadi-apy-records-remove-group-role command line option, [97](#page-100-0) kadi-apy-records-remove-tag command line option, [98](#page-101-0) kadi-apy-records-remove-user command line option, [99](#page-102-0) kadi-apy-records-show-info command line option, [100](#page-103-0) kadi-apy-records-show-record-links-to command line option, [101](#page-104-0) kadi-apy-records-update-record-link command line option, [102](#page-105-0) kadi-apy-templates-add-group-role command line option, [103](#page-106-0) kadi-apy-templates-add-user command line option, [104](#page-107-0) kadi-apy-templates-create command line option, [105](#page-108-0) kadi-apy-templates-delete command line option, [106](#page-109-0) kadi-apy-templates-edit command line option, [106](#page-109-0) kadi-apy-templates-export command line option, [107](#page-110-0) kadi-apy-templates-get-templates command line option, [109](#page-112-0) kadi-apy-templates-remove-group-role command line option, [109](#page-112-0) kadi-apy-templates-remove-user command line option, [110](#page-113-0) kadi-apy-users-get-users command line option, [111](#page-114-0)

kadi-apy-users-show-info command line option, [112](#page-115-0) --version kadi-apy command line option, [43](#page-46-0) kadi-apy-collections command line option, [44](#page-47-0) kadi-apy-collections-add-collection-link command line option, [44](#page-47-0) kadi-apy-collections-add-group-role command line option, [45](#page-48-0) kadi-apy-collections-add-record-link command line option, [46](#page-49-0) kadi-apy-collections-add-tag command line option, [46](#page-49-0) kadi-apy-collections-add-user command line option, [47](#page-50-0) kadi-apy-collections-create command line option, [48](#page-51-0) kadi-apy-collections-delete command line option, [49](#page-52-0) kadi-apy-collections-edit command line option, [50](#page-53-0) kadi-apy-collections-export command line option, [51](#page-54-0) kadi-apy-collections-get-collection-ids command line option, [52](#page-55-0) kadi-apy-collections-get-collections command line option, [53](#page-56-0) kadi-apy-collections-remove-collection-link command line option, [54](#page-57-0) kadi-apy-collections-remove-group-role command line option, [55](#page-58-0) kadi-apy-collections-remove-record-link command line option, [55](#page-58-0) kadi-apy-collections-remove-tag command line option, [56](#page-59-0) kadi-apy-collections-remove-user command line option, [57](#page-60-0) kadi-apy-collections-show-info command line option, [58](#page-61-0) kadi-apy-config command line option, [59](#page-62-0) kadi-apy-config-activate-autocompletion command line option, [59](#page-62-0) kadi-apy-config-add-instance command line option, [59](#page-62-0) kadi-apy-config-change-default-instance command line option, [60](#page-63-0) kadi-apy-config-create command line option, [60](#page-63-0) kadi-apy-config-get-kadi-info command line option, [60](#page-63-0) kadi-apy-config-rename-instance command line option, [61](#page-64-0) kadi-apy-config-set-host command line

option, [61](#page-64-0) kadi-apy-config-set-pat command line option, [62](#page-65-0) kadi-apy-config-show-instances command line option, [62](#page-65-0) kadi-apy-groups command line option, [62](#page-65-0) kadi-apy-groups-add-user command line option, [63](#page-66-0) kadi-apy-groups-create command line option, [64](#page-67-0) kadi-apy-groups-delete command line option, [65](#page-68-0) kadi-apy-groups-edit command line option, [65](#page-68-0) kadi-apy-groups-get-groups command line option, [66](#page-69-0) kadi-apy-groups-remove-user command line option, [67](#page-70-0) kadi-apy-groups-show-info command line option, [68](#page-71-0) kadi-apy-misc command line option, [69](#page-72-0) kadi-apy-misc-get-deleted-resources command line option, [69](#page-72-0) kadi-apy-misc-get-licenses command line option, [70](#page-73-0) kadi-apy-misc-get-roles command line option, [71](#page-74-0) kadi-apy-misc-get-tags command line option, [71](#page-74-0) kadi-apy-misc-import-eln command line option, [72](#page-75-0) kadi-apy-misc-import-json-schema command line option, [73](#page-76-0) kadi-apy-misc-purge-resource command line option, [74](#page-77-0) kadi-apy-misc-restore-resource command line option, [74](#page-77-0) kadi-apy-records command line option, [75](#page-78-0) kadi-apy-records-add-collection-link command line option, [75](#page-78-0) kadi-apy-records-add-files command line option, [76](#page-79-0) kadi-apy-records-add-group-role command line option, [77](#page-80-0) kadi-apy-records-add-metadata command line option, [78](#page-81-0) kadi-apy-records-add-metadatum command line option, [79](#page-82-0) kadi-apy-records-add-record-link command line option, [80](#page-83-0) kadi-apy-records-add-string-as-file command line option, [81](#page-84-0) kadi-apy-records-add-tag command line option, [82](#page-85-0)

kadi-apy-records-add-user command line option, [82](#page-85-0) kadi-apy-records-create command line option, [83](#page-86-0) kadi-apy-records-delete command line option, [84](#page-87-0) kadi-apy-records-delete-all-metadata command line option, [85](#page-88-0) kadi-apy-records-delete-file command line option, [86](#page-89-0) kadi-apy-records-delete-files command line option, [86](#page-89-0) kadi-apy-records-delete-metadatum command line option, [87](#page-90-0) kadi-apy-records-delete-record-link command line option, [88](#page-91-0) kadi-apy-records-edit command line option, [88](#page-91-0) kadi-apy-records-edit-file command line option, [89](#page-92-0) kadi-apy-records-export command line option, [90](#page-93-0) kadi-apy-records-get-file command line option, [91](#page-94-0) kadi-apy-records-get-metadatum command line option, [93](#page-96-0) kadi-apy-records-get-record-ids command line option, [94](#page-97-0) kadi-apy-records-get-records command line option, [95](#page-98-0) kadi-apy-records-remove-collection-link command line option, [97](#page-100-0) kadi-apy-records-remove-group-role command line option, [97](#page-100-0) kadi-apy-records-remove-tag command line option, [98](#page-101-0) kadi-apy-records-remove-user command line option, [99](#page-102-0) kadi-apy-records-show-info command line option, [100](#page-103-0) kadi-apy-records-show-record-links-to command line option, [101](#page-104-0) kadi-apy-records-update-record-link command line option, [102](#page-105-0) kadi-apy-templates command line option, [102](#page-105-0) kadi-apy-templates-add-group-role command line option, [103](#page-106-0) kadi-apy-templates-add-user command line option, [104](#page-107-0) kadi-apy-templates-create command line option, [105](#page-108-0) kadi-apy-templates-delete command line option, [106](#page-109-0)

kadi-apy-templates-edit command line option, [106](#page-109-0) kadi-apy-templates-export command line option, [107](#page-110-0) kadi-apy-templates-get-templates command line option, [109](#page-112-0) kadi-apy-templates-remove-group-role command line option, [109](#page-112-0) kadi-apy-templates-remove-user command line option, [110](#page-113-0) kadi-apy-users command line option, [111](#page-114-0) kadi-apy-users-get-users command line option, [111](#page-114-0) kadi-apy-users-show-info command line option, [112](#page-115-0) --visibility kadi-apy-collections-create command line option, [48](#page-51-0) kadi-apy-collections-edit command line option, [50](#page-53-0) kadi-apy-collections-get-collection-ids command line option, [52](#page-55-0) kadi-apy-collections-get-collections command line option, [54](#page-57-0) kadi-apy-collections-show-info command line option, [58](#page-61-0) kadi-apy-groups-create command line option, [64](#page-67-0) kadi-apy-groups-edit command line option, [66](#page-69-0) kadi-apy-groups-get-groups command line option, [67](#page-70-0) kadi-apy-groups-show-info command line option, [69](#page-72-0) kadi-apy-records-create command line option, [84](#page-87-0) kadi-apy-records-edit command line option, [89](#page-92-0) kadi-apy-records-get-record-ids command line option, [94](#page-97-0) kadi-apy-records-get-records command line option, [96](#page-99-0) kadi-apy-records-show-info command line option, [100](#page-103-0) kadi-apy-templates-edit command line option, [107](#page-110-0) --xmlhelp kadi-apy-collections-add-collection-link command line option, [44](#page-47-0) kadi-apy-collections-add-group-role command line option, [45](#page-48-0) kadi-apy-collections-add-record-link command line option, [46](#page-49-0) kadi-apy-collections-add-tag command

line option, [46](#page-49-0) kadi-apy-collections-add-user command line option, [47](#page-50-0) kadi-apy-collections-create command line option, [48](#page-51-0) kadi-apy-collections-delete command line option, [49](#page-52-0) kadi-apy-collections-edit command line option, [50](#page-53-0) kadi-apy-collections-export command line option, [51](#page-54-0) kadi-apy-collections-get-collection-ids command line option, [52](#page-55-0) kadi-apy-collections-get-collections command line option, [53](#page-56-0) kadi-apy-collections-remove-collection-link command line option, [54](#page-57-0) kadi-apy-collections-remove-group-role command line option, [55](#page-58-0) kadi-apy-collections-remove-record-link command line option, [55](#page-58-0) kadi-apy-collections-remove-tag command line option, [56](#page-59-0) kadi-apy-collections-remove-user command line option, [57](#page-60-0) kadi-apy-collections-show-info command line option, [58](#page-61-0) kadi-apy-config-activate-autocompletion command line option, [59](#page-62-0) kadi-apy-config-add-instance command line option, [59](#page-62-0) kadi-apy-config-change-default-instance command line option, [60](#page-63-0) kadi-apy-config-create command line option, [60](#page-63-0) kadi-apy-config-get-kadi-info command line option, [60](#page-63-0) kadi-apy-config-rename-instance command line option, [61](#page-64-0) kadi-apy-config-set-host command line option, [61](#page-64-0) kadi-apy-config-set-pat command line option, [62](#page-65-0) kadi-apy-config-show-instances command line option, [62](#page-65-0) kadi-apy-groups-add-user command line option, [63](#page-66-0) kadi-apy-groups-create command line option, [64](#page-67-0) kadi-apy-groups-delete command line option, [65](#page-68-0) kadi-apy-groups-edit command line option, [65](#page-68-0) kadi-apy-groups-get-groups command line

option, [66](#page-69-0) kadi-apy-groups-remove-user command line option, [67](#page-70-0) kadi-apy-groups-show-info command line option, [68](#page-71-0) kadi-apy-misc-get-deleted-resources command line option, [69](#page-72-0) kadi-apy-misc-get-licenses command line option, [70](#page-73-0) kadi-apy-misc-get-roles command line option, [71](#page-74-0) kadi-apy-misc-get-tags command line option, [71](#page-74-0) kadi-apy-misc-import-eln command line option, [72](#page-75-0) kadi-apy-misc-import-json-schema command line option, [73](#page-76-0) kadi-apy-misc-purge-resource command line option, [74](#page-77-0) kadi-apy-misc-restore-resource command line option, [74](#page-77-0) kadi-apy-records-add-collection-link command line option, [75](#page-78-0) kadi-apy-records-add-files command line option, [76](#page-79-0) kadi-apy-records-add-group-role command line option, [77](#page-80-0) kadi-apy-records-add-metadata command line option, [78](#page-81-0) kadi-apy-records-add-metadatum command line option, [79](#page-82-0) kadi-apy-records-add-record-link command line option, [80](#page-83-0) kadi-apy-records-add-string-as-file command line option, [81](#page-84-0) kadi-apy-records-add-tag command line option, [82](#page-85-0) kadi-apy-records-add-user command line option, [82](#page-85-0) kadi-apy-records-create command line option, [83](#page-86-0) kadi-apy-records-delete command line option, [84](#page-87-0) kadi-apy-records-delete-all-metadata command line option, [85](#page-88-0) kadi-apy-records-delete-file command line option, [86](#page-89-0) kadi-apy-records-delete-files command line option, [86](#page-89-0) kadi-apy-records-delete-metadatum command line option, [87](#page-90-0) kadi-apy-records-delete-record-link command line option, [88](#page-91-0) kadi-apy-records-edit command line

option, [88](#page-91-0) kadi-apy-records-edit-file command line option, [89](#page-92-0) kadi-apy-records-export command line option, [90](#page-93-0) kadi-apy-records-get-file command line option, [91](#page-94-0) kadi-apy-records-get-metadatum command line option, [93](#page-96-0) kadi-apy-records-get-record-ids command line option, [94](#page-97-0) kadi-apy-records-get-records command line option, [95](#page-98-0) kadi-apy-records-remove-collection-link command line option, [97](#page-100-0) kadi-apy-records-remove-group-role command line option, [97](#page-100-0) kadi-apy-records-remove-tag command line option, [98](#page-101-0) kadi-apy-records-remove-user command line option, [99](#page-102-0) kadi-apy-records-show-info command line option, [100](#page-103-0) kadi-apy-records-show-record-links-to command line option, [101](#page-104-0) kadi-apy-records-update-record-link command line option, [102](#page-105-0) kadi-apy-templates-add-group-role command line option, [103](#page-106-0) kadi-apy-templates-add-user command line option, [104](#page-107-0) kadi-apy-templates-create command line option, [105](#page-108-0) kadi-apy-templates-delete command line option, [106](#page-109-0) kadi-apy-templates-edit command line option, [106](#page-109-0) kadi-apy-templates-export command line option, [107](#page-110-0) kadi-apy-templates-get-templates command line option, [109](#page-112-0) kadi-apy-templates-remove-group-role command line option, [109](#page-112-0) kadi-apy-templates-remove-user command line option, [110](#page-113-0) kadi-apy-users-get-users command line option, [111](#page-114-0) kadi-apy-users-show-info command line option, [112](#page-115-0) kadi-apy-records-edit-file command line option, [90](#page-93-0)

kadi-apy-collections-add-collection-link

command line option, [44](#page-47-0) kadi-apy-collections-add-group-role command line option, [45](#page-48-0) kadi-apy-collections-add-record-link command line option, [46](#page-49-0) kadi-apy-collections-add-tag command line option, [47](#page-50-0) kadi-apy-collections-add-user command line option, [47](#page-50-0) kadi-apy-collections-delete command line option, [49](#page-52-0) kadi-apy-collections-edit command line option, [50](#page-53-0) kadi-apy-collections-export command line option, [51](#page-54-0) kadi-apy-collections-remove-collection-link command line option, [54](#page-57-0) kadi-apy-collections-remove-group-role command line option, [55](#page-58-0) kadi-apy-collections-remove-record-link command line option, [56](#page-59-0) kadi-apy-collections-remove-tag command line option, [56](#page-59-0) kadi-apy-collections-remove-user command line option, [57](#page-60-0) kadi-apy-collections-show-info command line option, [58](#page-61-0) kadi-apy-records-add-collection-link command line option, [76](#page-79-0) kadi-apy-records-get-record-ids command line option, [94](#page-97-0) kadi-apy-records-get-records command line option, [95](#page-98-0) kadi-apy-records-remove-collection-link command line option, [97](#page-100-0) kadi-apy-collections-edit command line option, [50](#page-53-0) kadi-apy-collections-show-info command line option, [58](#page-61-0) kadi-apy-groups-edit command line option, [66](#page-69-0) kadi-apy-groups-show-info command line option, [68](#page-71-0) kadi-apy-records-add-files command line option, [76](#page-79-0) kadi-apy-records-edit command line option, [89](#page-92-0) kadi-apy-records-show-info command line option, [100](#page-103-0) kadi-apy-records-show-record-links-to command line option, [101](#page-104-0) kadi-apy-templates-create command line option, [105](#page-108-0)

-d

-a

 $-c$ 

kadi-apy-templates-edit command line option, [107](#page-110-0) -e kadi-apy-collections-create command line option, [49](#page-52-0) kadi-apy-collections-export command line option, [51](#page-54-0) kadi-apy-groups-create command line option, [64](#page-67-0) kadi-apy-records-add-files command line option, [76](#page-79-0) kadi-apy-records-create command line option, [84](#page-87-0) kadi-apy-records-export command line option, [90](#page-93-0) kadi-apy-records-get-file command line option, [92](#page-95-0) kadi-apy-templates-create command line option, [105](#page-108-0) kadi-apy-templates-export command line option, [108](#page-111-0)  $-f$ kadi-apy-collections-export command line option, [51](#page-54-0) kadi-apy-misc-get-deleted-resources command line option, [70](#page-73-0) kadi-apy-misc-get-licenses command line option, [70](#page-73-0) kadi-apy-misc-get-tags command line option, [72](#page-75-0) kadi-apy-records-add-files command line option, [76](#page-79-0) kadi-apy-records-add-metadata command line option, [78](#page-81-0) kadi-apy-records-add-metadatum command line option, [79](#page-82-0) kadi-apy-records-add-string-as-file command line option, [81](#page-84-0) kadi-apy-records-export command line option, [91](#page-94-0) kadi-apy-records-get-file command line option, [92](#page-95-0) kadi-apy-templates-export command line option, [108](#page-111-0) kadi-apy-users-get-users command line option, [111](#page-114-0)  $-q$ kadi-apy-collections-add-group-role command line option, [45](#page-48-0) kadi-apy-collections-remove-group-role command line option, [55](#page-58-0) kadi-apy-groups-add-user command line option, [63](#page-66-0)

kadi-apy-groups-delete command line

option, [65](#page-68-0) kadi-apy-groups-edit command line option, [66](#page-69-0) kadi-apy-groups-remove-user command line option, [68](#page-71-0) kadi-apy-groups-show-info command line option, [68](#page-71-0) kadi-apy-records-add-group-role command line option, [77](#page-80-0) kadi-apy-records-remove-group-role command line option, [98](#page-101-0) kadi-apy-templates-add-group-role command line option, [103](#page-106-0) kadi-apy-templates-remove-group-role command line option, [110](#page-113-0) kadi-apy-collections-create command line option, [48](#page-51-0) kadi-apy-collections-get-collections command line option, [54](#page-57-0) kadi-apy-groups-create command line option, [64](#page-67-0) kadi-apy-groups-get-groups command line option, [67](#page-70-0) kadi-apy-misc-purge-resource command line option, [74](#page-77-0) kadi-apy-misc-restore-resource command line option, [75](#page-78-0) kadi-apy-records-create command line option, [83](#page-86-0) kadi-apy-records-delete-file command line option, [86](#page-89-0) kadi-apy-records-edit-file command line option, [90](#page-93-0) kadi-apy-records-get-file command line option, [92](#page-95-0) kadi-apy-records-get-metadatum command line option, [93](#page-96-0) kadi-apy-records-get-records command line option, [96](#page-99-0) kadi-apy-records-show-info command line option, [100](#page-103-0) kadi-apy-templates-create command line option, [105](#page-108-0) kadi-apy-templates-edit command line option, [107](#page-110-0) kadi-apy-collections-add-collection-link command line option, [44](#page-47-0) kadi-apy-collections-remove-collection-link command line option, [54](#page-57-0)

-i

-l

kadi-apy-records-add-record-link command line option, [80](#page-83-0) kadi-apy-records-delete-record-link

command line option, [88](#page-91-0) kadi-apy-records-edit command line option, [89](#page-92-0) kadi-apy-records-show-info command line option, [100](#page-103-0) kadi-apy-records-update-record-link command line option, [102](#page-105-0) -m kadi-apy-records-add-metadata command line option, [78](#page-81-0) kadi-apy-records-add-metadatum command line option, [79](#page-82-0) kadi-apy-records-delete-metadatum command line option, [87](#page-90-0) kadi-apy-records-edit-file command line option, [90](#page-93-0) kadi-apy-records-get-record-ids command line option, [94](#page-97-0) kadi-apy-records-get-records command line option, [95](#page-98-0) kadi-apy-records-show-info command line option, [100](#page-103-0) -n kadi-apy-collections-export command line option, [51](#page-54-0) kadi-apy-collections-get-collections command line option, [53](#page-56-0) kadi-apy-collections-show-info command line option, [58](#page-61-0) kadi-apy-groups-get-groups command line option, [66](#page-69-0) kadi-apy-misc-get-deleted-resources command line option, [69](#page-72-0) kadi-apy-misc-get-licenses command line option, [70](#page-73-0) kadi-apy-misc-get-tags command line option, [72](#page-75-0) kadi-apy-records-add-files command line option, [76](#page-79-0) kadi-apy-records-add-record-link command line option, [80](#page-83-0) kadi-apy-records-add-string-as-file command line option, [81](#page-84-0) kadi-apy-records-delete-file command line option, [86](#page-89-0) kadi-apy-records-edit-file command line option, [90](#page-93-0) kadi-apy-records-export command line option, [91](#page-94-0) kadi-apy-records-get-file command line option, [92](#page-95-0) kadi-apy-records-get-metadatum command line option, [93](#page-96-0)

kadi-apy-records-get-records command

line option, [96](#page-99-0) kadi-apy-records-show-info command line option, [100](#page-103-0) kadi-apy-records-show-record-links-to command line option, [101](#page-104-0) kadi-apy-records-update-record-link command line option, [102](#page-105-0) kadi-apy-templates-export command line option, [108](#page-111-0) kadi-apy-templates-get-templates command line option, [109](#page-112-0) kadi-apy-users-get-users command line option, [111](#page-114-0) kadi-apy-collections-add-group-role command line option, [45](#page-48-0) kadi-apy-collections-add-user command line option, [48](#page-51-0) kadi-apy-collections-create command line option, [49](#page-52-0) kadi-apy-collections-export command line option, [51](#page-54-0) kadi-apy-collections-get-collection-ids command line option, [52](#page-55-0) kadi-apy-collections-get-collections command line option, [53](#page-56-0) kadi-apy-collections-show-info command line option, [58](#page-61-0) kadi-apy-groups-add-user command line option, [63](#page-66-0) kadi-apy-groups-create command line option, [64](#page-67-0) kadi-apy-groups-get-groups command line option, [67](#page-70-0) kadi-apy-misc-get-deleted-resources command line option, [70](#page-73-0) kadi-apy-misc-get-licenses command line option, [70](#page-73-0) kadi-apy-misc-get-tags command line option, [72](#page-75-0) kadi-apy-misc-import-eln command line option, [73](#page-76-0) kadi-apy-misc-import-json-schema command line option, [73](#page-76-0) kadi-apy-records-add-files command line option, [76](#page-79-0) kadi-apy-records-add-group-role command line option, [77](#page-80-0) kadi-apy-records-add-metadata command line option, [78](#page-81-0) kadi-apy-records-add-user command line option, [83](#page-86-0) kadi-apy-records-create command line option, [84](#page-87-0)

-p

kadi-apy-records-export command line option, [91](#page-94-0) kadi-apy-records-get-file command line option, [92](#page-95-0) kadi-apy-records-get-metadatum command line option, [93](#page-96-0) kadi-apy-records-get-record-ids command line option, [94](#page-97-0) kadi-apy-records-get-records command line option, [96](#page-99-0) kadi-apy-records-show-info command line option, [100](#page-103-0) kadi-apy-records-show-record-links-to command line option, [101](#page-104-0) kadi-apy-templates-add-group-role command line option, [103](#page-106-0) kadi-apy-templates-add-user command line option, [104](#page-107-0) kadi-apy-templates-create command line option, [105](#page-108-0) kadi-apy-templates-export command line option, [108](#page-111-0) kadi-apy-templates-get-templates command line option, [109](#page-112-0) kadi-apy-users-get-users command line option, [111](#page-114-0) kadi-apy-collections-get-collections command line option, [54](#page-57-0) kadi-apy-records-get-records command line option, [96](#page-99-0) kadi-apy-collections-add-record-link command line option, [46](#page-49-0) kadi-apy-collections-remove-record-link command line option, [56](#page-59-0) kadi-apy-collections-show-info command line option, [58](#page-61-0) kadi-apy-records-add-collection-link command line option, [75](#page-78-0) kadi-apy-records-add-files command line option, [76](#page-79-0) kadi-apy-records-add-group-role command line option, [77](#page-80-0) kadi-apy-records-add-metadata command line option, [78](#page-81-0) kadi-apy-records-add-metadatum command line option, [79](#page-82-0) kadi-apy-records-add-record-link command line option, [80](#page-83-0) kadi-apy-records-add-string-as-file command line option, [81](#page-84-0) kadi-apy-records-add-tag command line option, [82](#page-85-0)

kadi-apy-records-add-user command line option, [83](#page-86-0) kadi-apy-records-delete command line option, [84](#page-87-0) kadi-apy-records-delete-all-metadata command line option, [85](#page-88-0) kadi-apy-records-delete-file command line option, [86](#page-89-0) kadi-apy-records-delete-files command line option, [87](#page-90-0) kadi-apy-records-delete-metadatum command line option, [87](#page-90-0) kadi-apy-records-delete-record-link command line option, [88](#page-91-0) kadi-apy-records-edit command line option, [89](#page-92-0) kadi-apy-records-edit-file command line option, [90](#page-93-0) kadi-apy-records-export command line option, [90](#page-93-0) kadi-apy-records-get-file command line option, [92](#page-95-0) kadi-apy-records-get-metadatum command line option, [93](#page-96-0) kadi-apy-records-remove-collection-link command line option, [97](#page-100-0) kadi-apy-records-remove-group-role command line option, [98](#page-101-0) kadi-apy-records-remove-tag command line option, [98](#page-101-0) kadi-apy-records-remove-user command line option, [99](#page-102-0) kadi-apy-records-show-info command line option, [100](#page-103-0) kadi-apy-records-show-record-links-to command line option, [101](#page-104-0) kadi-apy-records-update-record-link command line option, [102](#page-105-0) kadi-apy-collections-show-info command line option, [58](#page-61-0) kadi-apy-config-activate-autocompletion command line option, [59](#page-62-0) kadi-apy-records-add-string-as-file command line option, [81](#page-84-0) kadi-apy-collections-add-tag command line option, [47](#page-50-0) kadi-apy-collections-create command line option, [48](#page-51-0)

kadi-apy-collections-edit command line option, [50](#page-53-0)

 $-S$ 

-t

kadi-apy-collections-get-collection-ids command line option, [52](#page-55-0)

-q

-r

kadi-apy-collections-get-collections command line option, [53](#page-56-0) kadi-apy-collections-remove-tag command line option, [56](#page-59-0) kadi-apy-groups-create command line option, [64](#page-67-0) kadi-apy-groups-edit command line option, [66](#page-69-0) kadi-apy-misc-get-roles command line option, [71](#page-74-0) kadi-apy-misc-get-tags command line option, [72](#page-75-0) kadi-apy-misc-purge-resource command line option, [74](#page-77-0) kadi-apy-misc-restore-resource command line option, [74](#page-77-0) kadi-apy-records-add-metadatum command line option, [79](#page-82-0) kadi-apy-records-add-record-link command line option, [80](#page-83-0) kadi-apy-records-add-tag command line option, [82](#page-85-0) kadi-apy-records-create command line option, [83](#page-86-0) kadi-apy-records-edit command line option, [89](#page-92-0) kadi-apy-records-get-record-ids command line option, [94](#page-97-0) kadi-apy-records-get-records command line option, [95](#page-98-0) kadi-apy-records-remove-tag command line option, [98](#page-101-0) kadi-apy-templates-add-group-role command line option, [103](#page-106-0) kadi-apy-templates-add-user command line option, [104](#page-107-0) kadi-apy-templates-create command line option, [105](#page-108-0) kadi-apy-templates-delete command line option, [106](#page-109-0) kadi-apy-templates-edit command line option, [107](#page-110-0) kadi-apy-templates-export command line option, [108](#page-111-0) kadi-apy-templates-remove-group-role command line option, [110](#page-113-0) kadi-apy-templates-remove-user command line option, [110](#page-113-0) kadi-apy-collections-add-user command line option, [48](#page-51-0) kadi-apy-collections-export command line option, [51](#page-54-0) kadi-apy-collections-get-collections

command line option, [54](#page-57-0) kadi-apy-collections-remove-user command line option, [57](#page-60-0) kadi-apy-groups-add-user command line option, [63](#page-66-0) kadi-apy-groups-get-groups command line option, [67](#page-70-0) kadi-apy-groups-remove-user command line option, [68](#page-71-0) kadi-apy-records-add-metadatum command line option, [79](#page-82-0) kadi-apy-records-add-user command line option, [83](#page-86-0) kadi-apy-records-export command line option, [91](#page-94-0) kadi-apy-records-get-file command line option, [92](#page-95-0) kadi-apy-records-get-records command line option, [96](#page-99-0) kadi-apy-records-remove-user command line option, [99](#page-102-0) kadi-apy-templates-add-user command line option, [104](#page-107-0) kadi-apy-templates-export command line option, [108](#page-111-0) kadi-apy-templates-remove-user command line option, [110](#page-113-0) kadi-apy-users-show-info command line option, [112](#page-115-0) kadi-apy-collections-create command line option, [48](#page-51-0) kadi-apy-collections-edit command line option, [50](#page-53-0) kadi-apy-collections-get-collection-ids command line option, [52](#page-55-0) kadi-apy-collections-get-collections command line option, [54](#page-57-0) kadi-apy-collections-show-info command line option, [58](#page-61-0) kadi-apy-groups-create command line option, [64](#page-67-0) kadi-apy-groups-edit command line option, [66](#page-69-0) kadi-apy-groups-get-groups command line option, [67](#page-70-0) kadi-apy-groups-show-info command line option, [69](#page-72-0)

 $-\mathbf{V}$ 

kadi-apy-records-add-metadatum command line option, [79](#page-82-0)

kadi-apy-records-create command line option, [84](#page-87-0)

kadi-apy-records-edit command line option, [89](#page-92-0)

 $-11$ 

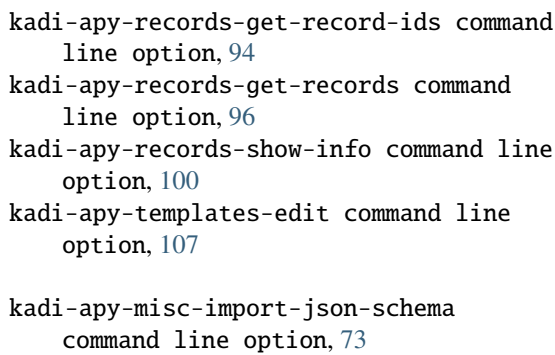

-y

```
kadi-apy-records-edit command line
    option, 89
```
kadi-apy-templates-create command line option, [105](#page-108-0)

# A

add\_collection\_link() (*kadi\_apy.cli.lib.collections.CLICollection method*), [128](#page-131-0) add\_collection\_link() (*kadi\_apy.cli.lib.records.CLIRecord method*), [120](#page-123-0) add\_collection\_link() (*kadi\_apy.lib.resources.collections.Collection method*), [26](#page-29-0) add\_collection\_link() (*kadi\_apy.lib.resources.records.Record method*), [16](#page-19-0) add\_group\_role() (*kadi\_apy.cli.lib.collections.CLICollection method*), [129](#page-132-0) add\_group\_role() (*kadi\_apy.cli.lib.records.CLIRecord* change\_group\_role() *method*), [121](#page-124-0) add\_group\_role() (*kadi\_apy.cli.lib.templates.CLITemplate method*), [134](#page-137-0) add\_group\_role() (*kadi\_apy.lib.resources.collections.Collection method*), [27](#page-30-0) add\_group\_role()(*kadi\_apy.lib.resources.records.Record*change\_group\_role() *method*), [21](#page-24-0) add\_group\_role() (*kadi\_apy.lib.resources.templates.Template method*), [31](#page-34-0) add\_metadata() (*kadi\_apy.cli.lib.records.CLIRecord method*), [118](#page-121-0) add\_metadata() (*kadi\_apy.lib.resources.records.Record* change\_group\_role() *method*), [16](#page-19-0) add\_metadatum() (*kadi\_apy.cli.lib.records.CLIRecord method*), [118](#page-121-0) add\_metadatum() (*kadi\_apy.lib.resources.records.Record method*), [16](#page-19-0) add\_record\_link() (*kadi\_apy.cli.lib.collections.CLICollection method*), [128](#page-131-0) add\_record\_link() (*kadi\_apy.lib.resources.collections.Collection method*), [122](#page-125-0) *method*), [25](#page-28-0) *method*), [27](#page-30-0) add\_user() (*kadi\_apy.lib.resources.groups.Group method*), [35](#page-38-0) add\_user() (*kadi\_apy.lib.resources.records.Record method*), [22](#page-25-0) add\_user() (*kadi\_apy.lib.resources.templates.Template method*), [31](#page-34-0) apy\_command() (*in module kadi\_apy.cli.decorators*), [147](#page-150-0) C change\_group\_role() (*kadi\_apy.cli.lib.collections.CLICollection method*), [129](#page-132-0) (*kadi\_apy.cli.lib.records.CLIRecord method*), [121](#page-124-0) change\_group\_role() (*kadi\_apy.cli.lib.templates.CLITemplate method*), [134](#page-137-0) (*kadi\_apy.lib.resources.collections.Collection method*), [27](#page-30-0) change\_group\_role() (*kadi\_apy.lib.resources.records.Record method*), [22](#page-25-0) (*kadi\_apy.lib.resources.templates.Template method*), [31](#page-34-0) change\_user\_role() (*kadi\_apy.cli.lib.collections.CLICollection method*), [129](#page-132-0) change\_user\_role() (*kadi\_apy.cli.lib.groups.CLIGroup method*), [138](#page-141-0) change\_user\_role() (*kadi\_apy.cli.lib.records.CLIRecord* change\_user\_role() (*kadi\_apy.cli.lib.templates.CLITemplate method*), [134](#page-137-0)

add\_tag() (*kadi\_apy.cli.lib.collections.CLICollection*

add\_tag() (*kadi\_apy.cli.lib.records.CLIRecord*

add\_tag() (*kadi\_apy.lib.resources.collections.Collection*

add\_tag() (*kadi\_apy.lib.resources.records.Record*

add\_user() (*kadi\_apy.cli.lib.collections.CLICollection*

add\_user() (*kadi\_apy.cli.lib.groups.CLIGroup*

add\_user() (*kadi\_apy.cli.lib.records.CLIRecord*

add\_user() (*kadi\_apy.cli.lib.templates.CLITemplate*

add\_user() (*kadi\_apy.lib.resources.collections.Collection*

*method*), [129](#page-132-0)

*method*), [121](#page-124-0)

*method*), [27](#page-30-0)

*method*), [22](#page-25-0)

*method*), [129](#page-132-0)

*method*), [138](#page-141-0)

*method*), [121](#page-124-0)

*method*), [134](#page-137-0)

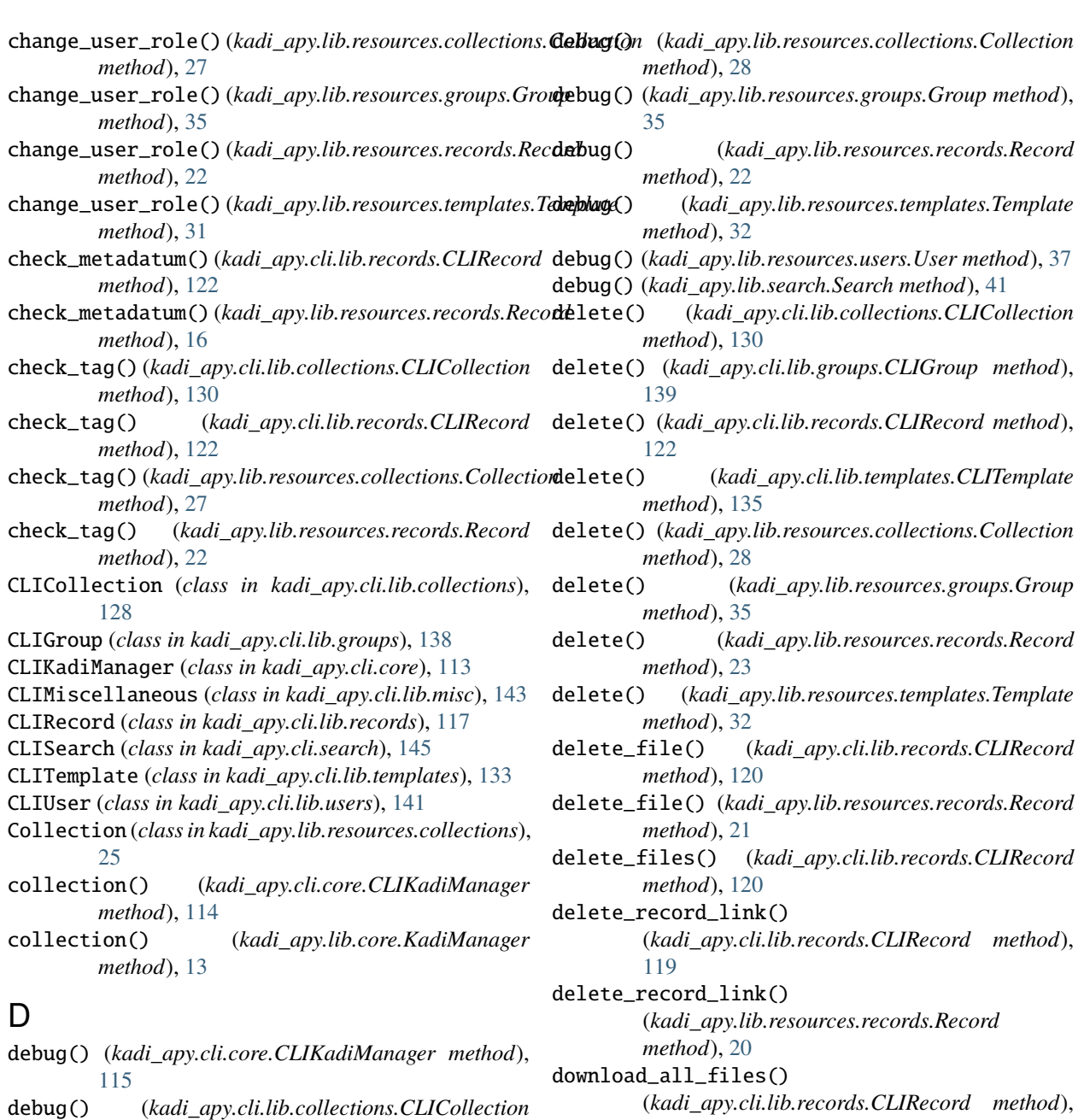

- *method*), [130](#page-133-0) debug() (*kadi\_apy.cli.lib.groups.CLIGroup method*),
- [138](#page-141-0) debug() (*kadi\_apy.cli.lib.misc.CLIMiscellaneous*
- *method*), [144](#page-147-0)
- debug() (*kadi\_apy.cli.lib.records.CLIRecord method*), [122](#page-125-0)
- debug() (*kadi\_apy.cli.lib.templates.CLITemplate method*), [135](#page-138-0)
- debug() (*kadi\_apy.cli.lib.users.CLIUser method*), [142](#page-145-0)
- debug() (*kadi\_apy.cli.search.CLISearch method*), [146](#page-149-0)
- debug() (*kadi\_apy.lib.core.KadiManager method*), [15](#page-18-0)
- debug() (*kadi\_apy.lib.misc.Miscellaneous method*), [40](#page-43-0)
- echo() (*kadi\_apy.cli.core.CLIKadiManager method*), [115](#page-118-0)

(*kadi\_apy.lib.resources.records.Record*

download\_file() (*kadi\_apy.cli.lib.records.CLIRecord*

download\_file() (*kadi\_apy.lib.resources.records.Record*

echo() (*kadi\_apy.lib.core.KadiManager method*), [15](#page-18-0)

[122](#page-125-0) download\_all\_files()

*method*), [18](#page-21-0)

*method*), [123](#page-126-0)

*method*), [18](#page-21-0)

E

#### **kadi-apy, Release 0.39.0**

- edit() (*kadi\_apy.cli.lib.collections.CLICollection method*), [130](#page-133-0)
- edit() (*kadi\_apy.cli.lib.groups.CLIGroup method*), [139](#page-142-0)
- edit() (*kadi\_apy.cli.lib.records.CLIRecord method*),
- [123](#page-126-0) edit() (*kadi\_apy.cli.lib.templates.CLITemplate method*), [135](#page-138-0)
- edit() (*kadi\_apy.lib.resources.collections.Collection method*), [28](#page-31-0)
- edit() (*kadi\_apy.lib.resources.groups.Group method*), [36](#page-39-0)
- edit() (*kadi\_apy.lib.resources.records.Record method*), [23](#page-26-0)
- edit() (*kadi\_apy.lib.resources.templates.Template method*), [32](#page-35-0)
- edit\_file() (*kadi\_apy.cli.lib.records.CLIRecord method*), [119](#page-122-0)
- edit\_file() (*kadi\_apy.lib.resources.records.Record method*), [21](#page-24-0)
- error() (*kadi\_apy.cli.core.CLIKadiManager method*), [115](#page-118-0)
- error() (*kadi\_apy.cli.lib.collections.CLICollection method*), [130](#page-133-0)
- error() (*kadi\_apy.cli.lib.groups.CLIGroup method*), [139](#page-142-0)
- error() (*kadi\_apy.cli.lib.misc.CLIMiscellaneous method*), [144](#page-147-0)
- error() (*kadi\_apy.cli.lib.records.CLIRecord method*), [123](#page-126-0)
- error() (*kadi\_apy.cli.lib.templates.CLITemplate method*), [135](#page-138-0)
- error() (*kadi\_apy.cli.lib.users.CLIUser method*), [142](#page-145-0)
- error() (*kadi\_apy.cli.search.CLISearch method*), [146](#page-149-0)
- error() (*kadi\_apy.lib.core.KadiManager method*), [14](#page-17-0)
- error() (*kadi\_apy.lib.misc.Miscellaneous method*), [40](#page-43-0)
- error() (*kadi\_apy.lib.resources.collections.Collection method*), [28](#page-31-0)
- error() (*kadi\_apy.lib.resources.groups.Group method*), [36](#page-39-0)
- error() (*kadi\_apy.lib.resources.records.Record method*), [23](#page-26-0)
- error() (*kadi\_apy.lib.resources.templates.Template method*), [32](#page-35-0)
- error() (*kadi\_apy.lib.resources.users.User method*), [37](#page-40-0)
- error() (*kadi\_apy.lib.search.Search method*), [41](#page-44-0)
- export() (*kadi\_apy.cli.lib.collections.CLICollection method*), [130](#page-133-0)
- export() (*kadi\_apy.cli.lib.records.CLIRecord method*), [123](#page-126-0)
- export() (*kadi\_apy.cli.lib.templates.CLITemplate method*), [135](#page-138-0)
- export() (*kadi\_apy.lib.resources.collections.Collection method*), [28](#page-31-0)
- export() (*kadi\_apy.lib.resources.records.Record*

*method*), [23](#page-26-0)

export() (*kadi\_apy.lib.resources.templates.Template method*), [32](#page-35-0)

F

- file\_id\_options() (*in module kadi\_apy.cli.decorators*), [148](#page-151-0)
- flatten\_extras() (*kadi\_apy.cli.lib.records.CLIRecord method*), [123](#page-126-0)
- flatten\_extras() (*kadi\_apy.lib.resources.records.Record method*), [21](#page-24-0)

## G

- get\_collection\_links() (*kadi\_apy.cli.lib.records.CLIRecord method*), [124](#page-127-0) get\_collection\_links()
	- (*kadi\_apy.lib.resources.records.Record method*), [20](#page-23-0)
- get\_collection\_revision() (*kadi\_apy.cli.lib.collections.CLICollection method*), [131](#page-134-0)
- get\_collection\_revision() (*kadi\_apy.lib.resources.collections.Collection method*), [26](#page-29-0)
- get\_collection\_revisions() (*kadi\_apy.cli.lib.collections.CLICollection method*), [131](#page-134-0)
- get\_collection\_revisions() (*kadi\_apy.lib.resources.collections.Collection method*), [26](#page-29-0)
- get\_collections() (*kadi\_apy.cli.lib.collections.CLICollection method*), [131](#page-134-0)
- get\_collections() (*kadi\_apy.cli.lib.groups.CLIGroup method*), [139](#page-142-0)
- get\_collections() (*kadi\_apy.lib.resources.collections.Collection method*), [26](#page-29-0)
- get\_collections() (*kadi\_apy.lib.resources.groups.Group method*), [34](#page-37-0)
- get\_deleted\_resources() (*kadi\_apy.cli.lib.misc.CLIMiscellaneous method*), [143](#page-146-0)
- get\_deleted\_resources() (*kadi\_apy.lib.misc.Miscellaneous method*), [38](#page-41-0)
- get\_file() (*kadi\_apy.cli.lib.records.CLIRecord method*), [118](#page-121-0)
- get\_file\_id() (*kadi\_apy.cli.lib.records.CLIRecord method*), [124](#page-127-0)
- get\_file\_id() (*kadi\_apy.lib.resources.records.Record method*), [20](#page-23-0)
- get\_file\_info() (*kadi\_apy.cli.lib.records.CLIRecord method*), [124](#page-127-0)

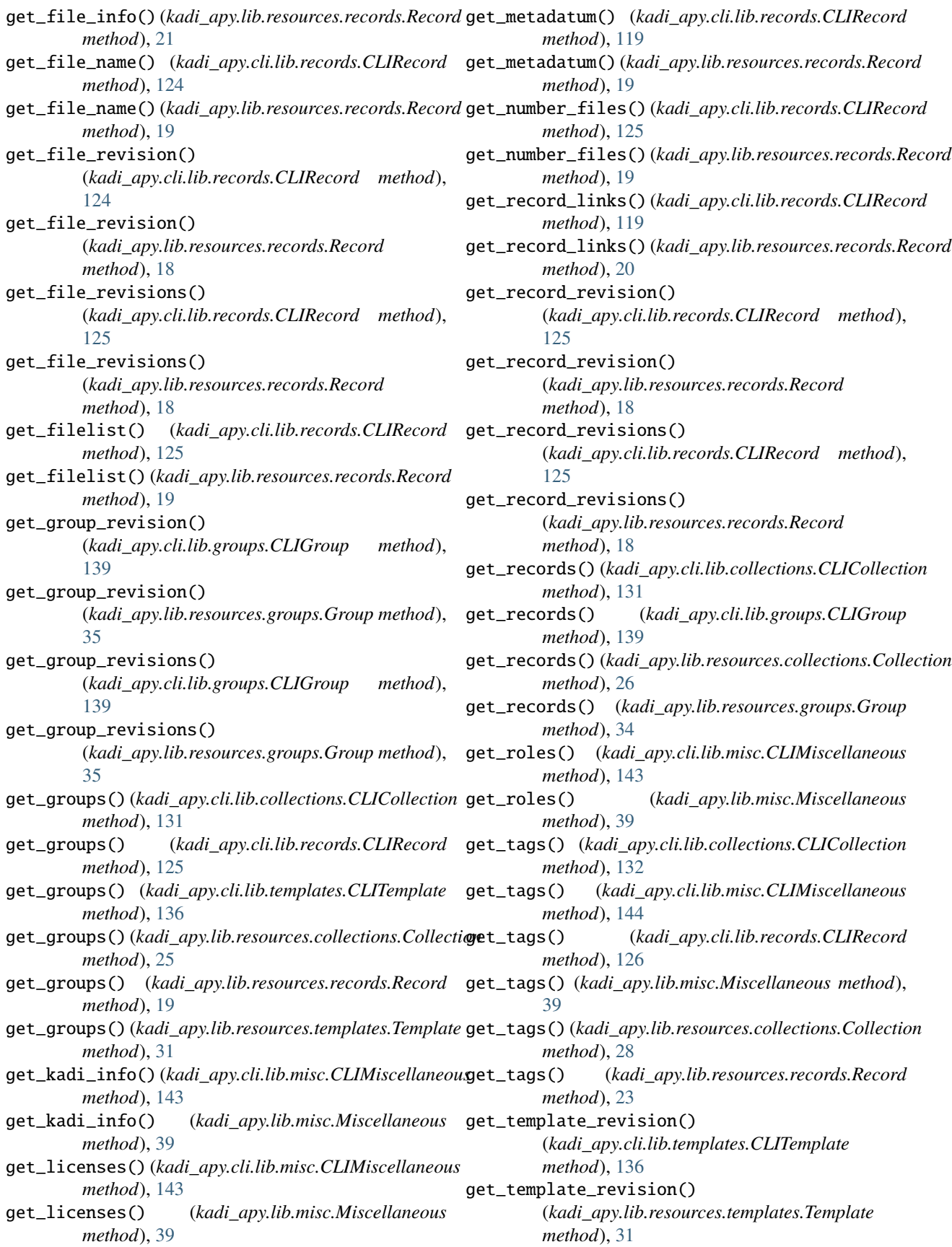

- get\_template\_revisions() (*kadi\_apy.cli.lib.templates.CLITemplate method*), [136](#page-139-0) get\_template\_revisions() (*kadi\_apy.lib.resources.templates.Template method*), [31](#page-34-0) get\_templates() (*kadi\_apy.cli.lib.groups.CLIGroup method*), [140](#page-143-0) get\_templates() (*kadi\_apy.lib.resources.groups.Group method*), [34](#page-37-0) get\_users() (*kadi\_apy.cli.lib.collections.CLICollection method*), [132](#page-135-0) get\_users() (*kadi\_apy.cli.lib.groups.CLIGroup method*), [140](#page-143-0) get\_users() (*kadi\_apy.cli.lib.records.CLIRecord method*), [126](#page-129-0) get\_users() (*kadi\_apy.cli.lib.templates.CLITemplate method*), [136](#page-139-0) get\_users() (*kadi\_apy.lib.resources.collections.Collection method*), [25](#page-28-0) get\_users() (*kadi\_apy.lib.resources.groups.Group method*), [34](#page-37-0) get\_users() (*kadi\_apy.lib.resources.records.Record method*), [19](#page-22-0) get\_users() (*kadi\_apy.lib.resources.templates.Template method*), [30](#page-33-0) Group (*class in kadi\_apy.lib.resources.groups*), [34](#page-37-0) group() (*kadi\_apy.cli.core.CLIKadiManager method*), [114](#page-117-0) group() (*kadi\_apy.lib.core.KadiManager method*), [14](#page-17-0) has\_file() (*kadi\_apy.cli.lib.records.CLIRecord method*), [126](#page-129-0)
- H
- has\_file() (*kadi\_apy.lib.resources.records.Record method*), [21](#page-24-0)

### I

- id\_identifier\_options() (*in module kadi\_apy.cli.decorators*), [147](#page-150-0)
- import\_eln() (*kadi\_apy.cli.lib.misc.CLIMiscellaneous method*), [144](#page-147-0)
- import\_eln() (*kadi\_apy.lib.misc.Miscellaneous method*), [39](#page-42-0)
- import\_json\_schema() (*kadi\_apy.cli.lib.misc.CLIMiscellaneous method*), [144](#page-147-0)
- import\_json\_schema() (*kadi\_apy.lib.misc.Miscellaneous method*), [39](#page-42-0)
- info() (*kadi\_apy.cli.core.CLIKadiManager method*), [115](#page-118-0)
- info() (*kadi\_apy.cli.lib.collections.CLICollection method*), [132](#page-135-0)
- info() (*kadi\_apy.cli.lib.groups.CLIGroup method*), [140](#page-143-0)
- info() (*kadi\_apy.cli.lib.misc.CLIMiscellaneous method*), [145](#page-148-0)
- info() (*kadi\_apy.cli.lib.records.CLIRecord method*), [126](#page-129-0)
- info() (*kadi\_apy.cli.lib.templates.CLITemplate method*), [136](#page-139-0)
- info() (*kadi\_apy.cli.lib.users.CLIUser method*), [142](#page-145-0)
- info() (*kadi\_apy.cli.search.CLISearch method*), [146](#page-149-0)
- info() (*kadi\_apy.lib.core.KadiManager method*), [15](#page-18-0)
- info() (*kadi\_apy.lib.misc.Miscellaneous method*), [40](#page-43-0)
- info() (*kadi\_apy.lib.resources.collections.Collection method*), [29](#page-32-0)
- info() (*kadi\_apy.lib.resources.groups.Group method*), [36](#page-39-0)
- info() (*kadi\_apy.lib.resources.records.Record method*), [23](#page-26-0)
- info() (*kadi\_apy.lib.resources.templates.Template method*), [32](#page-35-0)
- info() (*kadi\_apy.lib.resources.users.User method*), [37](#page-40-0)
- info() (*kadi\_apy.lib.search.Search method*), [41](#page-44-0)
- is\_verbose() (*kadi\_apy.cli.core.CLIKadiManager method*), [115](#page-118-0)
- is\_verbose() (*kadi\_apy.cli.lib.collections.CLICollection method*), [132](#page-135-0)
- is\_verbose() (*kadi\_apy.cli.lib.groups.CLIGroup method*), [140](#page-143-0)
- is\_verbose() (*kadi\_apy.cli.lib.misc.CLIMiscellaneous method*), [145](#page-148-0)
- is\_verbose() (*kadi\_apy.cli.lib.records.CLIRecord method*), [126](#page-129-0)
- is\_verbose() (*kadi\_apy.cli.lib.templates.CLITemplate method*), [136](#page-139-0)
- is\_verbose() (*kadi\_apy.cli.lib.users.CLIUser method*), [142](#page-145-0)
- is\_verbose() (*kadi\_apy.cli.search.CLISearch method*), [146](#page-149-0)
- is\_verbose() (*kadi\_apy.lib.core.KadiManager method*), [14](#page-17-0)
- is\_verbose() (*kadi\_apy.lib.misc.Miscellaneous method*), [40](#page-43-0)
- is\_verbose() (*kadi\_apy.lib.resources.collections.Collection method*), [29](#page-32-0)
- is\_verbose() (*kadi\_apy.lib.resources.groups.Group method*), [36](#page-39-0)
- is\_verbose() (*kadi\_apy.lib.resources.records.Record method*), [24](#page-27-0)
- is\_verbose() (*kadi\_apy.lib.resources.templates.Template method*), [33](#page-36-0)
- is\_verbose() (*kadi\_apy.lib.resources.users.User method*), [37](#page-40-0)
- is\_verbose() (*kadi\_apy.lib.search.Search method*), [41](#page-44-0)

#### J

json\_to\_kadi() (*in module kadi\_apy.lib.conversion*), [42](#page-45-0)

### K

```
kadi_apy.cli.decorators
   module, 147
kadi_apy.lib.conversion
    module, 42
kadi_apy.lib.exceptions
   module, 42
kadi-apy command line option
    --commands, 43
    --version, 43
kadi-apy-collections command line option
    --commands, 44
    --version, 44
kadi-apy-collections-add-collection-link
       command line option
    -C, 44
    -I, 44
    -L, 44
    -V, 44
    --collection-id, 44
    --collection-id-child, 44
    --collection-identifier, 44
    --collection-identifier-child, 44
    --instance, 44
    --verbose, 44
    --version, 44
    --xmlhelp, 44
    44-l, 44
kadi-apy-collections-add-group-role command
       line option
    45454545--collection-id, 45
    --collection-identifier, 45
    --group-id, 45
    --group-identifier, 45
    --instance, 45
    --permission-new, 45
    --verbose, 45
    --version, 45
    --xmlhelp, 45
    454545kadi-apy-collections-add-record-link
       command line option
    46
```

```
-I, 46
    -R, 46
    -V, 46
    --collection-id, 46
    --collection-identifier, 46
    --instance, 46
    --record-id, 46
    --record-identifier, 46
    --verbose, 46
    --version, 46
    --xmlhelp, 46
    46-r, 46
kadi-apy-collections-add-tag command line
        option
    47-I, 47
    -V, 46
    --collection-id, 47
    --collection-identifier, 47
    --instance, 47
    47--verbose, 46
    --version, 46
    --xmlhelp, 46
    47-t, 47
kadi-apy-collections-add-user command line
        option
    47-D, 47
    -I, 47
    -U, 48
    -V, 47
    --collection-id, 47
    --collection-identifier, 47
    --identity-type, 47
    --instance, 47
    --permission-new, 48
    --user, 48
    --username, 48
    --verbose, 47
    --version, 47
    --xmlhelp, 47
    47-p, 48
    48kadi-apy-collections-create command line
        option
    -I, 48
    -V, 48
    --exit-not-created, 49
    --identifier, 48
    --instance, 48
```
 $--$ pipe,  $49$ --title, [48](#page-51-0) --verbose, [48](#page-51-0) --version, [48](#page-51-0) --visibility, [48](#page-51-0) --xmlhelp, [48](#page-51-0)  $-e.49$  $-e.49$ -i, [48](#page-51-0) -p, [49](#page-52-0) -t, [48](#page-51-0)  $-v, 48$  $-v, 48$ kadi-apy-collections-delete command line option  $-C, 49$  $-C, 49$ -I, [49](#page-52-0)  $-V, 49$  $-V, 49$ --collection-id, [49](#page-52-0) --collection-identifier, [49](#page-52-0)  $--i-am-sure, 49$  $--i-am-sure, 49$ --instance, [49](#page-52-0) --verbose, [49](#page-52-0) --version, [49](#page-52-0) --xmlhelp, [49](#page-52-0)  $-c.49$  $-c.49$ kadi-apy-collections-edit command line option  $-C, 50$  $-C, 50$ -I, [50](#page-53-0)  $-V, 50$  $-V, 50$ --collection-id, [50](#page-53-0) --collection-identifier, [50](#page-53-0) --description, [50](#page-53-0) --instance, [50](#page-53-0)  $-$ title,  $50$ --verbose, [50](#page-53-0) --version, [50](#page-53-0) --visibility, [50](#page-53-0) --xmlhelp, [50](#page-53-0)  $-c, 50$  $-c, 50$  $-d, 50$  $-d, 50$  $-t, 50$  $-t, 50$  $-v, 50$  $-v, 50$ kadi-apy-collections-export command line option  $-C, 51$  $-C, 51$ -I, [51](#page-54-0) -P, [51](#page-54-0) -V, [51](#page-54-0) --collection-id, [51](#page-54-0) --collection-identifier, [51](#page-54-0) --export-type, [51](#page-54-0)  $--force, 51$  $--force, 51$ --instance, [51](#page-54-0)  $-$ -name,  $51$ 

 $-$ -path,  $51$ --pipe, [51](#page-54-0) --use-folder, [51](#page-54-0) --verbose, [51](#page-54-0) --version, [51](#page-54-0) --xmlhelp, [51](#page-54-0)  $-c. 51$  $-c. 51$ -e, [51](#page-54-0) -f, [51](#page-54-0) -n, [51](#page-54-0) -p, [51](#page-54-0)  $-u, 51$  $-u, 51$ kadi-apy-collections-get-collection-ids command line option -I, [52](#page-55-0) -T, [52](#page-55-0) -V, [52](#page-55-0)  $--i-am-sure, 52$  $--i-am-sure, 52$ --instance, [52](#page-55-0)  $--$ pipe,  $52$  $--$ tag, [52](#page-55-0) --tag-operator, [52](#page-55-0) --verbose, [52](#page-55-0) --version, [52](#page-55-0) --visibility, [52](#page-55-0) --xmlhelp, [52](#page-55-0) -p, [52](#page-55-0) -t, [52](#page-55-0) -v, [52](#page-55-0) kadi-apy-collections-get-collections command line option -D, [53](#page-56-0) -I, [53](#page-56-0) -T, [53](#page-56-0) -U, [54](#page-57-0) -V, [53](#page-56-0) --identity-type, [53](#page-56-0) --instance, [53](#page-56-0) --page, [53](#page-56-0) --per-page, [53](#page-56-0)  $-$ -query,  $54$  $--tag, 53$  $--tag, 53$ --tag-operator, [53](#page-56-0) --use-my-user-id, [54](#page-57-0)  $-$ user,  $54$ --username, [54](#page-57-0) --verbose, [53](#page-56-0) --version, [53](#page-56-0) --visibility, [54](#page-57-0) --xmlhelp, [53](#page-56-0)

-i, [54](#page-57-0) -n, [53](#page-56-0) -p, [53](#page-56-0) -q, [54](#page-57-0)

-t, [53](#page-56-0) -u, [54](#page-57-0) -v, [54](#page-57-0) kadi-apy-collections-remove-collection-link command line option  $-C, 54$  $-C, 54$ -I, [54](#page-57-0) -L, [54](#page-57-0) -V, [54](#page-57-0) --collection-id, [54](#page-57-0) --collection-id-child, [54](#page-57-0) --collection-identifier, [54](#page-57-0) --collection-identifier-child, [54](#page-57-0) --instance, [54](#page-57-0) --verbose, [54](#page-57-0) --version, [54](#page-57-0) --xmlhelp, [54](#page-57-0)  $-c, 54$  $-c, 54$ -l, [54](#page-57-0) kadi-apy-collections-remove-group-role command line option  $-C, 55$  $-C, 55$  $-G, 55$  $-G, 55$  $-L.55$  $-L.55$  $-V. 55$  $-V. 55$ --collection-id, [55](#page-58-0) --collection-identifier, [55](#page-58-0)  $--group-id, 55$  $--group-id, 55$ --group-identifier, [55](#page-58-0) --instance, [55](#page-58-0) --verbose, [55](#page-58-0) --version, [55](#page-58-0) --xmlhelp, [55](#page-58-0)  $-c, 55$  $-c, 55$  $-a, 55$  $-a, 55$ kadi-apy-collections-remove-record-link command line option -C, [56](#page-59-0) -I, [56](#page-59-0) -R, [56](#page-59-0)  $-V, 55$  $-V, 55$ --collection-id, [56](#page-59-0) --collection-identifier, [56](#page-59-0) --instance, [56](#page-59-0) --record-id, [56](#page-59-0) --record-identifier, [56](#page-59-0) --verbose, [55](#page-58-0) --version, [55](#page-58-0) --xmlhelp, [55](#page-58-0)  $-c, 56$  $-c, 56$ -r, [56](#page-59-0) kadi-apy-collections-remove-tag command line option  $-C, 56$  $-C, 56$ 

-I, [56](#page-59-0) -V, [56](#page-59-0) --collection-id, [56](#page-59-0) --collection-identifier, [56](#page-59-0) --instance, [56](#page-59-0)  $-$ tag, [56](#page-59-0) --verbose, [56](#page-59-0) --version, [56](#page-59-0) --xmlhelp, [56](#page-59-0)  $-c, 56$  $-c, 56$ -t, [56](#page-59-0) kadi-apy-collections-remove-user command line option  $-C, 57$  $-C, 57$ -D, [57](#page-60-0) -I, [57](#page-60-0) -U, [57](#page-60-0) -V, [57](#page-60-0) --collection-id, [57](#page-60-0) --collection-identifier, [57](#page-60-0) --identity-type, [57](#page-60-0) --instance, [57](#page-60-0) --user, [57](#page-60-0) --username, [57](#page-60-0) --verbose, [57](#page-60-0) --version, [57](#page-60-0) --xmlhelp, [57](#page-60-0)  $-c, 57$  $-c, 57$  $-u, 57$  $-u, 57$ kadi-apy-collections-show-info command line option  $-C. 58$  $-C. 58$ -I, [58](#page-61-0) -V, [58](#page-61-0) --collection-id, [58](#page-61-0) --collection-identifier, [58](#page-61-0) --description, [58](#page-61-0) --instance, [58](#page-61-0) --page, [58](#page-61-0) --per-page, [58](#page-61-0) --records, [58](#page-61-0) --subcollections, [58](#page-61-0) --verbose, [58](#page-61-0) --version, [58](#page-61-0) --visibility, [58](#page-61-0) --xmlhelp, [58](#page-61-0)  $-c, 58$  $-c, 58$ -d, [58](#page-61-0) -n, [58](#page-61-0) -p, [58](#page-61-0) -r, [58](#page-61-0) -s, [58](#page-61-0) -v, [58](#page-61-0) kadi-apy-config command line option

--commands, [59](#page-62-0) --version, [59](#page-62-0) kadi-apy-config-activate-autocompletion command line option --shell, [59](#page-62-0) --version, [59](#page-62-0) --xmlhelp, [59](#page-62-0)  $-$ s, [59](#page-62-0) kadi-apy-config-add-instance command line option -I, [59](#page-62-0) --instance, [59](#page-62-0) --version, [59](#page-62-0) --xmlhelp, [59](#page-62-0) kadi-apy-config-change-default-instance command line option -I, [60](#page-63-0) --instance, [60](#page-63-0) --version, [60](#page-63-0)  $--$ xmlhelp,  $60$ kadi-apy-config-create command line option --version, [60](#page-63-0) --xmlhelp, [60](#page-63-0) kadi-apy-config-get-kadi-info command line option -I, [61](#page-64-0)  $-V, 60$  $-V, 60$ --instance, [61](#page-64-0) --verbose, [60](#page-63-0) --version, [60](#page-63-0)  $--$ xmlhelp,  $60$ kadi-apy-config-rename-instance command line option -I, [61](#page-64-0) -N, [61](#page-64-0) --instance, [61](#page-64-0) --instance-new, [61](#page-64-0) --version, [61](#page-64-0) --xmlhelp, [61](#page-64-0) kadi-apy-config-set-host command line option -I, [61](#page-64-0) --instance, [61](#page-64-0) --version, [61](#page-64-0) --xmlhelp, [61](#page-64-0) kadi-apy-config-set-pat command line option -I, [62](#page-65-0) --instance, [62](#page-65-0) --version, [62](#page-65-0) --xmlhelp, [62](#page-65-0) kadi-apy-config-show-instances command line option --version, [62](#page-65-0) --xmlhelp, [62](#page-65-0) -D, [63](#page-66-0)  $-G. 63$  $-G. 63$ -I, [63](#page-66-0) -U, [63](#page-66-0) -V, [63](#page-66-0) -g, [63](#page-66-0) -p, [63](#page-66-0) -u, [63](#page-66-0) -I, [64](#page-67-0) -V, [64](#page-67-0) -e, [64](#page-67-0) -i, [64](#page-67-0) -p, [64](#page-67-0) -t, [64](#page-67-0) -v, [64](#page-67-0)  $-G, 65$  $-G, 65$ -I, [65](#page-68-0)  $-V, 65$  $-V, 65$ -g, [65](#page-68-0) -G, [66](#page-69-0)

kadi-apy-groups command line option --commands, [62](#page-65-0) --version, [62](#page-65-0) kadi-apy-groups-add-user command line option  $--group-id, 63$  $--group-id, 63$ --group-identifier, [63](#page-66-0) --identity-type, [63](#page-66-0) --instance, [63](#page-66-0) --permission-new, [63](#page-66-0)  $-$ user,  $63$ --username, [63](#page-66-0) --verbose, [63](#page-66-0) --version, [63](#page-66-0)  $--xmlhelp, 63$  $--xmlhelp, 63$ kadi-apy-groups-create command line option --exit-not-created, [64](#page-67-0) --identifier, [64](#page-67-0) --instance, [64](#page-67-0) --pipe, [64](#page-67-0)  $-$ title,  $64$ --verbose, [64](#page-67-0) --version, [64](#page-67-0) --visibility, [64](#page-67-0) --xmlhelp, [64](#page-67-0) kadi-apy-groups-delete command line option --group-id, [65](#page-68-0) --group-identifier, [65](#page-68-0)  $--i-am-sure, 65$  $--i-am-sure, 65$ --instance, [65](#page-68-0) --verbose, [65](#page-68-0) --version, [65](#page-68-0) --xmlhelp, [65](#page-68-0) kadi-apy-groups-edit command line option

-I, [66](#page-69-0) -V, [65](#page-68-0) --description, [66](#page-69-0) --group-id, [66](#page-69-0) --group-identifier, [66](#page-69-0) --instance, [66](#page-69-0)  $-$ title,  $66$ --verbose, [65](#page-68-0) --version, [65](#page-68-0) --visibility, [66](#page-69-0) --xmlhelp, [65](#page-68-0) -d, [66](#page-69-0) -g, [66](#page-69-0) -t, [66](#page-69-0) -v, [66](#page-69-0) kadi-apy-groups-get-groups command line option -D, [67](#page-70-0) -I, [66](#page-69-0) -U, [67](#page-70-0) -V, [66](#page-69-0) --identity-type, [67](#page-70-0) --instance, [66](#page-69-0) --my\_user\_id, [67](#page-70-0)  $-$ -page,  $67$ --per-page, [66](#page-69-0) --user, [67](#page-70-0) --username, [67](#page-70-0) --verbose, [66](#page-69-0) --version, [66](#page-69-0) --visibility, [67](#page-70-0) --xmlhelp, [66](#page-69-0) -i, [67](#page-70-0) -n, [66](#page-69-0) -p, [67](#page-70-0) -u, [67](#page-70-0) -v, [67](#page-70-0) kadi-apy-groups-remove-user command line option -D, [68](#page-71-0)  $-G, 68$  $-G, 68$ -I, [68](#page-71-0) -U, [68](#page-71-0) -V, [67](#page-70-0) --group-id, [68](#page-71-0) --group-identifier, [68](#page-71-0) --identity-type, [68](#page-71-0) --instance, [68](#page-71-0) --user, [68](#page-71-0) --username, [68](#page-71-0) --verbose, [67](#page-70-0) --version, [67](#page-70-0) --xmlhelp, [67](#page-70-0)  $-g, 68$  $-g, 68$ 

-u, [68](#page-71-0) kadi-apy-groups-show-info command line option  $-G. 68$  $-G. 68$ -I, [68](#page-71-0) -V, [68](#page-71-0) --description, [68](#page-71-0) --group-id, [68](#page-71-0) --group-identifier, [68](#page-71-0) --instance, [68](#page-71-0) --verbose, [68](#page-71-0) --version, [68](#page-71-0) --visibility, [69](#page-72-0)  $--$ xmlhelp,  $68$ -d, [68](#page-71-0) -g, [68](#page-71-0) -v, [69](#page-72-0) kadi-apy-misc command line option --commands, [69](#page-72-0) --version, [69](#page-72-0) kadi-apy-misc-get-deleted-resources command line option -I, [69](#page-72-0) -V, [69](#page-72-0) --filter, [70](#page-73-0) --instance, [69](#page-72-0) --page, [70](#page-73-0) --per-page, [69](#page-72-0) --verbose, [69](#page-72-0) --version, [69](#page-72-0) --xmlhelp, [69](#page-72-0)  $-**f**$ , [70](#page-73-0) -n, [69](#page-72-0) -p, [70](#page-73-0) kadi-apy-misc-get-licenses command line option -I, [70](#page-73-0)  $-V.70$  $-V.70$ --filter, [70](#page-73-0) --instance, [70](#page-73-0)  $-$ -page,  $70$  $-$ -per-page,  $70$ --verbose, [70](#page-73-0) --version, [70](#page-73-0) --xmlhelp, [70](#page-73-0)  $-**f**$ , [70](#page-73-0) -n, [70](#page-73-0)  $-p, 70$  $-p, 70$ kadi-apy-misc-get-roles command line option -I, [71](#page-74-0) -V, [71](#page-74-0) --instance, [71](#page-74-0) --item-type, [71](#page-74-0) --verbose, [71](#page-74-0)

--version, [71](#page-74-0) --xmlhelp, [71](#page-74-0) -t, [71](#page-74-0) kadi-apy-misc-get-tags command line option -I, [72](#page-75-0) -V, [71](#page-74-0) --filter, [72](#page-75-0) --instance, [72](#page-75-0)  $-$ -page,  $72$  $-$ -per-page,  $72$  $--type, 72$  $--type, 72$ --verbose, [71](#page-74-0) --version, [71](#page-74-0) --xmlhelp, [71](#page-74-0) -f, [72](#page-75-0) -n, [72](#page-75-0) -p, [72](#page-75-0) -t, [72](#page-75-0) kadi-apy-misc-import-eln command line option -I, [72](#page-75-0) -V, [72](#page-75-0) --instance, [72](#page-75-0)  $--$ path,  $73$ --verbose, [72](#page-75-0) --version, [72](#page-75-0) --xmlhelp, [72](#page-75-0) -p, [73](#page-76-0) kadi-apy-misc-import-json-schema command line option -I, [73](#page-76-0) -V, [73](#page-76-0) --instance, [73](#page-76-0)  $--path, 73$  $--path, 73$  $-$ type,  $73$ --verbose, [73](#page-76-0) --version, [73](#page-76-0) --xmlhelp, [73](#page-76-0) -p, [73](#page-76-0) -y, [73](#page-76-0) kadi-apy-misc-purge-resource command line option -I, [74](#page-77-0) -V, [74](#page-77-0) --instance, [74](#page-77-0)  $--item-id, 74$  $--item-id, 74$ --item-type, [74](#page-77-0) --verbose, [74](#page-77-0) --version, [74](#page-77-0) --xmlhelp, [74](#page-77-0) -i, [74](#page-77-0) -t, [74](#page-77-0) kadi-apy-misc-restore-resource command line option

-I, [74](#page-77-0) -V, [74](#page-77-0) --instance, [74](#page-77-0)  $--item-id, 75$  $--item-id, 75$ --item-type, [74](#page-77-0) --verbose, [74](#page-77-0) --version, [74](#page-77-0) --xmlhelp, [74](#page-77-0) -i, [75](#page-78-0) -t, [74](#page-77-0) kadi-apy-records command line option --commands, [75](#page-78-0) --version, [75](#page-78-0) kadi-apy-records-add-collection-link command line option -C, [76](#page-79-0) -I, [75](#page-78-0) -R, [75](#page-78-0) -V, [75](#page-78-0) --collection-id, [76](#page-79-0) --collection-identifier, [76](#page-79-0) --instance, [75](#page-78-0) --record-id, [75](#page-78-0) --record-identifier, [75](#page-78-0) --verbose, [75](#page-78-0) --version, [75](#page-78-0) --xmlhelp, [75](#page-78-0)  $-c, 76$  $-c, 76$ -r, [75](#page-78-0) kadi-apy-records-add-files command line option -I, [76](#page-79-0) -R, [76](#page-79-0) -V, [76](#page-79-0) --exclude\_pattern, [76](#page-79-0) --file-description, [76](#page-79-0) --file-name, [76](#page-79-0) --force, [76](#page-79-0) --instance, [76](#page-79-0) --pattern, [76](#page-79-0) --record-id, [76](#page-79-0) --record-identifier, [76](#page-79-0) --verbose, [76](#page-79-0) --version, [76](#page-79-0) --xmlhelp, [76](#page-79-0) -d, [76](#page-79-0) -e, [76](#page-79-0) -f, [76](#page-79-0) -n, [76](#page-79-0) -p, [76](#page-79-0) -r, [76](#page-79-0) kadi-apy-records-add-group-role command line option

-I, [77](#page-80-0) -R, [77](#page-80-0) -V, [77](#page-80-0) --group-id, [77](#page-80-0) --group-identifier, [77](#page-80-0) --instance, [77](#page-80-0) --permission-new, [77](#page-80-0) --record-id, [77](#page-80-0) --record-identifier, [77](#page-80-0) --verbose, [77](#page-80-0) --version, [77](#page-80-0) --xmlhelp, [77](#page-80-0)  $-g, 77$  $-g, 77$ -p, [77](#page-80-0) -r, [77](#page-80-0) kadi-apy-records-add-metadata command line option -I, [78](#page-81-0) -R, [78](#page-81-0) -V, [78](#page-81-0)  $--$ file,  $78$ --force, [78](#page-81-0) --instance, [78](#page-81-0) --metadata, [78](#page-81-0) --record-id, [78](#page-81-0) --record-identifier, [78](#page-81-0) --verbose, [78](#page-81-0) --version, [78](#page-81-0) --xmlhelp, [78](#page-81-0) -f, [78](#page-81-0) -m, [78](#page-81-0) -p, [78](#page-81-0) -r, [78](#page-81-0) kadi-apy-records-add-metadatum command line option -I, [79](#page-82-0) -R, [79](#page-82-0) -V, [79](#page-82-0) --force, [79](#page-82-0) --instance, [79](#page-82-0) --metadatum, [79](#page-82-0) --record-id, [79](#page-82-0) --record-identifier, [79](#page-82-0) --type, [79](#page-82-0) --unit, [79](#page-82-0) --value, [79](#page-82-0) --verbose, [79](#page-82-0) --version, [79](#page-82-0) --xmlhelp, [79](#page-82-0) -f, [79](#page-82-0) -m, [79](#page-82-0) -r, [79](#page-82-0) -t, [79](#page-82-0) -u, [79](#page-82-0)

-v, [79](#page-82-0) kadi-apy-records-add-record-link command line option -I, [80](#page-83-0) -L, [80](#page-83-0) -R, [80](#page-83-0) -T, [80](#page-83-0)  $-V, 80$  $-V, 80$ --instance, [80](#page-83-0)  $-$ -name,  $80$ --record-id, [80](#page-83-0) --record-id-link, [80](#page-83-0) --record-identifier, [80](#page-83-0) --record-identifier-link, [80](#page-83-0) --record-ids, [80](#page-83-0)  $--term, 80$  $--term, 80$ --verbose, [80](#page-83-0) --version, [80](#page-83-0) --xmlhelp, [80](#page-83-0) -l, [80](#page-83-0) -n, [80](#page-83-0) -r, [80](#page-83-0)  $-t, 80$  $-t, 80$ kadi-apy-records-add-string-as-file command line option -I, [81](#page-84-0) -R, [81](#page-84-0) -V, [81](#page-84-0) --file-name, [81](#page-84-0)  $-$ force,  $81$ --instance, [81](#page-84-0) --record-id, [81](#page-84-0) --record-identifier, [81](#page-84-0) --string, [81](#page-84-0) --verbose, [81](#page-84-0) --version, [81](#page-84-0) --xmlhelp, [81](#page-84-0) -f, [81](#page-84-0) -n, [81](#page-84-0) -r, [81](#page-84-0) -s, [81](#page-84-0) kadi-apy-records-add-tag command line option -I, [82](#page-85-0) -R, [82](#page-85-0) -V, [82](#page-85-0) --instance, [82](#page-85-0) --record-id, [82](#page-85-0) --record-identifier, [82](#page-85-0)  $--$ tag, [82](#page-85-0) --verbose, [82](#page-85-0) --version, [82](#page-85-0) --xmlhelp, [82](#page-85-0)

-r, [82](#page-85-0)

-t, [82](#page-85-0) kadi-apy-records-add-user command line option -D, [83](#page-86-0) -I, [82](#page-85-0) -R, [82](#page-85-0) -U, [83](#page-86-0) -V, [82](#page-85-0) --identity-type, [83](#page-86-0) --instance, [82](#page-85-0) --permission-new, [83](#page-86-0) --record-id, [83](#page-86-0) --record-identifier, [82](#page-85-0)  $-$ user,  $83$ --username, [83](#page-86-0) --verbose, [82](#page-85-0) --version, [82](#page-85-0) --xmlhelp, [82](#page-85-0) -p, [83](#page-86-0) -r, [83](#page-86-0) -u, [83](#page-86-0) kadi-apy-records-create command line option -I, [83](#page-86-0) -V, [83](#page-86-0) --exit-not-created, [84](#page-87-0) --identifier, [83](#page-86-0) --instance, [83](#page-86-0) --pipe, [84](#page-87-0)  $--$ title,  $83$ --verbose, [83](#page-86-0) --version, [83](#page-86-0) --visibility, [84](#page-87-0) --xmlhelp, [83](#page-86-0) -e, [84](#page-87-0) -i, [83](#page-86-0) -p, [84](#page-87-0) -t, [83](#page-86-0) -v, [84](#page-87-0) kadi-apy-records-delete command line option -I, [84](#page-87-0) -R, [84](#page-87-0) -V, [84](#page-87-0)  $--i-am-sure, 84$  $--i-am-sure, 84$ --instance, [84](#page-87-0) --record-id, [84](#page-87-0) --record-identifier, [84](#page-87-0) --verbose, [84](#page-87-0) --version, [84](#page-87-0) --xmlhelp, [84](#page-87-0) -r, [84](#page-87-0) kadi-apy-records-delete-all-metadata command line option -I, [85](#page-88-0)  $-R$ , [85](#page-88-0)

-V, [85](#page-88-0)  $--i-am-sure, 85$  $--i-am-sure, 85$ --instance, [85](#page-88-0) --record-id, [85](#page-88-0) --record-identifier, [85](#page-88-0) --verbose, [85](#page-88-0) --version, [85](#page-88-0) --xmlhelp, [85](#page-88-0) -r, [85](#page-88-0) kadi-apy-records-delete-file command line option -I, [86](#page-89-0) -R, [86](#page-89-0) -V, [86](#page-89-0) --file-id, [86](#page-89-0) --file-name, [86](#page-89-0) --instance, [86](#page-89-0) --record-id, [86](#page-89-0) --record-identifier, [86](#page-89-0) --verbose, [86](#page-89-0) --version, [86](#page-89-0) --xmlhelp, [86](#page-89-0) -i, [86](#page-89-0) -n, [86](#page-89-0) -r, [86](#page-89-0) kadi-apy-records-delete-files command line option -I, [86](#page-89-0) -R, [87](#page-90-0) -V, [86](#page-89-0)  $--i-am-sure, 87$  $--i-am-sure, 87$ --instance, [86](#page-89-0) --record-id, [87](#page-90-0) --record-identifier, [87](#page-90-0) --verbose, [86](#page-89-0) --version, [86](#page-89-0) --xmlhelp, [86](#page-89-0) -r, [87](#page-90-0) kadi-apy-records-delete-metadatum command line option -I, [87](#page-90-0) -R, [87](#page-90-0) -V, [87](#page-90-0) --instance, [87](#page-90-0) --metadatum, [87](#page-90-0) --record-id, [87](#page-90-0) --record-identifier, [87](#page-90-0) --verbose, [87](#page-90-0) --version, [87](#page-90-0) --xmlhelp, [87](#page-90-0) -m, [87](#page-90-0) -r, [87](#page-90-0) kadi-apy-records-delete-record-link command line option

-I, [88](#page-91-0) -R, [88](#page-91-0) -V, [88](#page-91-0) --instance, [88](#page-91-0) --record-id, [88](#page-91-0) --record-identifier, [88](#page-91-0) --record-link-id, [88](#page-91-0) --verbose, [88](#page-91-0) --version, [88](#page-91-0) --xmlhelp, [88](#page-91-0) -l, [88](#page-91-0) -r, [88](#page-91-0) kadi-apy-records-edit command line option -I, [89](#page-92-0) -R, [89](#page-92-0) -V, [88](#page-91-0) --description, [89](#page-92-0) --instance, [89](#page-92-0) --license, [89](#page-92-0) --record-id, [89](#page-92-0) --record-identifier, [89](#page-92-0) --title, [89](#page-92-0) --type, [89](#page-92-0) --verbose, [88](#page-91-0) --version, [88](#page-91-0) --visibility, [89](#page-92-0) --xmlhelp, [88](#page-91-0) -d, [89](#page-92-0) -l, [89](#page-92-0) -r, [89](#page-92-0) -t, [89](#page-92-0) -v, [89](#page-92-0)  $-v, 89$  $-v, 89$ kadi-apy-records-edit-file command line option -I, [89](#page-92-0) -R, [89](#page-92-0) -V, [89](#page-92-0)  $-$ file-id,  $90$ --file-name, [90](#page-93-0) --instance, [89](#page-92-0) --mimetype, [90](#page-93-0) --name, [90](#page-93-0) --record-id, [90](#page-93-0) --record-identifier, [89](#page-92-0) --verbose, [89](#page-92-0) --version, [89](#page-92-0) --xmlhelp, [89](#page-92-0)  $-a, 90$  $-a, 90$ -i, [90](#page-93-0)  $-m.90$  $-m.90$ -n, [90](#page-93-0)  $-r.90$  $-r.90$ kadi-apy-records-export command line option

-I, [90](#page-93-0) -P, [91](#page-94-0)  $-R$ , [90](#page-93-0) -T, [90](#page-93-0)  $-V, 90$  $-V, 90$ --export-type, [90](#page-93-0)  $-$ force,  $91$ --instance, [90](#page-93-0) --name, [91](#page-94-0) --path, [91](#page-94-0) --pipe, [91](#page-94-0) --record-id, [90](#page-93-0) --record-identifier, [90](#page-93-0) --record-ids, [90](#page-93-0) --use-folder, [91](#page-94-0) --verbose, [90](#page-93-0) --version, [90](#page-93-0) --xmlhelp, [90](#page-93-0)  $-e, 90$  $-e, 90$ -f, [91](#page-94-0) -n, [91](#page-94-0) -p, [91](#page-94-0) -r, [90](#page-93-0) -u, [91](#page-94-0) kadi-apy-records-get-file command line option -E, [92](#page-95-0) -I, [92](#page-95-0) -P, [92](#page-95-0) -R, [92](#page-95-0) -T, [92](#page-95-0)  $-V.91$  $-V.91$ --exclude\_pattern, [92](#page-95-0)  $--file-id, 92$  $--file-id, 92$ --file-name, [92](#page-95-0) --filepath, [92](#page-95-0) --force, [92](#page-95-0) --instance, [92](#page-95-0) --pattern, [92](#page-95-0) --pipe, [92](#page-95-0) --record-id, [92](#page-95-0) --record-identifier, [92](#page-95-0) --record-ids, [92](#page-95-0) --use-folder, [92](#page-95-0) --verbose, [91](#page-94-0) --version, [91](#page-94-0) --xmlhelp, [91](#page-94-0) -e, [92](#page-95-0) -f, [92](#page-95-0) -i, [92](#page-95-0)

-u, [92](#page-95-0)

```
kadi-apy-records-get-metadatum command line
        option
    -I, 93
    -R, 93
    -V, 93
    --information, 93
    --instance, 93
    --name, 93
    --pipe, 93
    --record-id, 93
    --record-identifier, 93
    --verbose, 93
    --version, 93
    --xmlhelp, 93
    -i, 93
    -n, 93
    -p, 93
    -r, 93
kadi-apy-records-get-record-ids command
        line option
    -C, 94
    -I, 94
    -T, 94
    -V, 94
    --child_collections, 94
    --collection, 94
    95--instance, 94
    --mimetype, 94
    --pipe, 94
    --tag, 94--tag-operator, 94
    --verbose, 94
    --version, 94
    --visibility, 94
    --xmlhelp, 94
    94-m, 94
    -p, 94
    -t, 94
    -v, 94
kadi-apy-records-get-records command line
        option
    95-D, 96
    -I, 95
    -T, 95
    -U, 96
    95--child_collections, 95
    --collection, 95
    --identity-type, 96
    --instance, 95
    --mimetype, 95
```
--page, [96](#page-99-0) --per-page, [96](#page-99-0)  $-$ query,  $96$  $--$ tag, [95](#page-98-0) --tag-operator, [95](#page-98-0) --use-my-user-id, [96](#page-99-0) --user, [96](#page-99-0) --username, [96](#page-99-0) --verbose, [95](#page-98-0) --version, [95](#page-98-0) --visibility, [96](#page-99-0) --xmlhelp, [95](#page-98-0)  $-c, 95$  $-c, 95$ -i, [96](#page-99-0) -m, [95](#page-98-0) -n, [96](#page-99-0) -p, [96](#page-99-0) -q, [96](#page-99-0) -t, [95](#page-98-0) -u, [96](#page-99-0) -v, [96](#page-99-0) kadi-apy-records-remove-collection-link command line option -C, [97](#page-100-0) -I, [97](#page-100-0) -R, [97](#page-100-0) -V, [97](#page-100-0) --collection-id, [97](#page-100-0) --collection-identifier, [97](#page-100-0) --instance, [97](#page-100-0) --record-id, [97](#page-100-0) --record-identifier, [97](#page-100-0) --verbose, [97](#page-100-0) --version, [97](#page-100-0) --xmlhelp, [97](#page-100-0)  $-c, 97$  $-c, 97$ -r, [97](#page-100-0) kadi-apy-records-remove-group-role command line option -G, [98](#page-101-0) -I, [97](#page-100-0) -R, [98](#page-101-0) -V, [97](#page-100-0) --group-id, [98](#page-101-0) --group-identifier, [98](#page-101-0) --instance, [97](#page-100-0) --record-id, [98](#page-101-0) --record-identifier, [98](#page-101-0) --verbose, [97](#page-100-0) --version, [97](#page-100-0) --xmlhelp, [97](#page-100-0) -g, [98](#page-101-0)

```
kadi-apy-records-remove-tag command line
        option
    -I, 98
    -R, 98
    -V, 98
    --instance, 98
    --record-id, 98
    --record-identifier, 98
    --tag, 98--verbose, 98
    --version, 98
    --xmlhelp, 98
    -r, 98
    -t, 98
kadi-apy-records-remove-user command line
        option
    -D, 99
    -I, 99
    -R, 99
    -U, 99
    -V, 99
    --identity-type, 99
    --instance, 99
    --record-id, 99
    --record-identifier, 99
    --user, 99
    --username, 99
    --verbose, 99
    --version, 99
    --xmlhelp, 99
    -r, 99
    -u, 99
kadi-apy-records-show-info command line
        option
    -I, 100
    100100--description, 100
    --filelist, 100
    --instance, 100
    --metadata, 100
    --page, 100--per-page, 100--pipe, 100
    --record-id, 100
    --record-identifier, 100
    --verbose, 100
    --version, 100
    --visibility, 100
    --xmlhelp, 100
    100-i, 100
    -l, 100
    -m, 100
```
-n, [100](#page-103-0)  $-p, 100$  $-p, 100$  $-r, 100$  $-r, 100$  $-v, 100$  $-v, 100$ kadi-apy-records-show-record-links-to command line option -I, [101](#page-104-0) -R, [101](#page-104-0) -V, [101](#page-104-0) --direction, [101](#page-104-0) --instance, [101](#page-104-0)  $-$ -page,  $101$ --per-page, [101](#page-104-0)  $--record-id, 101$  $--record-id, 101$ --record-identifier, [101](#page-104-0) --verbose, [101](#page-104-0) --version, [101](#page-104-0)  $--$ xmlhelp,  $101$ -d, [101](#page-104-0) -n, [101](#page-104-0) -p, [101](#page-104-0) -r, [101](#page-104-0) kadi-apy-records-update-record-link command line option -I, [102](#page-105-0) -R, [102](#page-105-0) -V, [102](#page-105-0) --instance, [102](#page-105-0) --name, [102](#page-105-0) --record-id, [102](#page-105-0) --record-identifier, [102](#page-105-0) --record-link-id, [102](#page-105-0) --verbose, [102](#page-105-0) --version, [102](#page-105-0) --xmlhelp, [102](#page-105-0) -l, [102](#page-105-0) -n, [102](#page-105-0) -r, [102](#page-105-0) kadi-apy-templates command line option --commands, [102](#page-105-0) --version, [102](#page-105-0) kadi-apy-templates-add-group-role command line option  $-G, 103$  $-G, 103$ -I, [103](#page-106-0) -T, [103](#page-106-0) -V, [103](#page-106-0)  $--$ group-id,  $103$ --group-identifier, [103](#page-106-0) --instance, [103](#page-106-0) --permission-new, [103](#page-106-0) --template-id, [103](#page-106-0) --template-identifier, [103](#page-106-0) --verbose, [103](#page-106-0)

--version, [103](#page-106-0) --xmlhelp, [103](#page-106-0) -g, [103](#page-106-0) -p, [103](#page-106-0) -t, [103](#page-106-0) kadi-apy-templates-add-user command line option -D, [104](#page-107-0) -I, [104](#page-107-0) -T, [104](#page-107-0) -U, [104](#page-107-0) -V, [104](#page-107-0) --identity-type, [104](#page-107-0) --instance, [104](#page-107-0) --permission-new, [104](#page-107-0) --template-id, [104](#page-107-0) --template-identifier, [104](#page-107-0) --user, [104](#page-107-0) --username, [104](#page-107-0) --verbose, [104](#page-107-0) --version, [104](#page-107-0) --xmlhelp, [104](#page-107-0) -p, [104](#page-107-0) -t, [104](#page-107-0) -u, [104](#page-107-0) kadi-apy-templates-create command line option -I, [105](#page-108-0) -V, [105](#page-108-0)  $-$ -data,  $105$ --exit-not-created, [105](#page-108-0) --identifier, [105](#page-108-0) --instance, [105](#page-108-0) --pipe, [105](#page-108-0)  $-$ title,  $105$  $--$ type,  $105$ --verbose, [105](#page-108-0) --version, [105](#page-108-0) --xmlhelp, [105](#page-108-0) -d, [105](#page-108-0) -e, [105](#page-108-0) -i, [105](#page-108-0) -p, [105](#page-108-0) -t, [105](#page-108-0) -y, [105](#page-108-0) kadi-apy-templates-delete command line option -I, [106](#page-109-0) -T, [106](#page-109-0) -V, [106](#page-109-0)  $--i-am-sure, 106$  $--i-am-sure, 106$ --instance, [106](#page-109-0) --template-id, [106](#page-109-0) --template-identifier, [106](#page-109-0)

--verbose, [106](#page-109-0) --version, [106](#page-109-0) --xmlhelp, [106](#page-109-0) -t, [106](#page-109-0) kadi-apy-templates-edit command line option -I, [107](#page-110-0) -T, [107](#page-110-0) -V, [106](#page-109-0) --description, [107](#page-110-0) --instance, [107](#page-110-0) --template-id, [107](#page-110-0) --template-identifier, [107](#page-110-0)  $--$ title,  $107$ --verbose, [106](#page-109-0) --version, [106](#page-109-0) --visibility, [107](#page-110-0) --xmlhelp, [106](#page-109-0) -d, [107](#page-110-0) -i, [107](#page-110-0) -t, [107](#page-110-0) -v, [107](#page-110-0) kadi-apy-templates-export command line option -I, [107](#page-110-0) -P, [108](#page-111-0) -T, [107](#page-110-0) -V, [107](#page-110-0) --export\_type, [108](#page-111-0) --force, [108](#page-111-0) --instance, [107](#page-110-0) --name, [108](#page-111-0) --path, [108](#page-111-0) --pipe, [108](#page-111-0) --template-id, [108](#page-111-0) --template-identifier, [107](#page-110-0) --use-folder, [108](#page-111-0) --verbose, [107](#page-110-0) --version, [107](#page-110-0) --xmlhelp, [107](#page-110-0) -e, [108](#page-111-0) -f, [108](#page-111-0) -n, [108](#page-111-0) -p, [108](#page-111-0) -t, [108](#page-111-0)  $-u, 108$  $-u, 108$ kadi-apy-templates-get-templates command line option -I, [109](#page-112-0)  $-V.$  [109](#page-112-0) --instance, [109](#page-112-0) --page, [109](#page-112-0)  $-$ -per-page,  $109$ --verbose, [109](#page-112-0) --version, [109](#page-112-0)

--xmlhelp, [109](#page-112-0) -n, [109](#page-112-0)  $-p$ , [109](#page-112-0) kadi-apy-templates-remove-group-role command line option  $-G, 110$  $-G, 110$ -I, [109](#page-112-0) -T, [110](#page-113-0) -V, [109](#page-112-0)  $--group-id, 110$  $--group-id, 110$ --group-identifier, [110](#page-113-0) --instance, [109](#page-112-0) --template-id, [110](#page-113-0) --template-identifier, [110](#page-113-0) --verbose, [109](#page-112-0) --version, [109](#page-112-0) --xmlhelp, [109](#page-112-0)  $-**q**, 110$  $-**q**, 110$ -t, [110](#page-113-0) kadi-apy-templates-remove-user command line option  $-D, 110$  $-D, 110$ -I, [110](#page-113-0) -T, [110](#page-113-0) -U, [110](#page-113-0)  $-V. 110$  $-V. 110$ --identity-type, [110](#page-113-0) --instance, [110](#page-113-0) --template-id, [110](#page-113-0) --template-identifier, [110](#page-113-0) --user, [110](#page-113-0) --username, [110](#page-113-0) --verbose, [110](#page-113-0) --version, [110](#page-113-0) --xmlhelp, [110](#page-113-0) -t, [110](#page-113-0)  $-u. 110$  $-u. 110$ kadi-apy-users command line option --commands, [111](#page-114-0) --version, [111](#page-114-0) kadi-apy-users-get-users command line option -I, [111](#page-114-0) -V, [111](#page-114-0) --filter, [111](#page-114-0) --instance, [111](#page-114-0)  $-$ -page,  $111$  $-$ -per-page,  $111$ --verbose, [111](#page-114-0) --version, [111](#page-114-0) --xmlhelp, [111](#page-114-0) -f, [111](#page-114-0) -n, [111](#page-114-0) -p, [111](#page-114-0)

```
kadi-apy-users-show-info command line
        option
    -D, 112
    -I, 112
    -U, 112
    -V, 112
    --identity-type, 112
    --instance, 112
    --user, 112
    --username, 112
    --verbose, 112
    --version, 112
    --xmlhelp, 112
    112KadiAPYConfigurationError, 42
KadiAPYException, 42
KadiAPYInputError, 42
KadiAPYRequestError, 42
KadiManager (class in kadi_apy.lib.core), 12
```
### L

```
link_record() (kadi_apy.cli.lib.records.CLIRecord
         method), 119
link_record() (kadi_apy.lib.resources.records.Record
         method), 20
```
### M

```
make_request() (kadi_apy.cli.core.CLIKadiManager
         method), 116
make_request() (kadi_apy.lib.core.KadiManager
         method), 13
meta (kadi_apy.cli.lib.collections.CLICollection prop-
         erty), 132
meta (kadi_apy.cli.lib.groups.CLIGroup property), 140
meta (kadi_apy.cli.lib.records.CLIRecord property), 126
meta (kadi_apy.cli.lib.templates.CLITemplate property),
         136
meta (kadi_apy.cli.lib.users.CLIUser property), 142
meta (kadi_apy.lib.resources.collections.Collection
         property), 29
meta (kadi_apy.lib.resources.groups.Group property), 36
meta (kadi_apy.lib.resources.records.Record property),
         24
meta (kadi_apy.lib.resources.templates.Template prop-
         erty), 33
meta (kadi_apy.lib.resources.users.User property), 38
misc (kadi_apy.cli.core.CLIKadiManager property), 113
misc (kadi_apy.lib.core.KadiManager property), 13
Miscellaneous (class in kadi_apy.lib.misc), 38
module
    kadi_apy.cli.decorators, 147
    kadi_apy.lib.conversion, 42
    kadi_apy.lib.exceptions, 42
```
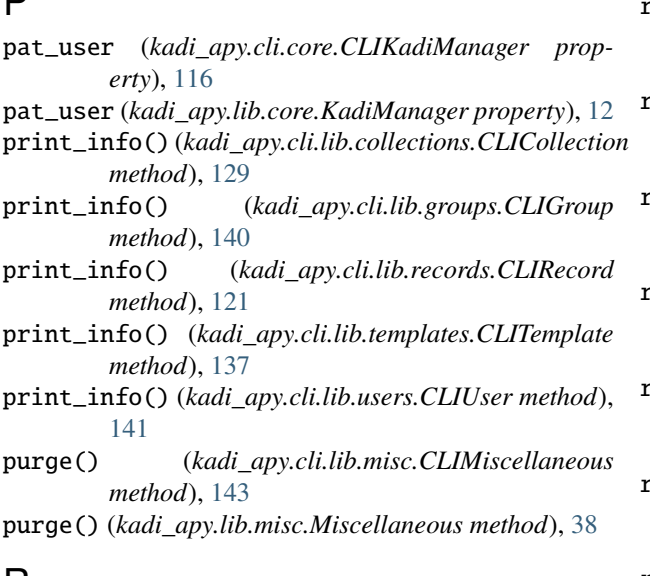

# R

 $\mathbf{D}$ 

raise\_request\_error() (*kadi\_apy.cli.core.CLIKadiManager method*), [116](#page-119-0) raise\_request\_error() (*kadi\_apy.cli.lib.collections.CLICollection method*), [132](#page-135-0) raise\_request\_error() (*kadi\_apy.cli.lib.groups.CLIGroup method*), [140](#page-143-0) raise\_request\_error() (*kadi\_apy.cli.lib.misc.CLIMiscellaneous method*), [145](#page-148-0) raise\_request\_error() (*kadi\_apy.cli.lib.records.CLIRecord method*), [126](#page-129-0) raise\_request\_error() (*kadi\_apy.cli.lib.templates.CLITemplate method*), [137](#page-140-0) raise\_request\_error() (*kadi\_apy.cli.lib.users.CLIUser method*), [142](#page-145-0) raise\_request\_error() (*kadi\_apy.cli.search.CLISearch method*), [146](#page-149-0) Record (*class in kadi\_apy.lib.resources.records*), [15](#page-18-0) record() (*kadi\_apy.cli.core.CLIKadiManager method*), [113](#page-116-0) record() (*kadi\_apy.lib.core.KadiManager method*), [13](#page-16-0) remove\_all\_metadata() (*kadi\_apy.cli.lib.records.CLIRecord method*), [120](#page-123-0) remove\_all\_metadata() (*kadi\_apy.lib.resources.records.Record method*), [17](#page-20-0)

remove\_collection\_link() (*kadi\_apy.cli.lib.collections.CLICollection method*), [128](#page-131-0) remove\_collection\_link() (*kadi\_apy.cli.lib.records.CLIRecord method*), [120](#page-123-0) remove\_collection\_link() (*kadi\_apy.lib.resources.collections.Collection method*), [26](#page-29-0) remove\_collection\_link() (*kadi\_apy.lib.resources.records.Record method*), [16](#page-19-0) remove\_group\_role() (*kadi\_apy.cli.lib.collections.CLICollection method*), [132](#page-135-0) remove\_group\_role() (*kadi\_apy.cli.lib.records.CLIRecord method*), [127](#page-130-0) remove\_group\_role() (*kadi\_apy.cli.lib.templates.CLITemplate method*), [137](#page-140-0) remove\_group\_role() (*kadi\_apy.lib.resources.collections.Collection method*), [29](#page-32-0) remove\_group\_role() (*kadi\_apy.lib.resources.records.Record method*), [24](#page-27-0) remove\_group\_role() (*kadi\_apy.lib.resources.templates.Template method*), [33](#page-36-0) remove\_metadatum() (*kadi\_apy.cli.lib.records.CLIRecord method*), [120](#page-123-0) remove\_metadatum() (*kadi\_apy.lib.resources.records.Record method*), [17](#page-20-0) remove\_record\_link() (*kadi\_apy.cli.lib.collections.CLICollection method*), [128](#page-131-0) remove\_record\_link() (*kadi\_apy.lib.resources.collections.Collection method*), [25](#page-28-0) remove\_tag() (*kadi\_apy.cli.lib.collections.CLICollection method*), [133](#page-136-0) remove\_tag() (*kadi\_apy.cli.lib.records.CLIRecord method*), [127](#page-130-0) remove\_tag() (*kadi\_apy.lib.resources.collections.Collection method*), [29](#page-32-0) remove\_tag() (*kadi\_apy.lib.resources.records.Record method*), [24](#page-27-0) remove\_user() (*kadi\_apy.cli.lib.collections.CLICollection method*), [133](#page-136-0) remove\_user() (*kadi\_apy.cli.lib.groups.CLIGroup method*), [141](#page-144-0) remove\_user() (*kadi\_apy.cli.lib.records.CLIRecord method*), [127](#page-130-0)

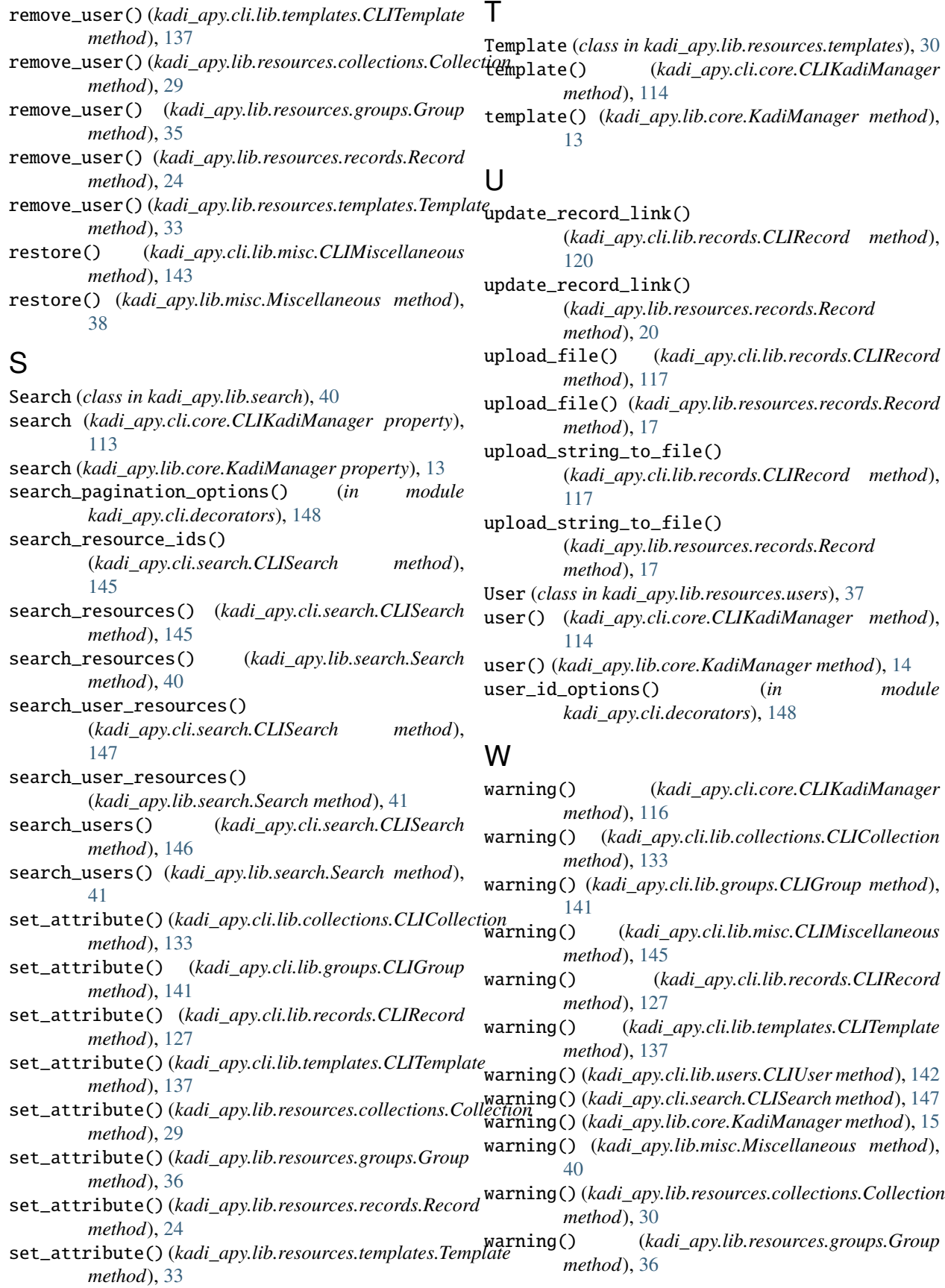

- warning() (*kadi\_apy.lib.resources.records.Record method*), [24](#page-27-0)
- warning() (*kadi\_apy.lib.resources.templates.Template method*), [33](#page-36-0)
- warning() (*kadi\_apy.lib.resources.users.User method*), [38](#page-41-0)
- warning() (*kadi\_apy.lib.search.Search method*), [42](#page-45-0)